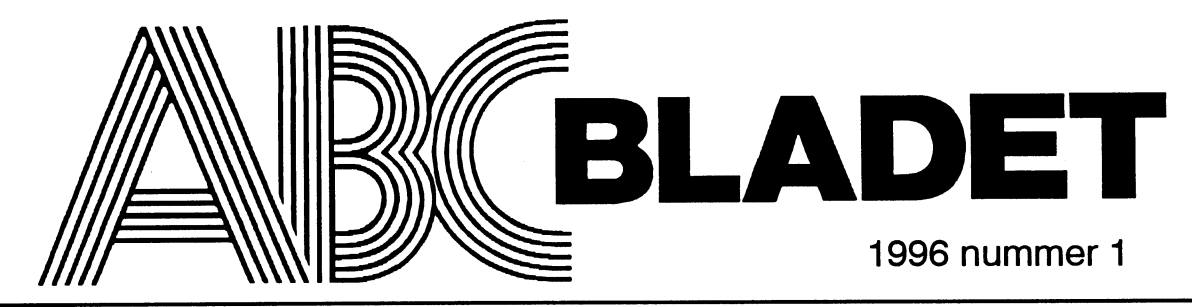

ABC-klubbens medlemsblad för blandad information till både nytta och nöje

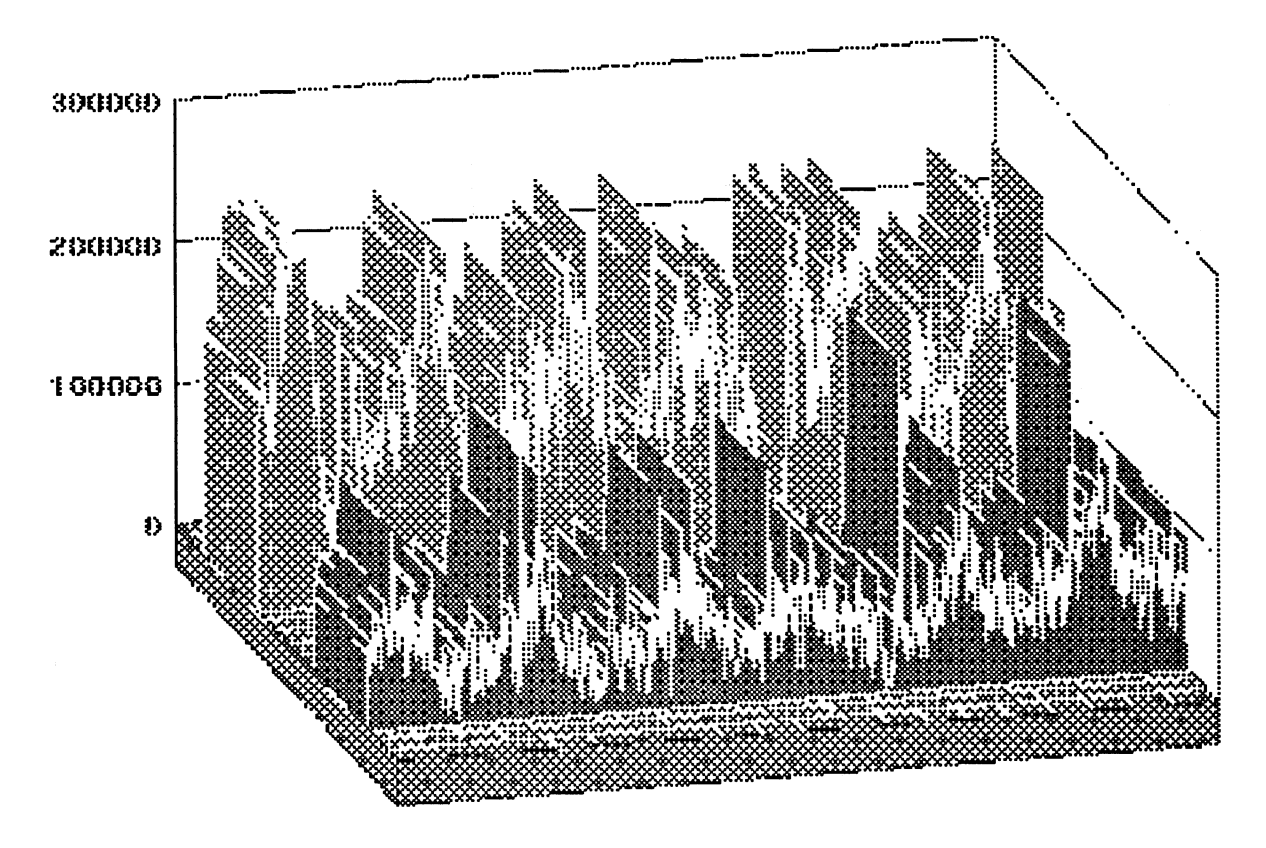

**WWW** abs. 2 lastflabitsses

**RES** Abc. 2 Instruments Sec

Jan 10 1998 15:48:28

Jan 16 1998 32549338

## Hur kommer man Ser till att minimera antalet koder genom<br>
Ser till att minimera antalet koder genom<br>
att ha så få plastkort som möjligt. Vissa att ha så få plastkort som möjligt. Vissa att ha så få plastkort som möjligt. Vissa  $ih\aaq$  alla koder?  $\sum_{\text{kan } valja\text{ kod number }a \atop \text{kan } valja\text{ kod number }a \atop \text{an } u\text{ para part.}}$

Imötet Fritt på msg-systemet inledde Sven MEMO CARD, nämligen alla dina koder. Mikael Lindberg <8601> Wickberg <1384> med att konstatera att Själv föredrar jag att omvandla siffrorna Lagra koder kan man göra med hjälp av en han numera dränktes i koder: till porten, till text, och minnas orden. För många år Psion serie 3a (en extremt liten fickdator). garaget, bakomaten, inköpskort, postgirot sedan skrev jag ett program till ABC80, I denna ha ett (1) dokument som har lösen-<br>och alla BBS-er. Koderna måste hemlig- "MINUTEN" som skapade lämpliga ord. hållas, skall helst inte antecknas. Men hur Detta finns publicerad i ABC-Bladet 1984. Många andra har klockor som kan lagra komma ihåg dem? Efter semestern har man Har även sett liknande program till Win-<br>glömt portkoden—som dessutom ständdigt dows, jag tror ett heter DIAL.<br>räcker det att komma ihåg ett enda lösenändras! I en datorklubb måste det finnas i som state i state i state i state i state i state i state i state i state i state i state i state i state i state i state i state i state i state i state i state i state i state i fiffiga metoder för att hålla reda på dem.. Från Jodå, det fanns! Förslagen strömmade in... Peter Nermander <8l30> Från

## Från

Jag använder ett kort med alfabetet i en ens varanån mönster, utan det handlar bara kolumn plus en kolumn för varje kod samt om att träna in ett kort rörelsemönster. (ABC, Teletc) Den ena förteckningen finns några dummy kolumner, se illustration 2. Man kan försöka hitta ord och använda på ett datum, min frus födelsedagt ex. Den nedan. Koderna utläses med hjälp av ett bokstäverna på knapparna. Men de brukar

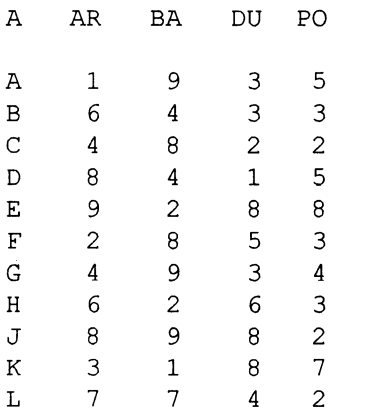

siffroma till bankkortet (BA),4981, och till NåN NäcK PicK". Meningen får gärna arbetet (AR) 6143, övriga siffror är i görli- vara lite vulgär, eftersom då minns man Från

Elektronikvärlden 1995 nr 3 sidan 44. Det om det är två bokstäver. "ck" uttalas ju med kort + kod till dörren i valvet ;-) som skiljer mot mitt förslag år att det hela "K", så det är också bara en siffra. skrivs in i ett kalkyl ark, och lämpligt Förutom vokaler är det även fritt att hoppas att Sven Wickberg och andra kod- slumptals uttryck skrivs in i celler som ej använda H (den är ändå oftast ljudlös). Har med han finne används för kodsiffror.

## Från

Ferdinand Mican <9l2>

Det finns små hjälpmedel:

<sup>O</sup> till 13. Först väljer man ett nunimer på ifråga, och alltså inte använder dem. varje skiva. Dessa är DIN PERSONLIGA Dessutom kommer jag ihåg PUK-koden KOD och ger tillgång till informationen på till våran nalle.

"MINUTEN" som skapade lämpliga ord. Utama nå ett (1) dokument som når fören-

 $\mathbf{1}$  $\overline{\mathbf{c}}$  $\frac{1}{3}$  $\overline{5}$ 

Jag använder flera olika knep:

1. Mail kan se om koden blodat hat mons-<br>Eric Hagman <8163> ter" på knappsatsen. Och det behöver inte kalender Kodnumren på ett ställe (1=9451 kodord som är lätt att komma ihåg. tyvärr inte ha särskilt bra förutsättningar kalendern. Någøn hemlighet måste man för sånt, man kan ju riskera att få en kod väl behålla.

'

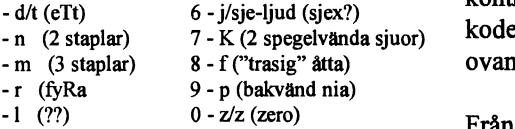

Koden 47111797 blir då RKNNNKPK, Harildänder und and sollte på ett vilket ju knappast är lättare att komma Yilket ju knäppast är lättare att komma papper och sen lägga det i bankfacket?<br>ihåg. Sen gör man så fiffigt att man stoppar Bökigt att komma åt men säkert när alla Om kodordet är t ex BACK, då blir kod- in valfria vokaler i det hela. T ex "RycK gaste mån slumpmässiga.<br>
den bättre. Noteras bör att "ett" bara är EN Johan Röjemo <2196> Jag fick den ursprungliga idén från siffra, detär bara ETT konsonantljud även Men i min bank är det "självbetjäning"

man använt systemet ett tag så kommer man snart att ha "favoritord" för vissa siffersekvenser.

Tack vare detta kommer jag utan problem ihåg flertalet mobiltelefonnummer. MEMO CARD har två skjutbara skivor, Det är väl inget konstigt säger ni, men var och en märkt med nummer från betänk då att jag ALDRIG slagit nummren

## Från

## $\frac{1}{2}$ . Bo-Göran Hammargren <9451><br>1. Man kan se om koden bildar nåt "möns-

ens vara nan monster, utan det nandlar bara  $2=6406558$  t ex) På ett annat ställe står det<br>om att träna in ett kort rörelsemönster. andra förteckningen på en annan plats i

med bara konsonanter.<br>
3. Eller så kan man använda det system<br>
3. Eller så kan man använda det system<br>
1. Litter i min halandar ansen issued 3. Eller så kan man använda det system och listam i min kalender anser jag att (som jag nog skrivit om tidigare) som jag använda hans av haden DITE fören. (Som Jag nog Skrivit om tidigare) Som Jag<br>läste i en bok: Man kopplar konsonantljud ras TILLSAMMANS samtidigt som det är till de olika siffrorna: relativt lätt tillgängligt när jag behöver kontrollera. Sedan kan man ju 'scrambla' koden på lämpligt sätt om man inte tycker ovanstående räcker.

### Marianne Funayama <9619>

andra knep misslyckats. ;-)

Det finns tydligen många sätt. Vi får grubblare kan finna ett som passar dem.

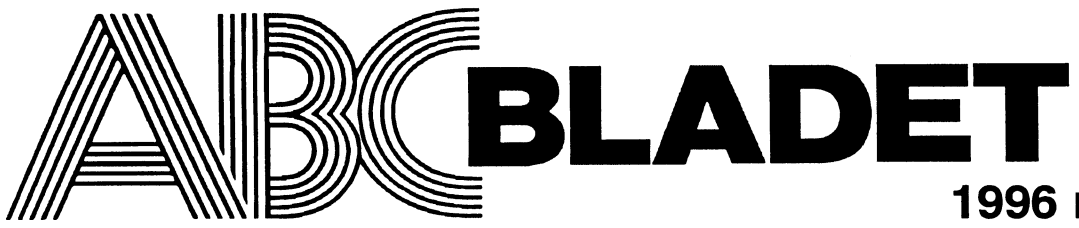

## ABC-klubben Omslag

Box 141 43 161 14 Bromma ISSN 0349-3652 Organisationsnummer 802010 - 8174

## Redaktör o ansvarig utgivare

I redaktionskommitten<br>Claes Schibler o Sven Wickberg Uttalanden är ej ABC-klubbens utan författarna ansvarar för sina uttalanden såvida inte annorlunda direkt anges.

## ABC-klubbens postgirokonton

Medlemsavgifter: 15 33 36-3 Publikationer: 62 93 00-5 Internet-avgift  $43\,51\,74-8$ . Datakommunikation Bankgiro. <sup>216</sup> <sup>25</sup> <sup>43</sup> DivData

08-80 17 25 "Prattelefon" till klubblokalen och kansliet. Kansliet träffas säkrast - tisdagskvällar<br>Telefax

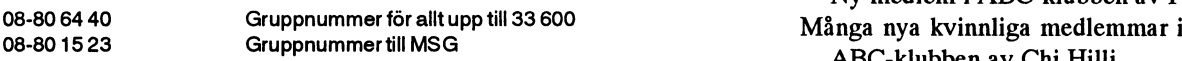

Lämnad till tryck den 12 februari 1996

## Produktionsplan för 1996

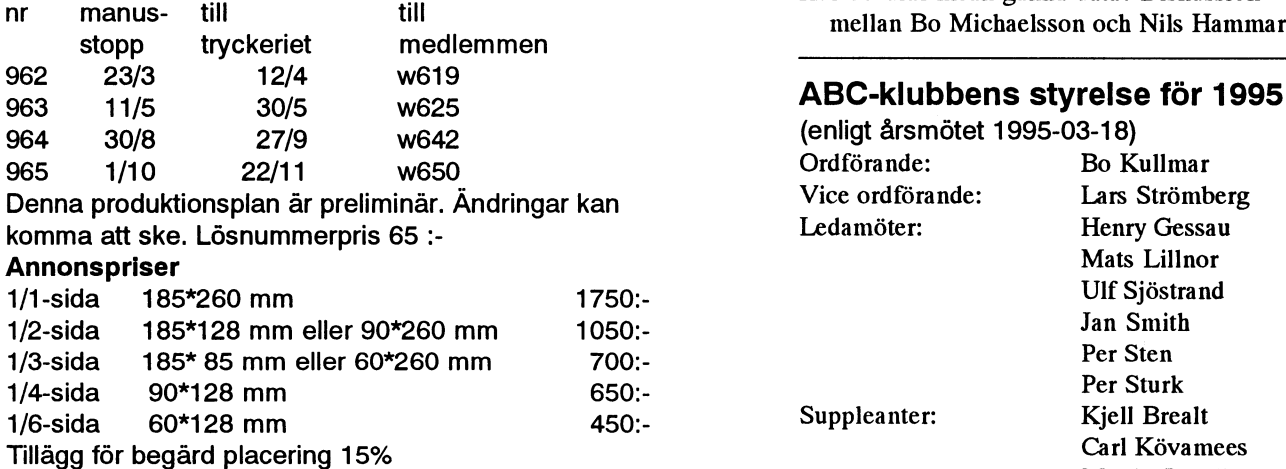

## 1996 nummer <sup>1</sup> lvedlemsorgan för innehåll innehåll innehåll innehåll innehåll innehåll innehåll innehåll innehåll innehåll innehåll innehåll innehåll innehåll innehåll innehåll innehåll innehåll innehåll innehåll innehåll innehåll innehå

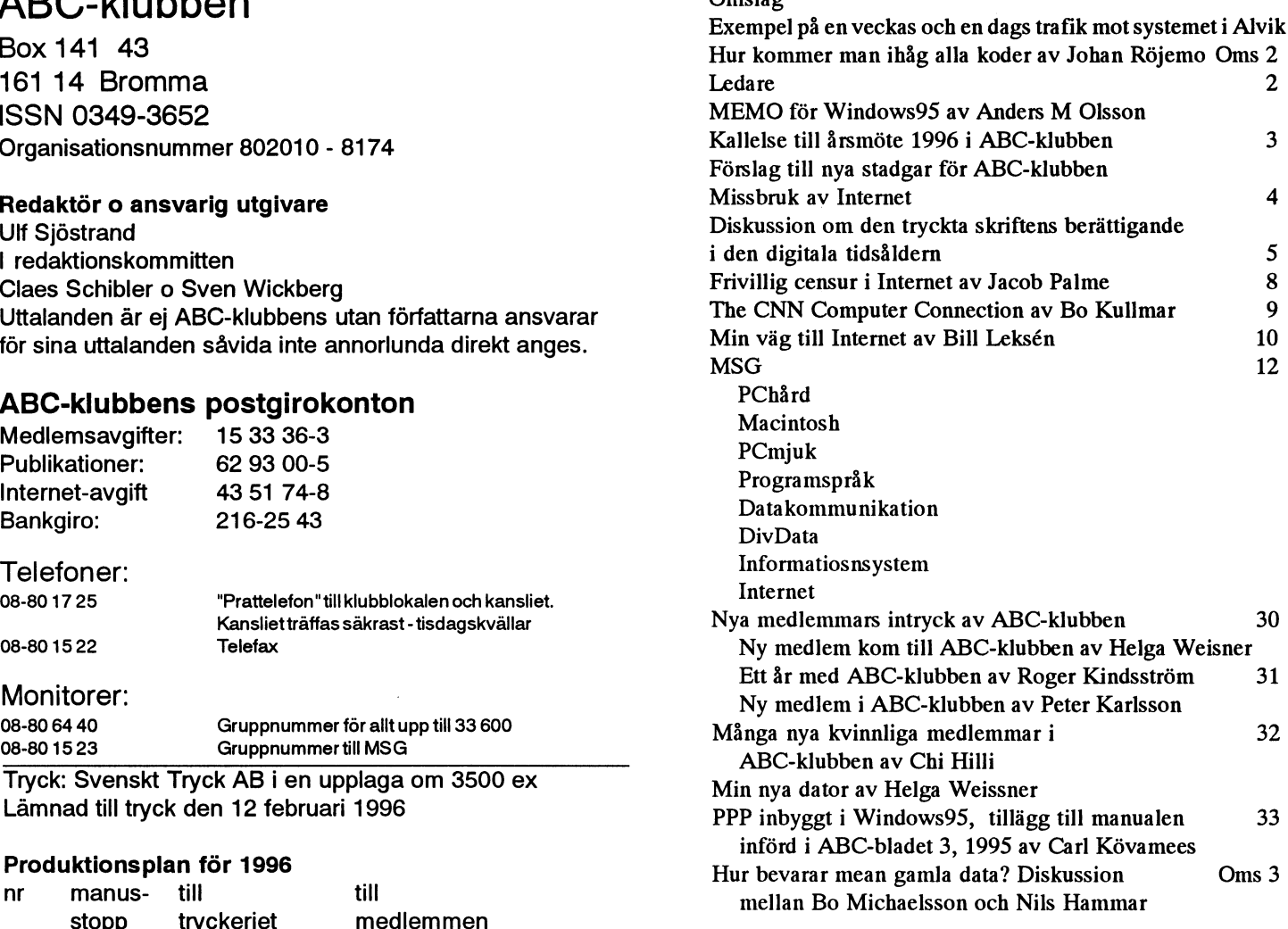

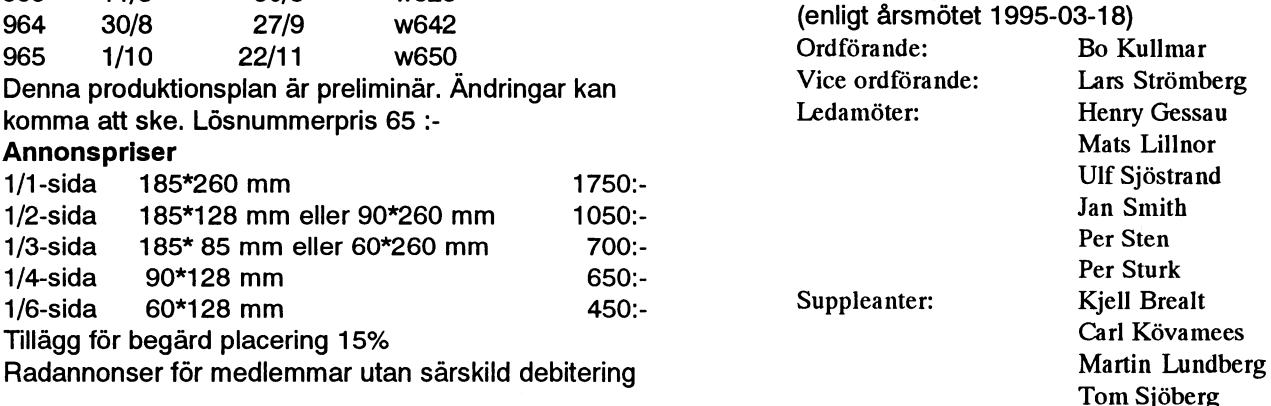

...... . . <sup>1</sup> <sup>1</sup> . . <sup>1</sup> . . . . <sup>1</sup> . . . <sup>1</sup> . . . <sup>1</sup> <sup>1</sup> <sup>1</sup> <sup>Q</sup> <sup>1</sup> <sup>1</sup> . <sup>1</sup> <sup>1</sup> . <sup>1</sup> . <sup>1</sup> 1'- a'» - . <sup>1</sup> <sup>1</sup> <sup>1</sup> . <sup>1</sup> <sup>1</sup> <sup>1</sup> <sup>1</sup> <sup>1</sup> <sup>1</sup> <sup>1</sup> <sup>1</sup> . <sup>1</sup> <sup>1</sup> - <sup>1</sup> <sup>1</sup> . <sup>1</sup> <sup>1</sup> . <sup>1</sup> . <sup>1</sup> <sup>1</sup> 1'1 <sup>1</sup> . <sup>1</sup> -'. <sup>1</sup> . . <sup>1</sup> . <sup>1</sup> <sup>1</sup> <sup>1</sup> <sup>1</sup> <sup>1</sup> <sup>1</sup> <sup>1</sup> <sup>1</sup> <sup>1</sup> - . . . . . . '. ' ' ' ' ' ' ' ' ' ' ' ' **Medlemsavgifter 1996** Styrelsen har beslutat att utnyttja mandatet som årsmötet gav den 18 mars 1995 genom att debitera som medlemsavailt for 1996 seniorer 27. SEKRalendera juniorer 200 SEK/kalenderår 600 SEK/helår, rullande månad Internet-avgift

\_\_\_\_\_\_\_\_\_\_..\_.\_.\_.\_.\_.\_.\_1\_.\_.\_.\_.\_.\_...\_.\_1\_1\_.\_.'1\_.\_1\_.\_1\_.\_.\_1\_.\_...\_. 1.. .\_.\_.\_....1\_.\_.\_1\_.\_.\_1\_1.1..\_.\_.\_...\_.\_...\_.\_.\_.\_.\_1..\_.\_. .\_.\_1\_.\_. 1....\_.\_.\_.\_1\_-\_-.1\_-\_.'-\_-\_-'-\_-\_1\_-\_-\_-\_1\_-\_-\_1\_-\_-\_~\_1 -\_.\_-\_1\_-\_1\_-\_-\_.\_-\_1\_-\_1\_1\_-\_-\_1\_.\_.\_-\_.\_.\_1\_1\_.'1\_.\_.\_.\_.\_.\_.\_.\_.\_.\_1\_.\_.\_.\_.'. \_\_. ... .\_. ...\_. .\_.\_.\_.\_.'.\_. <sup>1</sup> 1\_1 <sup>1</sup> <sup>1</sup> <sup>1</sup> <sup>1</sup> <sup>1</sup> . <sup>1</sup> 1\_. . <sup>1</sup> <sup>1</sup> <sup>1</sup> <sup>1</sup> <sup>1</sup> <sup>1</sup> <sup>1</sup> <sup>1</sup> <sup>1</sup> <sup>1</sup> <sup>1</sup> <sup>1</sup> <sup>1</sup> <sup>1</sup> <sup>1</sup> <sup>1</sup> <sup>1</sup> . <sup>1</sup> . . <sup>1</sup> . <sup>1</sup> <sup>1</sup> . <sup>1</sup> . <sup>1</sup> . <sup>1</sup> . <sup>1</sup> - . - <sup>1</sup> <sup>1</sup> - <sup>1</sup> <sup>1</sup> <sup>1</sup> <sup>1</sup> <sup>1</sup> <sup>1</sup> <sup>1</sup> <sup>1</sup> - <sup>1</sup> <sup>1</sup> <sup>e</sup> <sup>1</sup> <sup>1</sup> <sup>1</sup> <sup>1</sup> <sup>1</sup> <sup>1</sup> <sup>1</sup> <sup>1</sup> <sup>1</sup> <sup>1</sup> <sup>1</sup> . . . <sup>1</sup> <sup>1</sup> <sup>1</sup> . <sup>1</sup> . . . <sup>1</sup> . <sup>1</sup> <sup>1</sup> . <sup>1</sup> <sup>1</sup> <sup>1</sup> <sup>1</sup> <sup>1</sup> <sup>1</sup> <sup>1</sup> <sup>1</sup> <sup>1</sup> <sup>1</sup> <sup>1</sup> . <sup>1</sup> <sup>1</sup> <sup>1</sup> <sup>1</sup> <sup>1</sup> personnumret när Du betalar in medlemsavgiften. Medlemsskapet är personligt och avser fysisk person. Medlemskapet räknas per kalenderår och Du får automatiskt det löpande årets förmåner retroaktivt om Du inte markerar annat årtal på talongen när medlemsavgiften betalas in.

<sup>1</sup> -1 1. <sup>1</sup> <sup>1</sup> -1 <sup>1</sup> <sup>1</sup> <sup>1</sup> <sup>e</sup> <sup>1</sup> <sup>e</sup> <sup>1</sup> <sup>1</sup> <sup>11</sup> <sup>1</sup> \_- <sup>1</sup> <sup>1</sup> <sup>1</sup> <sup>1</sup>

# $\mathcal{L}$ edare i Svrigt i detta nummer? Nya medlemmar Nga mediano Palme ABC-klubben har fått väldigt många nya

## Förnyelse <sup>i</sup> det lilla

tidpunkterna på året för ABCförnyelse i det åren har alltid lilla. Förr om har förts om<br>
aretför ABC-<br>
ummer<br>
et met det **förts om det förts om det förts om det förts om det förts om det för starte för den starte för starte för starte för starte för starte för starte för starte för starte för sta** lilla. Förr om 7<br>åren har alltid det<br>första numret avvaktat årsmötet och haft med en kort p åren har alltid det<br>första numret av-<br>vaktat årsmötet och<br>haft med en kort pre-<br>sentation av års-<br>möte sför handmötesförhandlingarna. I år ville styrelsen att förslagettill nya stadgar skulle

vara alla medlem- mar tillnanda innan årsmötet. Detta föranledde slutar det ena och börjar det andra? att jobba ytterligare ett år med också ABC-bladets redaktion att förskjuta Talar vi om solidaritet med och förståelse ABC-bladet. tiderna litet grand. Men ambitionen är fortfarande fem nummer per år.<br>
skap? Ulf Sjöstrand

## ABC<sup>bladet</sup> 2008 and 2008 and 2008, nummer 1

skriver om har i dagarna fått en speciell framtoning på nätet. Många hemsidorförändras så att bakgrunden blir svart som ett tecken på att man inte gillar tanken på Det verkar som om många nya medlem-

sidan sprids superdemokratiska ståndpunkter, humanistiska insikter som man vill att alla skall omfatta, men det förekommer ju också att vissa antidemokratiska åsikter

sprids via Intemet. Hur klarar man av dammsugeförsäljaren som använ-

der 'fula" metoder vid försäljning i hemmet? Jaa, just det vara Talar vi om solidaritet med och förståelse för icke-eliten? Hur använder vi vår kun- $\leq 1208$ 

medlemmar under 1995. Man kan ju bara hoppas att de tycker att ABC-klubben är

en russen ransknamn med av mar med ginna em för som mar inte har haft klart för sig att det har för sig att det har Detta med censur och "törbjudandet" varit en klubb som har Internet-anslutbladet. Detta nummer av åsikter gör att man kan hamna som en ning som de ha kommit till. I några av åsna mellan två åsiktsmotpoler. Å ena artiklarna i detta nummer framgår det att detta har varit en överraskning och att detta förhållande har upplevts som mycket positivt. Kombinationen av det personliga mötet och de "personliga" mötet på långt

> håll visar sigvara en mycket bra grogrund för kreativitet.

Som en varm anhängare till klubbverksamhetens nödvändighet

ger detta ny inspiration

# Mem som däremot har jobbat med stor-<br>datorbaserade system känner sig som fis-

nummer 5, 1995 skulle Memo vara värl-<br>
Memo har under många år varit före- Memo för dem som är frammande för dem Sem ar ret gångare pår det gäller at

och numera även memoadministratör, har Memo haft "sedan tidernas begyn- dows. Samtidigt har man stordatorer på<br>känner igg rakt inte igen alla svårigheter pelse". Med statushantering menas att serversidan med allt vad det g känner jag rakt inte igen alla svårigheter nelse". Med statushantering menas att serversidan med allt vad det ger i form av<br>Bo beskriver i sin artikel Memo är i min avsändaren kan se om ett meddelande är kapacitet och säke Bo beskriver i sin artikel. Memo är i min avsändaren kan se om ett meddelande är kapacitet och säkernet. Memo är helt en-<br>omgivning ett lättanvänt system som med mottaget läst raderatete Katalogtiänsten kelt gjort för att omgivning ett lättanvänt system som med mottaget, läst, raderat etc. Katalogtjänsten kelt gjort för att klar<br>stor framgång och fermitet brukas även av gör att man snabbt och enkelt kan söka i inom stora företag. stor framgång och fermitet brukas även av gör att man snabbt och enkelt kan söka i rinom stora företag.<br>människor som annars helt saknar dator-katalogen över Memo-användare inte hara Den som vill få en demonstration av hur människor som annars helt saknar dator- katalogenöver Memo-användare, intebara Den som vill få en demonstration av hur<br>Vana. Det är tråkigt när saker går så till inom det egna företaget Självklarheter för Memo for Windows vana. Det är tråkigt när saker går så till inom det egna företaget. Självklarheter för Memo for Windows tar sig ut får gärna<br>den milda grad snett som det förlopp Bo en Memo-användare men sällsynt och hämta hem en demonstra den milda grad snett som det förlopp Bo en Memo-användare, men sällsynt och hämta hem en demonstration från klub-<br>heskriver Kanske har DAFA gjort ett (när det finns) ofta svårjobbat i många bens monitor. "mfwdemo.zip" hete beskriver. Kanske har DAFA gjort ett (när det finns) ofta svårjobbat i många bens monitor. "mfwdemo.zip" heter filen.<br>dåljøt jobb med installation och utbild- andra majlsvstem Men-Men-hur var det nu med Statskontoret? Är dåligt jobb med installation och utbild-<br>Memo körs i IBM stordatorer som ma-det där Memo har sitt ursprung? Nej, så är

effekt som när man introducerar Win- Nu för tiden använder man för det mesta inteter Verimation och startades i samar-<br>dowe95 bos mera erfarna användare. Den BC-datorer som får "låtses vara" 3270. bete mellan Volvo och Eri dows95 hos mera erfarna användare. De PC-datorer som får "låtsas vara" 3270- bete mellan Volvo och Ericsson. Numer<br>har ofta så många förutfattade meningar i terminaler. På fackspråk kallar man det är det ett fristående bör har ofta så många förutfattade meningar terminaler. På fackspråk kallar man det om hur ett datorsystem ska fungera att de för att \*emulera\* (efterlikna). När datom har svårt att ta till sig det som är annor- kör ett emuleringsprogram beter den sig  $\leq 1019$ <br>lunda Rena nybörjare brukar däremot ta inte alls som en PC vilket kan kännas. Anders M Olsson lunda. Rena nybörjare brukar däremot ta inte alls som en PC, vilket kan kännas emot Memo väldigt väl, och de är ofta i ovant för den som är alltför inkörd på sin gång på egen hand efter så lite som en persondator.

dens krångligaste och mest användar- gångare när det gäller att göra elektronisk 3270-terminaler. "Memo for Windows"<br>ovänliga program för elektronisk post som post lättillgänglig för alla Statushantering är det senaste til ovänliga program för elektronisk post. post lättillgänglig föralla. Statushantering ar det senaste tillskottet i Memo-familjen.<br>Kanske det rent av är skrivet av Stats- och katalogtiänster är exempel på finesser Fördelarna Kanske det rent av är skrivet av Stats- och katalogtjänster är exempel på finesser Fördelarna är uppenbara. Man får ett fullt<br>som först nu på senare år har börjat dyka modernt program för elektronisk post med kontoret? :-)<br>Som memoanvändare sen mer än 12 år erektron i konkurrerande mailsystem Sådant ett grafiska användargränssnittet i Win-Som memoanvändare sen mer än 12 år, upp i konkurrerande mailsystem. Sådant det grafiska användargränssnittet i<br>I numera även memoadministratör har Memo haft "sedan tidernas begyn, dows. Samtidigt har man stordatorer på

ng hos kyrkan.<br>Jag tycker mig också se lite av samma növreras via så kallade 3270-terminaler. I det inte. Företaget som har gjort Memo növreras via så kallade 3270-terminaler. det inte. Företaget som har gjort Memo<br>Nu för tiden använder man för det mestaler Meter Verimation och startades i samar-

ken i vattnet.

Men Memo utvecklas kontinuerligt. Nu-Enligt Bo Rydéns artikel i ABC-bladet halvtimmes introduktion. mera finns det även andra sätt att köra<br>nummer 5, 1995 skulle Memo vara värla andren många år varit före. Memo för dem som är främmande för

# Kallelse till Förslag till ABC-klubben. ABC-klubben

Plats: Alviks medborgarhus i Alvik

Adress: Gustavslundsvägen 168, vilket är samma hus som Stadgehistoria

## årsmöte lördagen den 16 mars 1996.

- <sup>1</sup> Årsmötet öppnas av ordföranden.
- 2 Val av mötesordförande.<br>2 Val av mötesordförande.
- 
- 
- 
- 6 Fastställande av dagordning.
- 7 Styrelsens redovisningshandlingar. 3. Obundenhet
- 8 Föredragande och godkännande av revisionsberättelsen. ABC-Klubben är religiöst och partipolitiskt obunden.
- 9 Fråga om ansvarsfrihet för styrelsens ledamöter.
- 10 Fastställande av balansräkning.<br>
2001 Verksamhetsår
- 11 Beslut med anledning av forlust enligt balansrakrungen.
- 
- 13 Val av vice ordförande för ett år.
- 14 Val av styrelseledamöter för ett år. Medlemskap
- 
- 
- 
- 
- 
- 
- 
- 

Eventuella motioner skall ha inkommit senast fredagen den 4 rätt på nästkommande årsmöte. mars 1996 till

Helst bör dock motioner vara inskickade senaste den siste januari 1996 för att styrelsen skall kunna behandla motionen i god tid.

ABC-klubben/Styrelsen

# årsmöte 1996 <sup>i</sup> nya stadgar för Plats: Alviks medborgarhus i Alvik<br>Tid: Lördagen den 16 mars 1996, **Hill årsmötet** Lokal:  $\frac{\text{CH }13.00\text{Neddelas i entrén}}{\text{Meddelas i entrén}}$  1 996-03-1 6

klubblokalen. Ursprungligen antagna 1980-04-22. The conduction: Alvik.<br>T-banestation: Alvik.

## 1. Föreningen

Förslag till dagordning för ABC-klubbens Föreningens namn är ABC-klubben. Föreningen har sitt säte i<br>Stockholm.

3 Väl av rnöressekrereräre ABC-klubben är en ideell sammanslutning av användare av 4 Val av två justeringsmän, tillika rösträknare att jämte datorer. Klubben skall verka för att tillvarata gemensamma ordföranden justera protokollet. Teologia nreferansen av datorer och datortillämpningar, verka för ökade 5 Frågan om mötet är behörigen utlyst. Kunskaper inom dessa områden till nytta, utbildning och nöje.

11 Bestat med amedling av fordst enngt odratsfaktungen.<br>12 Val av ordförande för ett år.

 Val av suppleanter till styrelsen för ett år. Aktivt medlemskap kan vinnas av var och en som sympatiserar Val av två revisorer och en revisorssuppleant för ett år. med föreningens syfte, och som har erlagt den fastställda med- Val av valberedning om minst två personer. lemsavgiften. Till hedersmedlem kan styrelsen utse person som Fastställande av budget och medlemsavgift för 1996. förtjänstfullt främjat föreningen och dess syften. Medlem som Fastställande av ram för medlemsavgift 1997. inte erlägger medlemsavgift årligen inom föreskriven tid avförs Behandling av ärenden som styrelsen vill förelägga ur medlernsregistret. Medlem som bryter mot föreningens stadårsmötet. gar, eller pä annat sätt uppenbarligen skadar föreningen eller Behandling av inkommande motioner. dess syften, kan av styrelsen med enhälligt beslut uteslutas ur Övriga frågor. föreningen. Dessförinnan skall styrelsen dock bereda vederbörande tillfälle att avge förklaring. Utesluten medlem har besvärs-

## 6. Medlemsavgift

ABC-klubben<br>Box 14 143 av den storlek bestäms av årsmötet. Medlemskap lå 14. träder i kraft när medlemsavgiften erlagts. Medlemsavgift skall<br>161 14 BROMMA erläggas årligen före den 15 mars.

Föreningens högsta beslutande organ är årsmötet. Årsmötet skall Föreningens kassör tecknar ensam föreningens firma.<br>hållas årligen snarast möjligt på det nya året, dock senast före I övrigt gäller att ordförande, vice ordf mars månads utgång. Årsmötet är beslutsmässigt endast om tecknar föreningens firma, två i förening. skriftlig kallelse har utsänts senast <sup>14</sup> dagar före mötet till samtliga medlemmar. Möteshandlingar skall finnas medlem-<br>marna tillhanda vid mätet. Bästhanättised vid fannsätet är eletter 12. Revision marna tillhanda vid mötet. Röstberättigad vid årsmötet är aktiv  $\overline{1}$  den ter två ordinarie revisorer samt en suppleant.<br>medlem som avlagt stadgeenlig medlemsavgift samt hedersmed. Årsmötet utser två ordinarie revisore medlem som avlagt stadgeenlig medlemsavgift samt hedersmedlemmar. Varje medlem har en röst. Röstning genom fullmakt är inte tillåten. Vid årsmötet har medlemmar, hedersmedlemmar 13. Aktiviteter och revisorer närvaro- yttrande- och förslagsrätt. Vid årsmötet skall alltid följande ärenden behandlas. Ärendena behandlas i <sup>Föreningen</sup> kan bedriva verksamhet genom klubb- och sektions-<br>Föreningen ger ut ett medlemsblad i syfte att sprida följande ordning:

Mötets öppnande

Val av mötesordförande Val av mötessekreterare 14. Stadgeändring<br>Frågan om mötet är stadgeenligt kallat 15. Dessa stadger kan ändre end Verksamhetsberättelsen<br>Revisionsberättelsen auch dem andere ett ordinarie.<br>Revisionsberättelsen Frågan om styrelsens ansvarsfrihet Propositioner från styrelsen <sup>1</sup> 5. Upp|ÛSn|flQ Val av föreningsordförande behandlas. Mötets avslutande

Motioner skall vara styrelsen tillhanda senast fyra veckor före årsmötet °

## 8. Extra årsmöte

medlemmarna så begär. Endast i kallelsen specificerade ärenden får behandlas på det extra årsmötet. I övrigt gäller samma regler som vid Ordinarie årsmöte.

## 9. styreIsen

Styrelsen ansvarar för föreningens löpande verksamhet oc angelägenheter, och verkställer årsmötets beslut.<br>Styrelsen väljs av årsmötet och skall bestå av ordförande samt

minst 5 ledamöter och maximalt 10 ledamöter exklusive ordföranden. Styrelsen konstituerar sig själv och fördelar därmed<br>ledamöternas uppgifter själv. Styrelsen utser särskilda arbetsutskott. Styrelsen utser redaktion för föreningens medlemsblad, i vilken föreningens chefredaktör ingår.

## 10. Styrelsemöten

Styrelsen är beslutsmässig om kallelse har utgått till samtliga ledamöter minst en vecka före styrelsemöte och minst hälften av ledamöterna är närvarande. Ordföranden kallar till styrelseinöten. Styrelsen ska saminanträda minst sex gånger per år.

## 7. Ordinarie årsmöte 11. Firmateckningen

I övrigt gäller att ordförande, vice ordförande och sekreterare

information och att främja aktiv verksamhet och gemenskap mellan medlemmama.

Täta ölü molet är stadgeelligt kallat i vid bessa stadgar kan ändras endast vid årsmöte. I kallelse måste det<br>Val av 2 justerare tillika rösträknare al av 2 justefare tillika fostraktiare<br>Dettällande ska värtlängd Fastställande av röstlängd<br>
Fastställande av dagordning<br>
Fastställande av dagordning<br>
Fastställande av dagordning rasistanance av dagordning<br>Verksamhetsberättelsen

Motioner<br>
Upplösning av föreningen kan endast ske genom beslut på två på<br>
Varandra följande årsmöten varav ett ordinarje. Beslutet ska Fastställande av verksamhetsplan varandra varandra följande årsmöten varav ett ordinarie. Beslutet ska<br>Fastställande av medlemsavgift Fastställande av medlemsavgift biträdas med minst två tredjedelar av de avgivna rösterna. I<br>Fastställande av budget bitte bitte bittelsen till år mötet skallanges om förslag till unplösning skall kallelsen till årsmötet skall anges om förslag till upplösning skall

Beslut om antal styrelseledamöter<br>Vid beslut om upplösning av föreningen skall föreningens<br>Val av styrelseledamöte Val av styrelseledamöte<br>Val av revisorer tillgångari första hand tillfalla organisation med syfte som liknar<br>ABC-klubbens syfte och får där endast användas till aktiviteter i Val av revisorer<br>Val av valberedning and a BC-klubbens syfte och får där endast användas till aktiviteter i val av valberedning Val av valberedning att andre and att ABC-klubbens anda. Besluten om föreningens tillgångar fattas Ovriga frågor på de upplösande årsmötena.

## -..'...'.'...-- . . . .'...-................ . . . . <sup>v</sup> - <sup>~</sup> . . . . . . - . . . . .'.-...-.-........................- . . . - . <sup>~</sup> . . . <sup>f</sup> . . - . . . . . . . . . . - . . . . . . -....... . .. . ...... .. .--.................-.-.-~.--...........-.--.-...........~.......-...........----................ . .'. . - . - - - <sup>4</sup> .'. .'. . .'~ -'-°~'-'. - <sup>1</sup> . . . .'. . .°.'.'.'.'.' Missbruk av 8. Extra årsmöte<br>Extra årsmöte sammankallas om styrelsen eller minst 25 % av **§§§§**§§§§§§§§§§§§§§§§

Styrelsen har uppmärksammat att ABC-klubbens Internetkoppling missbrukas främst på två sätt: 1. Genom att medlemmar uppträtt olämpligt och oförskamt på IRC.

## 2. Genom att medemmar piratkopierat programvara via FTP, IRC eller mail.

Styrelsen noterar de missbruk av Internet som vi får kännedom om. Vid upprepade brott mot reglerna kommer uteslutning ur ABC-klubben att ske.

ABC-klubbens Internetpolicy innehåller reglerna som gäller för användning av vår Internetkoppling. Den finns publicerad i ABC-bladet nr 5, 1995, sídan 3. Den<br>finns -också -tillgånglig -i- monitorn -i- Acrobatfilen<br>"ipolicy.pdf" och i klubbens anonyma FTP-server under samma filnamn. Dessutom finns den i klartext i vår WWW-server.

Alvik i januari 1996 ABC-klubbens styrelse.

# Diskussion om den tryckta skriftens berättigande <sup>i</sup> den digitala tidsåldern

tempetarurer, väder, sportresultat fixar och bokform (delvis med undantag av #3). Jugoslavien som i och för sig finns i en

- 
- 
- 
- 
- 

- 
- 
- 3) Kul att titta på och använda. Man får en fördel. massa uppslag, kontakter och ideer när metalliset och statta och bläddra i massa uppslag, kontakter och ideer

Ok, om du vill ha enkel ryggmärgsinfo om Internet är däremot omöjliga att realisera i

Fördelar med en bok: och fler av böckernas fördelar, medan böck- ter. l) Det finns en ansvarig utgivare - någon erna aldrig kan utvecklas så att de får ansvarar juridiskt för vad som står i Intemets fördelar. Därför arbetar tiden för Här måste jag visserligen hålla med dig, renmed säkerheti ett värdefullt intema- har däremot vuxit oerhört kraftigt under osanktionerade) Daytonavtalet på IN. Var tionellt referenssystem (som ännu inte denna tid. Denna observation visar att In- hittar jag en bok med Daytonavtalet? Vad<br>ternet har något som biblioteken saknar. kostar den? När kan den levereras? är upplagt på IN); ternet har något som biblioteken saknar.

3) Tillförlitligheten är större. Ett exempel Man måste också ställa sig frågan: Vad Tillförlitligheten beror också påvarman slavien som i och för sig finns i en samling bokstäver, arrangerade så att de WWW-sida betraktar jag som lika tillförav USA:s utrikesdepartement eller an- stäver sedan står med trycksvärta på pap- FN. dra parter. per eller som fosforpunkter på en bild-4) På IN publiceras tyvärr också en massa skärm serjag som en ren formsak, eftersom MW> 4) På IN publiceras tyvärr också en

ras som om den vore Guds ord eller rena info om tempetarurer, väder, sportresultat som om den vore Guds ord eller rena fakta. En bok blir offentligt bedömd och fixar och buggar och liknande, är InterNet fakta. En bok blir offentligt bedömd och

ker. Intemet innehåller betydligt mer än 5) En bok kan du sitta och bläddra i fram "ryggmärgsinfo" som du (litenedlåtande?) Det publiceras mycket smörja i tryckt form och tillbaka utan flimmer. Mentalt kan kallar det, bl.a stora mängder vetenskaplig också, men källkritik blir helt klart viktidetta inte överskattas. information samt konst och kultur. gare på IN därför att "vem som helst" kan

l) On-line-info om buggar, patchar, nya någon ansvarar juridiskt för vad som står demokratisk fördel. "Vem som helst" kan versioner och liknande vad gäller SW *i texten*; inte ge ut en bok. Även om jag själv råkar

för dig. för kommer det att lösas om det är en viktig spektiv).

## hemsida, där finns att avsnitt med posi- författaren med säkerhet i ett värdefullt tiv och negativ kritik av IN. internationellt referenssystem (som ännu inte är upplagt För all del, det finns "känslomässiga" för-

Det första jag kommer att tänka på när jag sysslar med forskning, jag kan inte själv läser ditt inläggärattde fördelar dunämner uttala mig om det. Samma sak här, det dokument man vill läsa. Jag brukar själv med böcker alla skulle vara möjliga att kommer att lösas om det behövs (som du göra på det sättet. realisera på Internet (ansvarig utgivare, själv skriver: \*ännu\* inte upplagt på IN). När det gäller ren nöjes/rekreations-

Matts Willborg <9105> papperskopia). De fördelar dunämner med MW> 3) Tillförlitligheten är större. Ett<br>Ok. om du vill ha enkel ryggmärgsinfo om Internet är däremot omöjliga att realisera i exempel är Dayton-avtalet om "fre buggar och liknande, är InterNet (IN) ok. Min slutsats av detta är att i takt med att version på IN men är inte sanktionerat av Internet utvecklas kommer det att få fler USA:s utrikesdepartement eller andra par-

texten; Internet. Utlåningenpå folkbibliotekenhar \*men\* jag måste också konstatera att jag 2) Om det gäller vetenskap finns författa- minskat sedan mitten av 80-talet. Intemet alltså inom fem minuter kan få tag på (det

är Dayton-avtalet om "fred" i x-Jugo- är en bok? Enligt mitt synsätt är en bok en hittar infonnationen. Information på FN:s version på IN men är inte sanktionerat bildar ett vettigt innehåll. Om dessa bok- litlig som information i en tryckt skrift från

skit. För gemene man och kvinna kan innehållet är det viktigaste. *massa skit. För gemene man och kvinna* det vara svårt att se vad som är skit om kan det vara svårt att se vad som är skit om man inte är källkritisk. Skiten presente-  $MW > Ok$ , om du vill ha enkel ryggmärgs- man inte är källkritisk. Skiten presenteras värderad av fackfolk o/e litteraturkriti- (IN) ok. värderad av fackfolk o/e litteraturkritiker.

presentera information på ett vederhäftigt Fördelar med IN: MW> 1) Det finns en ansvarig utgivare - sätt. Detta ser jag dock också som en stor och HW. Det känns som en ganska abstrakt fördel. vara involverad i bokutgivning, liksom du, 2) On-line-info om intemationella händel- Jag har i varje fall aldrig haft nytta av det anserjag att tröskeln för att ge ut en bok är ser (möten, presentationer etc) avse- när jag läst en bok. Men det är möjligt att högre än tröskeln för att lägga upp en ende produkter som kanske är viktiga lösa med teknik och lagstiftning, och där- hemsida (inte minst ur ekonomiskt per-

# man håller på och surfar. Läs gärna min MW> 2) Om det gäller vetenskap finns fram och tillbaka utan flimmer. Mentalt<br>hemsida, där finns att avsnitt med posi- författaren med säkerhet i ett värdefullt kan detta inte överska

Gunnar Gunnarsson <6695> Det kan kanske vara en fördel om man delarmed att ha saker på papper. Mendetta<br>Det första jag kommer att tänka på när jag sysslar med forskning, jag kan inte själv kan enkelt lösas genom att skriva

referenssystem, tillförlitlighet/källkritik, läsning föredrar jag fortfarande traditio-

nellaböcker, eftersomjagkan liggai sängen mation om...hybridrnotorer eller moleky- borde man akta sig för att göra om samma och läsa dem. Men återigen: detta kan lösas lärbiologi på Intemet". Dessa meningar felsommänsklighetenhargjort sedan 1800 tekniskt! Förr eller senare kommer en bär- motsäger varandra, och enligt min erfaren- talet. Man borde tänka först och utveckla bar dator som väger mindre än en bok och het är det den sistnämnda som är korrekt. sedan istället för tvärtom. visar text utan flimmer. Däremot tror jag att den kvalificerade in-

- 
- 
- 
- net är dialog. Jag kan kontakta WWW- Det tvivlar jag på. Kom ihåg att tillverk-

## avsnitt med positiv och negativ kritik av bok och visar text utan flimmer. das till så mycket annat. I inledningsskedet IN. I blir priset säkert högre än för böcker. Man

Du skriver att Internet innehåller endast ett bärbara datorn kommer antagligen att över- TS> Dessutom har vi ju miljöaspekterna visst urval av information medan de "rik- skrida bokens kostnad. av av det hela. Boken är tillverkad av tiga" (ditt ordval) biblioteken strävar efter Dessutom har vi ju miljöaspekterna av *återvinningsbart material som inte sliter* objektivitet. Jag tycker tvärtom. Eftersom det hela. Boken är tillverkad av återvin- på naturens resurser, pappret kan komposfolk från alla tänkbara åsiktsriktningar har ningsbart material som inte sliter på natu- teras eller återanvändas. möjlighet att torgföra sina åsikter på Inter- rens resurser, pappret kan komposteras el- Å andra sidan: en ny bok i elektronisk form net kan man inte säga att det bara finns ett ler återanvändas. Datorn imiehåller plaster kräver överhuvudtaget inget fysiskt matevisst "urval". Vem skulle ha gjort det "ur- och metaller. Enligt nya vetenskapliga rön, rial alls för sin tillverkning. Den överförs valet" när Internet inte har någon central som du kan hitta på internet, innehåller till datorniformav digitalasignaler. Grundstyrande myndighet? I DN 17/12 skriver vissa plaster olika cellgifter som kan or- slitaget på miljön (dvs tillverkningen av man "det finns en tradition att facklitteratur saka cancerm.m. Tillverkningen av plaster datorn) blir alltså högre, men slitaget för en på biblioteket ska vara traditionell kun- kan inte heller anses vara miljövänligt. ny bok blir noll eller nästan noll. skap...". Är detta objektivitet, att inte ta in Metallema är inte heller särskilt nyttiga. böcker som presenterarnya, obevisade teo- Sedan har vi strålning från skärmen, Hur TS> Sedan har vi strålning från skärmen, rier? Vidare skriver du att verkligt avance- nyttigt kan det vara? Hur nyttigt kan det vara? rad information inte "hängs ut som allmän- Jag är ingen bakåtsträvare eller något gods" på Intemet. Några stycken tidigare sådant, men jag tycker att man ska vara En sådan lätt dator skulle inte kunna göras säger du att"vi kan hitta kvalificerad infor- försiktig. Jag anser att i framstegsivem med konventionella bildskärmar med

formationen på Intemet i framtiden kom- Gunnar Gunnarsson <6695> MW> Fördelar med IN: mer att kosta pengar (precis som en bok TS> Jag förstår inte varför man ska bygga<br>Jag har fler förslag på viktiga fördelar och gör). Det är trist, men jag är rädd att det är väldigt kompliceråde maskin

om på Internet imorgon, dvs informa- sida är att du vill vara "lite för, lite emot" varför sluta? tionen kan levereras mer aktuell. Jag och helst undvika att ta ställning. Stämmer kan också få informationen hem till mig detta? Självklart finns det både för- och Om man upplever fördelar med ett nytt inom några minuter. Till nackdelar, men jag väljer ändå att göra ett system överger man det gamla. Följande 5) Jag kan få andra typer av information än klart ställningstagande förIntemet som det kanske är ett lite extremt exempel, men text och bilder, såsom ljud och video. alternativ som kommer att dominera i fram- dock: runstenarna fungerade bra under 6) Jag kan enkelt (i Yahoo el.likn) få en tiden, trots alla fel och brister som finns hundratals år, men övergavsnärboktiyckarlista på alla WWW-sidor som innehål- idag. Jag tror nämligen att utvecklings- konsten uppfanns. Varför skulle böckerna ler information jag är intresserad av, potentialen är större för Intemet än för vara det sista stadiet i utvecklingen? och ytta mig mellan dem på sekunder. biblioteken. Intemet 1975 ochlntemet 1995 Naturligtvis är det så att så länge de Att få tag på alla böcker som innehåller är två helt olika saker, men biblioteken flesta upplever att de har bättre nytta av motsvarande information skulle ta en 1975 var ganska lika dagens bibliotek. böcker (och det är där vi är idag) kormner

"källkritik" en ny dimension. Jag får de åsiktsutbyte som blir möjligt. Skulle du det alltid kommer att vara så. olikauppfattningar som finns uppställda ochjag fört demia diskussion utan Intemet sida vid sida, och kan själv bilda mig en (nåja, MSG/LMSG)? Sannolikt inte. TS> Kostnaden för tillverkningen av den

7) En bok är envägskommunikation, Inter- skriva en liten kommentar. :-) //GuGu överskrida bokens kostnad.

kan ge kritik, beröm och ställa frågor Närdetgällerren nöjes/rekreationsläsning läsa tusentals böcker. Den extra tillverkoch få svar på kort tid. (Går förstås att föredrar jag fortfarande traditionella ningskostnaden för varje ny "bok" blir skicka vanliga brev till författare också, böcker, eftersom jag kan ligga i sängen mycket låg (det handlar om kostnaden för men det blir så mycket enklare med IN). och läsa dem. Men återigen: detta kan att överföra informationen till datorn via lösas tekniskt! Förr eller senare kommer ett digitalt nät). Datorn har man dessutom  $MW > L$ äs gärna min hemsida, där finns att en bärbar dator som väger mindre än en imånga fall ändå, eftersom den kan använ-

Jag förstår inte varför man ska bygga väl- kan jämföra med miniräknare, som kos-Jag har läst den nu, och håller med om en digt komplicerade maskiner/apparater till tade "en årslön" när de var nya men som del men inte allt. att göra samma sak som boken gjort i 400 idag följer med som bonuspresent när man år. Om det har fungerat så lång tid, varför köper ett tuggummi :-). Kommentarer: sluta? Kostnaden för tillverkningen av den

gör). Det är trist, men jag är rädd att det är väldigt komplicerade maskiner/apparater fyller på listan: till att göra samma sak som boken gjort i vill att göra samma sak som boken gjort i 4) Det någon kommer på idag kan jag läsa Det allmänna intrycket jag får av din 400 år. Om det har fungerat så lång tid,

arbetsvecka. Det här ger också uttrycket En annan fördel med Intemet är allt det böckerna att dominera, menjag trorinte att

# uppfattning. (156 rader...och jag som bara skulle bärbara datorn kommer antagligen att

sidans författare direkt genom att klicka Timo Stamblewski <9892>) ningskostnaden för datorn är en engångspå hans mailadress nederst på sidan. Jag GG> Jag brukar själv göra på det sättet. kostnad; den kan sedan användas för att

elektronkanoner: för stort, för tungt och för studs. Överlappar delvis 4), se nedan. När gare informationskälla än digitala "böcker" strömslukande. De tekniker som idag är det gäller 3) verkar vi vara överens, men nr kan jag inte hålla med dig. Om du däremot vanligast i bärbara datorer är TFT och 4) gäller inte: jag kan inte få en tidskrift på menar att vanligast i bärbara datorer är TFT och 4) gäller inte: jag kan inte få en tidskrift på LCD. (Jag antar att du känner till detta, ett par minuter från det att jag beställer den människor (informatiker, som du skriver), men för säkerhets skull...) En LCD-skärm (om jag inte bor granne med en kiosk som som kan h men för säkerhets skull...) En LCD-skärm (om jag inte bor granne med en kiosk som som kan hjälpa andra att haller jag med dig.<br>har den). har ingen elektronkanon utan bygger på har den).<br>
flytande kristaller (precis som en digital- Däremot är den förstås mer aktuell än en Kan man inte säga att MSG idag fyller ytande kristaller (precis som en digital- Däremot är den förstås mer aktuell än en Kan man inte säga att MSG idag fyller klocka), och den avger alltså ingen (mät- bok.<br>
bar) strålning. Jag vet inte hur det är med //GuGu denna funktion, om än i liten skala? Det bar) strålning. Jag vet inte hur det är med //GuGu bar) strålning. Jag vet inte hur det är med //GuGu händer ju då och då att någon frågar var men jag tror att samma sak gäller men inte händer ju då och då att någon frågar var men jag tror att samma sak gäller men inte vis TFT, men jag tror att samma sak gäller även där. vis han som letade infonnation om jazz

 $TS$ > Jag är ingen bakåtsträvare eller nå- Internet  $\frac{TS}{2}$  likes internet  $\frac{1}{GuGuGu}$  got sådant, men jag tycker att man ska Bo Michaelsson <913> got sådant, men jag tycker att man ska vara försiktig. Jag anser att i framstegs- Ärende: Tävling. Gunnar Gunnar Gunnarsson <6695><br>ivern horde man akta sig för att göra om BM> biblioteket. åtminstone i vissa frå- Peter Karlsson <9944> ivern borde man akta sig för att göra om BM> biblioteket, åtminstone i vissa frå- Peter Karlsson <99442<br>samma fel som mänskligheten har giort gor. Men det kommer antagligen att behö- Bibliotek och Internet samma fel som mänskligheten har gjort gor. Men det kommer antagligen att behö- Bibliotek och Internet<br>sedan 1800-talet Man borde tänka först vas speciella personer, informatiker, som PK>>Varför skavi ha kvar det gamla om sedan 1800-talet. Man borde tänka först vas speciella personer, informatiker, som PK>>Varför ska vi ha kvar det gamla om<br>och utveckla sedan istället för tvärtom. Vet var man kan få tag på informationen. det nya är bättre?

när jag läser ditt inlägg är att de fördelar av den, och man måste på något sätt hitta böcker alla skulle vara den information som är relevant. Kanske källkritik, papperskopia). De fördelar du med en informatiker som hjälper en att

Internet-fördelar 1-4 är delvis realiserade i liga för skolbruk. Väljer det istället.<br>
form av tidningar och tidskrifter. :-) form av tidningar och tidskrifter. :-)

sätt? De har sin charm. Och vem säger att gärna överföras på något annat sätt. (Vissa regerister lämpar sig inte alls tryckt efterinte ett bibliotek kan vara uppkopplat mot böcker har förstås stort värde i sig, ex.vis som man sällan läser det linjärt. Det är Internet? :-) en unik 1600-talsbibel eller gammelfar- t. ex. vansinne att ha tryckta telefon-

"online"-information. Självklart fmns det tek? Om biblioteket består av en plats dit den tiden harjag både slagit upp telefonkaandra sätt att få vetskap om intemationella man kan gå för att få hjälp med att hitta talogen och hunnit slå numret.... händelser än att använda Intemet, ex.vis information, vad säger då att denna infor- Men visst, du har rätt i princip och när med tidningar som du skriver. Det Matts mation måste vara tryckt på papper? Om datorema är tysta, billiga och strömsnåla nämnde som en unik fördel är att det är dumenar att tryckta böckerpå traditionella kommer säkert alla datorer att stå på för "online", dvs informationen kommer på bibliotek alltid kommer att vara en vikti- jämnan och då minsann.....

Gunnar Gunnarsson <6695> nyligen).

Informationen kan som sagt ha olika krav //GuGu *kunna veta var den lämpligaste informa*tionen finns att få.  $Du$  pekar här på den principiella fördelen

GG> Det första jag kommer att tänka på längre brist på information utan överflöd uppvuxna med "gamla, hederliga, riktiga"<br>när jag läser ditt inlägg är att de fördelar av den, och man måste på något sätt hitta böcker av pap du nämner med böcker alla skulle vara den information som är relevant. Kanske vanan kommer att sitta i ett tag. Men om<br>möjliga att realisera på Internet (ansvarig kommer det framöver att finnas interaktiva man läser en bok möjliga att realisera på Internet (ansvarig kommer det framöver att finnas interaktiva man läser en bok för att man behöver<br>utgivare, referenssystem, tillförlitlighet/ WWW-sidor där man kan få direktkontakt informationen i utgivare, referenssystem, tillförlitlighet/ WWW-sidor där man kan få direktkontakt informationen i den (vilket oftast är fallet, informationen i den (vilket oftast är fallet, informationen i den (vilket oftast är fallet, i att realisera i bokform (delvis med undan- detta redan idag, ex. vis Skolverkets WWW- kan ge samma information snabbare, billi-

Eric BM> få hjälp med vissa, ofta komplexa, (LMSG 5.6) frågor. Det kommer fortfarande att finnas Lennart Rosberg <8549><br>människor som behöver veta saker via Mikael Ståldal <9932> människor som behöver veta saker via Peter Karlsson <9944> andra människor. Information information

Gunnar Gunnarsson <6695> Det behöver vi alla, förmodligen för all MS>Jag tror att det är så att olika slags Bibliotek och Internet framtid. Men vi har inte ett "biologiskt" information lämpar sig för olika medium. > Varför ska vi ha kvar det gamla om det behov av just tryckta böcker. En bok har i En skönlitterär text lämpar sig oftast bäst nya är bättre? sig inget större värde, det är informationen *itryckt form eftersom man läser den linjärt* För att de kompletterar varandra på ett bra den bär på som är viktig, och den kan lika (hypertext tillför inget). Däremot ett stort mors handskrivna dagbok, men det ser jag kataloger. Gunnar Gunnarsson <6695> som undantaget som bekräftar regeln).

ER> Internet-fördelar 1-4 är delvis reali- mer biblioteket att antingen utvidgas med skönlitterär bok är suveränt att läsa i hängserade i form av tidningar och tidskrifter. nya tjänster eller specialiseras och för- mattan etc.<br>ändras, men jag tror inte att det blir över- Det är dock så att tekniken är trots allt inte :-) ändras, men jag tror inte att det blir över-

och utveckla sedan iställetför tvärtom. vet var man kanfå tag på informationen. det nya är bättre? För att de kompletterar Jag håller helt med dig i den frågan. *på aktualitet och informatikern borde Och vem säger att inte ett bibliotek kan*<br>(-: kunna veta var den lämpligaste informa- vara uppkopplat mot Internet)

Eric Rowley <9880> En intressant synpunkt. Problemet är inte med böcker: deras "charm". Vi är alla<br>GG> Det första jag kommer att tänka på längre brist på information utan överflöd uppvuxna med "gamla, hederliga, riktiga" nämner med Internet är däremot omöjliga hitta rätt. Jag tycker det finns tendenser till tet, och finns det då ett annat alternativ som tag av #3). sida där man gjort ett urval av länkar lämp- gare och mer lättbegripligt tror jag att man

Eric Rowley <9880> Jag håller med dig. Internet är ett suveränt Internet kontra böcker BM> Internettill biblioteket! Därmed kom- sätt att söka information på, medans en

flödigt. så långt kommen idag. Tex så tar det ca 1,5 Nej, inte för 1) och 2), där nyckelordet är När slutar ett bibliotek att vara ett biblio- minuter för mig att starta min dator och på

Gunnar Gunnarsson <6695> Bibliotek och Internet

man kan inte bara hänga upp sig på det gamla. Jag ser bilbiotek och Internet som<br>Senator Exxons motion i den amerikanska

skulle jag sätta värde på att få besked från het", "pornografi" och "övrigt", en annan valja att prenumerera på omka tidningar, ev medskribenter före 96-01-10. Trupp klassificera objekt i klasser som som väljer ut nyheter

Internet kontra böcker 3011 som lämpligt för barn från N års ålder, men MS> Men dock belysning. En InterNet- med andra åsikter om vad som är lämpligt<br>ansluten dator kan ju, jafteoretiskt, drivas och olämpligt. En fiärde grupp vill kanske **Lagförslag om frivillighet** ansluten dator kan ju, iaf teoretiskt, drivas och olämpligt. En fjärde grupp vill kanske med solceller.<br>
klassificera objekt i klasser som "doktor-

Gunnar Gunnarsson <6695> lntemet. Ett centralt problem är här frågan Internet kontra böcker **Klara att kommunicera** om huruvida denna typ av system för Glöm inte att datorer slukar ström också. Även om olika grupper klassificerar doku-<br>
Aven om olika grupper klassificerar doku-Och den måste produceras ment på olika sätt, skall de kunna lagra och nomför kategoriseringen därmed blir utgipå något sätt. TFT-skärmar är en sorts kommunicera sinaklassermed samma pro-<br>
Som tidigare domstolsutslag har nämli-LCD där TunnFilms-Transistorer används tokoll. Samma programvara skall alltså gen sådana företag (Prodigy) som utför för att reglera hur mycket ljus en bildpunkt utan programändring kunna användas av viss granskning av informationen i sitt nät,

## $\sum_{\mu}$   $\sum_{\mu}$   $\sum_{\mu}$   $\sum_{\mu}$   $\sum_{\mu}$   $\sum_{\mu}$   $\sum_{\mu}$   $\sum_{\mu}$   $\sum_{\mu}$ Peter Karlsson <9944> Frivillig censur i  $\frac{1}{\text{Bibliotek och Internet}}$

ska släppa igenom.<br>
flera olika klassificeringssystem. En an-<br>
vändare av Internetskalleeden kunne ställe. Uuridiskt ansvariga för vad de släpper igevändare av Internet skall sedan kunna ställa juridiskt ansvariga för vad de Släpper ige-<br>in sin programvara så att den bara tillåter nom. Andra leverantörer, som inte censutill gødkända objekt enligt någøt rerar informationen, har däremot sluppit access till gødkända objekt enligt någøt visst av klassificeringssystemen. Systemet ansvar. Det har alltså varit så att den som kallas för VAC (Voluntary Access Control, försökt ta bort oönskad information därinig atkomstkontroll) men frivilligheten "med kommit i ett värre läge änden som inte<br>gäller läraren eller föräldern inte för bar- gjort det. Om införande av de nya kategogäller läraren eller föräldern, inte för barnen vars lntemetläsning sedan blir censure-

ääntää va senator lämäkta komplemen och även samarbets-<br>Senator Exxons motion i den amerikanska rad av den kontroll läraren eller föräldern partners. Om alla bilbioteken är upp-<br>partners. Om alla bilbioteken är upplatilististen är än struktur är en struktur är i linternet, och att kräva ansvar från Internet- kunna lagras i dokumentet själv, eller i kopplade via Internet kan jag typ ta hem en artikel från ett bibl. i USA, utan att behöva leverantörerna, så att dessa kan åtalas och speciella servrar. En Internet-läsare skall<br>sänta er månad och hatala den rengen Sin dömas om deras nät släpper fram olaglig alltså vänta en månad, och betala dyra pengar för dömas om deras nät släpper fram olaglig alltså kunna konfigureras så att den kollar vand en manad, och ocena dyra pengar för information, har satt fart på de företag som med en sådan server innan den släpper att de ska skicka över en "fysisk" kopia. lever på att utveckla Internet-produkter fram ett visst Internet-objekt till sin använ-Matts Willborg <9105>
och tjänster. Ett konsortium av ett tjugotal dare. Meningen är att tekniken skall kunna<br>
sådana företag har sedan våren 1995 arbe- användas bör alla slag av objekt i Internet Jøhan Persson SYSOP <2397> sådana företag har sedan våren 1995 arbe- användas bör alla slag av objekt i Intemet Internet kontra böcker tat intensivt på att utveckla ett system för så som har unika namn. Exempel på sådana Jo, det var just något sådant jag åsyftade. kallad "frivillig censur" i Internet. Me- objekt är WWW-sidor, FTP-filer, Usenet Bet behövs en sammanfattande och analy-<br>Det behövs en sammanfattande och analy-Set senevs en sammannaturitie och analy-<br>serande text kombinerad med lämpliga ci-<br> $\frac{1}{2}$  att vem som helst (enskild person eller inlägg i olika samtalssystem (chatsystem, t tat. Jag är inte ute efter en lång samling grupp eller förening) kan ställa upp sitt ex. IRC, MUD-system osv.) skall normalt tat. Jag är inte ute efter en lång samling inlägg för eller mot IN. eget system för klassificering av Internet- inteklassificeras separat. Det skall vara Frågan kvarstår: Är någon intresserad av objekt. Möjligt att klassificera enstaka dokument, att hjälpa till? Gissar att något borde vara . . \_ . íålššiâllïlïlålçšuåïegå :Ii::S:ï:e:lÛÄk3å11e:1: klarti slutetav februari. Min ambition är att UIIKA KIASSITICETINGAR samming ener tran en viss server. Aven om<br>gå ut till dagstidningarna. ABC-bladet Det skall alltså inte finnas den enda rätta tekniken i första hand utvec gå ut till dagstidningarna. ABC-bladet Det skall alltså inte finnas den enda rätta tekniken i första nand utvecknats för att skulle ha första ching (stavas det så?) på klassificeringen, utan många olika klassifi- möjliggör skulle ha första ching (stavas det så?) på klassificeringen, utan många olika klassifi-<br>
aven användas för kvalitetskontroll. Precis eeringar att välja på. En grupp kanske vill aven användas for kvalitetskontroll. Precis manuset.<br>En att det hele inte skell dre ut på tiden klessifieere ehielt i klesser som "neken" som folk med olika politiska åsikter kan För att det hela inte skall dra ut på tiden klassificera objekt i klasser som "naken-<br>skulle jag sätta värde på att få besked från het", "pornografi" och "övrigt", en annan välja att prenumerera på olika tidningar, Göran Sundqvist <1255> vara ett godtyckligt tal. En tredje grupp vänds för olika politiska grupper att hjälpa Mikael Ståldal Ståldal Ståldal Ståldal Ståldal också klassificerar objekt i klasser varandra hitta dokument av intresse för den kanske också klassificerar objekt i klasser varandra hitta dokumentav intresse för den kanske

Man hoppas nu förmå den amerikanska savhandlingar", "artiklar som accepterats kongressen att anta ett lagförslag som godoch belysning :-) för publikation i vetenskapliga tidskrif- tar dessa system för "frivillig" censur i ter", "magisteruppsatser", "student- stället för lagstiftning som tvingar alla nät-<sup>J</sup>Ohau Hanson <3316> uppsatser" och "övrigt". leverantörer att censurera informationen i riserinssystemen medför att den som gör<br>
en sådan kategorisering därmed får ansvar<br>
VAC Voluntery Access Contr riserinssystemen medför att den som gör<br>
en sådan kategorisering därmed får ansvar<br>
för det som släpps igenom, så kommer inga<br>
Friggilig åtkomstkontroll= beskrivning av att våga göra sådana bedömningar. Därför kommer den nya lagen att specifikt klar-<br>
göra att det inte innebär något utgivaran-<br>
göra att det inte innebär något utgivaran-<br>
PICS Platform for Internet Content svar att göra detta slag av kategoriseringar. Selection

Ett klassificeringssystem kan vara så enkelt att det bara ger varje objekt som värde utbyta och användaklassificeringsinforma-<br>
14.30 datorprogrammet "The CNNComen enda siffra, som anger den lägsta ålder tion för urval och censur.<br>
puter Connection". Jag tycker att det är ett för barn som anses tåla denna information.<br>Eller det kan vara mycket avancerat och WWWC, World Wide Web Consortium ganska trevligtprogram. Info om program-Eller det kan vara mycket avancerat och WWWC, World Wide Web Consortium ganska utvigtprogram. Info om program-<br>komplicerat. Exempel på ett avancerat och = samarbetsorganisation förföretag som met hittar du på CNN's WWW-sid komplicerat. Exempel på ett avancerat och = samarbetsorganisation förföretag som met hatar du pa CNN s WWW-Sidol, vars<br>komplicerat system för klassificering (ra- utvecklar produkter och tiänster för Inter- adress är http:/ komplicerat system för klassificering (ra- utvecklar produkter och tjänster för Inter- aaiess ar hap.//www.cnn.com. Du kan ting service) som det nya systemet skall net PICS är bara ett av arbetsområdena för skicka brev till programmet under adresklara är ett som baseras på forskning av Dr. denna organisation. San ett som baseras på forskning av Dr. denna organisation. San ska trevliga nyheter på sina Donald F. Roberts vid Stanforduniversitetet också ganska trevliga nyheter pa Sina<br>WWW-sidor. Du slipper då deras reklam! om effekter av media på barn. Hans system Rating service, bedömningstjänst = en

## Våld:

Ofarlig konflikt, skada på föremål, djur **Rating system, klassificeringsskala**=spe-<br>ellermänniskorskadade ellerdödade slags- cifikation av i vilka klasser objekt kan also av den 12 kände en 14 januari ellermänniskorskadade ellerdödade, slags- cifikation av i vilka klasser objekt kan da en den 13/ söndagen den 14 januari:<br>mål, blod, meningslöst våld, tortyr, våld- placeras. Kan t ex vara i klasser från en till Talagommut mål, blod, meningslöst våld, tortyr, våld- placeras. Kant ex vara i klasser från en till Telecommuting — Allan Dodds Frank,  $t$ äkt. Finangstest tala, er i gruppema numerin kommunikat. Helecommuting — Allah Dodds Frank,  $t$ gra stjärnor, eller i grupperna "accepta- $t$ New York bureau

sexuell aktiviteter, provokativ nakenhet, veckla inte baseras på en enda sådan klas-<br>computer.

Icke störande språk, milda svordomar, icke-Icke storande sprak, milion syberatomar, Icke-<br>sexuella anatomiska referenser, starkt vul-<br>Content label, innehållsetikett = klassifi-<br>in the year 2000 ... your computer may not gärt språk, obscena gester, rått språk eller ceringen av ett visst objekt. En sådan klas- be able to.

annat sätt än det avsedda. T ex kommer Utöver rena bedömningsegenskaper, kan For cyberspace marketers, the World Wide ensur på det nya systemet — Sverige ar objektet eller datum har klassificeringen marketplace for consumer goods and<br>ju mycket på att förbjuda sånt man ogillar, gjordes eller andra egenskaper hos objektet. Services. But for så vi kan mycket väl bli ett sådant land. sa vi kan mycket vai bil ett sadant land.<br>Man kan också tänka sig en omvänd an-<br>  $Ytterligare information$ they'reconcerned about the security of onvändning, alltså att ett system avsett för att vändning, alltså att ett system avsett för att<br>censurera bort våldspornografi istället an-<br>på URL"http:wwww.w3.org/PICS". it safer to buy and sell on the Web. vänds av den som söker efter och vill ha tag på just våldspornografi. Systemet skall möj-<br>Jacob Palme <1789> liggöra både positiv censur (att bara släppa  $\frac{1}{\text{signal}}$  en  $\frac{1}{\text{total}}$  su.se>, Bo Kullmar fram godkända objekt), negativ censur (att adjungerad professor vid institutionen släppa framalla objekt utom de som marke-<br>för data- och systemvetenskap, rats som olämpliga) *och kombinationer av* StockholmsUniversitet och KTH. detta. En censurmarkering skall kunna ges på enstaka objekt, eller på grupper av objekt, t ex på alla objekt från en viss informationsleverantör.

Frivillig åtkomstkontroll= beskrivning av hela området.

## PICS, Platform for Internet Content

klassificerar objekt i tre olika skalor: person, grupp ellerföretag som granskar<br>och kategoriserar objekt i Internet.

täkt.<br>Sex: belt" och "olämpligt för barn" eller i klas-<br>Even though a blizzard closed many East påtaglig sexuell aktivitet, sexualbrott. sificeringsskala. Utan var och en som sätter Computers 2000 — Jed Duvall, Washingigång att klassificera objekt kan välja sin ton bureau

Content label, innehållsetikett = klassifiexplicita sexuella referenser i språket. sificering består av namnet på objektet, ett Encryption device — Marsha Walton, Givetvis kan systemet också brukas på eller flera egenskaper och deras värden. Technology unit att sätt än det avsedda. T ex kommer Utöver rena bedömningsegenskaper, kan Echnology unit säkert vissa länder att basera lagstiftad andra egenskaper vara t ex datum för Web is a worldwide mall ... anelectronic<br>censur på det nya systemet — Sverige är objektet eller datum när klassificeringen marketplace for cons

på URL"http:wwww.w3.org/PICS".

# Svar att göra detta slag av kategoriseringar.<br>
Enkelhet ett Önskemål Standardför informationsurval i Internet =  $\sum_{\text{CHK } \text{lassificeriness} \text{system kan}}$  area så en-<br>
Ett klassificeringssystem kan vara så en-

## Exempel på en programtablå

Ingen nakenhet, romantik utan sex, passio- ser för olika åldersgrupper, eller i klasser Coast offices and airports this week, some nerade kyssar, avslöjande kläder, delvis som "godkänt för publicering i vetenskap-<br>determined souls went to work anyway. nakenhet, beröring av erogena zonervia ligtidskrift". Observera alltså, det ärmycket But many workers didn't have to brave the kläder, nakenhet fram ifrån utan påtaglig viktigt, att det nya system man skall ut-elements; they commuted by telephone and

Språk: egen skala. Egen skala. Egen skala. The new millenium is only four years away,

they' reconcerned about the security of on-<br>line transactions. A new device could make

# Min väg till Internet

Bill Leksén <8355>är känd för ABC-bladets läsare som gammal CP/M- och DOS-fantast och näst intill Windowshatare. Nu har han tagit sig ut på Internet..

Länge, länge satt jag i min sköna gungstol och bara läste om Internet.

- Ja, det är inte klokt va di hittar på nu för tiden, skrockade jag och vände tidningsbladen. Men varför skulle jag gamle man i nedre krematorieåldern (52) ge mig ut på sådana äventyr?

Att jag känner mig lite trött och mätt på nya apparater, program, rutiner och eviga felmeddelanden har sin naturliga förklaring. För snart två decennier sedan snickrade jag ihop min första persondator, en IMSAI-8080. En följd blev det en golgatavandring bland bitar och bytes, och en BASIC som lästes med remsläsare. Det tog 40 minuter. Minsta minsta störning från elnätet och man fick börja om på ny kula igen.

Jag arbetade yrkesmässigt med översättningar med hjälp av en CPM-editor så primitiv att EDLIN för DOS vid en jämförelse framstår som ett under av finessrikedom

Varför skulle jag plåga mig med Internet?

## e-mail-pals

Sent omsider har jag dock kommit på att jag kanske kunde ha nytta av Internet. Vad jag främst är ute efter är att skaffa mig några pålitliga e-mail-pals, dvs några brevvänner med netadress i några olika världsdelar. Som jag som dokumentöversättare råkar jag ibland ut för lokala, mycket yrkesspecifika förkortningar och termer som ingen kan hjälpa mig med här i Sverige.

Dessutom kanske jag i lämplig diskussionsgrupp kunde hitta yrkesbröder att dryfta problem med.

## e-post-brev

I somras föreslog en person att jag skulle skicka en fil som bilaga till ett e-post-brev på Internet.

Vaddå, tyckte jag och såg ut som ett fån.

 $-$  Va' e'ru'nte me' på neeetö'...?

Hmm, borde jag inte åtminstone ha en epost-adress?

## Krångel de första 20 timmarna

Min själs älskade motarbetade i det längsta alla mina fantasier om Internet-anslutning.

-Det blir väl som allting annat med Dina datorer som inte fungerar, fräste hon.

Att det skulle bli krångel de första 20 timmarna insåg även jag. Jag är inte dum. och jag har varit med förr.

## Plötsligt brådis.

Jag började harassera vår ständigt så upptagne men så välvillige och kunnige Bo Kullmar med MSG-brev. Jag plågade också vår flitige redaktören Sven Wickberg med frågor. Med höjda ögonbryn (hur jag nu såg detta i hans elektroniska brev), undrade han varför i hela fridens dar det nu plötsligt hade blivit så bråttom. Jag hade ju varit så kallsinnig till nätet från början.

Men det fanns en enkel förklaring. Min chans var att under julhelgerna sätta drag på allting, eftersom det är den enda lågsäsong jag kan räkna med för jobbet. Det är bara under jul och nyår som jag i praktiken hinner med nya datorleksaker.

## Häng me' nu...

Nåväl, så kom jag äntligen igång, och redaktören undrade om jag inte kunde skriva något i Bladet utifrån mina egna erfarenheter? Kanske inspirera de medlemmar som ännu inte vågat ta språnget?

Mja, hade jag egenligen tid med det. Har man väl börjat surfa på Internet, så fastnar man gärna där. Men åkäi då. Kan mina erfarenheter ge andra läsare av Bladet modet att ge sig ut på nätet, så kör för det.

## Min vandring ut på nä-

## $tet...$

Till en början var jag så blygt ordentlig att jag gick igenom 2000 gamla inlägg, innan jag vågade ställa några frågor. Jag läste också två böcker: Internet för Dummies och en bok om Internet som Telia givit ut.

BK har rekommenderat Genvägen till Internet av Per Carlsson, som kan fås till det facila priset av 38 kr, men den har jag inte läst. Man bör nog ha läst lite om nätet innan man ger sig i kast med det.

## Hardware - software brainware

Så kan man kalla de ingredienser som alltid behövs, dvs apparater, program, och 'knowhow'. Kanske också PATIENCE-WARE. tålmodighet? Det är nämligen aldrig trivialt att få i gång datorprylar. Det vet vi väl alla. I drömsystemet är det bara att vrida om startnyckeln och susa iväg. I mitt fall blev det snarare att veva igång fordonet och sedan låta några snälla personer knuffa på skrället därbak. Tack alla snälla!

## Hardware...

Jag införskaffade ett s.k. värstingmodem, dvs ett Robotics Sportster 28800 bps V.34 till min stationära dator på mitt lilla kontor. Det behövs grejor med litet med lite 'feber i skrotet' som det hette när jag var bussförare en gång i tiden vid Stockholms Spårvägar. Min dator är en 486-DX-66 med 512 mb hd och 16 mb RAM. Det visade sig räcka.

Dessutom har jag en bärbar IBM-dator (Think Pad 350). Till den har jag beställt ett Lasat PCMCIA 28800 bps V.34 - (alltså ett modem som ser ut som ett kreditkort som man stoppar i därbak i datorn). Leverantören gör alla inställningar så att det är körklart vid leveransen, och det räckte som köpargument för mig.

För att kunna utnyttja full fart måste det också finnas en krets till COM-porten som heter UART 16550. Den har en intern buffert som kan ta hand om tillfälliga överflöd av data. De flesta äldre datorer har inte denna kets, utan en som heter 8250 (eller 164450). Den saken kan man kolla med programmet MSD. Med den gamla porten kan man inte köra effektivt fortare än 19200 baud.

## Påfartsramp till den stora infostradan...

Vilka program behöver man? För primitiv körning räcker det med Telix, Procomm eller liknande. Det går att ringa till kllubben, gå in med UNIX och köra exempelvis PINE och andra program som finns där. Detta har beskrivits ingående i Bladet i 3/ 1995.

först och främst den berömda Trumpeten kan förstå. Programmerarna vill ha och ljudfiler sinsemellan och därmed kan ansom utan tvekan är den lättaste att komma behöver få betalt för sitt slit. Så jag säger vända ett slags billiga simplex telefonsam-<br>i gång med, ett s.k. gränssnitt för PPP- som i de gamla Vilda Västern-filmerna: tal och fö i gång med, ett s.k. gränssnitt för PPP- som i de gamla Vilda Västern-filmerna: tal och för lokaltaxa kan prata med kompi-<br>kommunikation mot Internet. Pay the man! sar i Toronto eller var som helst. Visserli-

som man bör köra enligt DSG. (Hur man och snabbt göras vida modem (om man har "KOM" och ställa sig på lyssning precis gör finns bra beskrivet i anvisningarna i gällande kreditkort). Att betala med check som på kortvågsbandet, men det blir avdet 3/1995). För mig som nybörjare känns det ovant att vanligt sätt. Det borde jag kanske pröva

registreras on-line för ett pris strax under programföretag. Klickar på olikamenyval. I själva verket skall det gå att pratadirekt

miljö klicka oss fram mellan olika datorer meddelande om något lösenord som öpp- särskild artikel. i hela världen nar shareware-kopian för nya möjligheter.

För detta behövs Netscape som ca 75% Jag var inne på att köpa Chameleon- Fantasyware av världens internetare sägs använda. Se- paketet från Dustin AB, men så sades det Kanske vi bör introducera ytterligare en naste versionen måste man betala för, men mig i Novis-mötet att den var känd för att länk i modellen för datoranvändande, nämen enklare version av Netscape medföljer vara 'lite buggig'. ligen FANTASYWARE. klubbens paket. Andra tycker att Mosaic är vad hjälper det att allting fungerar och höjdarprogrammet för detta ändamål.

För att läsa i USENET, det enorma For att lasa 1 OSENE1, det enorma Jag tycker att det har gått åt litet väl tid åt att världsomspännande elektroniska klotter-

kostar det USD 30-40.. Personligen blev och backspeglar till denna tänkta 'bil'. jag förälskad i agenten vid första ögonkas-<br>A ven om man får apparater och program

WS\_FTP är det program som anses bra för Sweden!<br>att hämta hem programfiler. Tyvärr leder bristen på alerta met i sandana julklappar har nog ham-

köra sin egen dator som vore den en vanlig ut, desto kortare telefonsamtal. Figure att bjuda på når ma kora sin egen dator som vore den en vanlig ut, desto kortare telefonsamtal. a more på framtidens Infostrada!<br>dum terminal kopplad mot en fjärrdator på som andre nån min ursprungliga

shareware. Tanken är att man skall prova Man går till en speciell area där det man dessa en tid och komma underfund med om skriver omdelebart kan läsas av alla närva- <8355> man trivs med dem. Sedan skall man betala rande, som då omedelbart kan svara. För Bill Leksén för dem. mig som gammal sändaramatör känns det

Det är min absoluta uppfattning att man också skall uppgradera till de riktiga versionerna och betala för detta. Om alla är

och känna att allt fungerar. kunna ske. Det är mera slit med program än kompisar på 'heta linjen'.<br>Skall man köra i Windows behöver man vad många icke-programmeringskunniga Det sägs att en del smart vad många icke-programmeringskunniga Det sägs att en del smarta figurer sänder

En proffsigare variant av Trumpetenkan göra elektroniska inköp. Man surfartillrätt någon gång.

 $\frac{10}{200}$  is the set of  $\frac{10}{20}$ 

varidsomspannande elektromska klotter-<br>planket som är som en enorm bronto-BBS bennes i sånga å ellum Det känne var afta. Sätt elliga med en librales Med billiga det planket som är som en enorm bronto-BBS komma i gång på allvar. Det könns ungefär förtydliga med en liknelse. Vad hjälper det<br>med olika möten, skaffade jag mig på nå- som att köng en bil vten nott sek hjul seks att ha en fa med olika möten, skattade jag mig på nå-<br>gons inrådan Free Agent.<br>Version 0.00 är en antitretare Vill man sedan börja bygga på med dessa nödvän- omgivningarna, om man inte vet var man Version 0.99 är en aptitretare. Vill man digating. I skrivande stund håller jag bild-<br>uppgradera till den fullfjädrade versionen ligt telet på ett skeffe mis vindmitterkene ligt talat på att skaffa mig vindrutetorkare

tet. Den verkar lättkörd.<br>1974 ven Om Haag anslöt mig via att fungera så är det till sist hjärnbarks-<br>1974 ven Om Haage Stadt Grammarks beste med var dett sist hjärnbarksklubbens introduktionspaket. Den kan kunna ratta sin bil. inga system ar i prakti-<br>ken sm 1 mar kan sätta sig ned för ett se sig ut och surfa har Telio allam också uppgraderas till en vässad version.<br>
en sa enkla att man bara kan satta sig ned för att ge sig ut och surfa hos Telia eller och utropa som chefsingenjören på the Enterprise gjorde i Science Fiction-serien utmärkta support som jag fått genom klub- $\frac{1}{2}$  Extra tillbehör Star Trek: Computer! Show me the map of  $\frac{1}{2}$  ben

Shareware ligen IRC dvs Internet Relay Chat, eller att är en del på gång nu, och jag tror faktiskt De flesta av programmen är s.k. 'snattra på nätet i realtid'. jag är på väg att lyckas.

DOS-älskaren kan primitivt ratta omkring snåla kommer ingen programutveckling igen. Man kan stämma träff med några

sar i Toronto eller var som helst. Visserli-PPP står för point-to-point och är det Nuförtiden kan dessa betalningar lätt gen måste de då säga sitt, avsluta med gjort billigare än att ringa atlantsamtal på

SEK 200 med nuvarande dollarkurs. Anger sitt kontokortnummer och adress med varandra per mikrofon. Det kommer Därmed är vi ute på nätet och behöver och så är det klart! Leverans sker elektro- Telia och andra kommersialister inte att verktyg för att "surfa", dvs i Windwos- niskt via e-post eller FTP, eller att man får gilla. Men om den saken får skrivas en

**för detta ändamålet är detta ändamålet för detta ändamålet som**<br>Jag tycker att det har gått åt litet väl tid åt att man inte vet vad man vill, eller förstår vad

## ABC-klubben

För att skicka och ta emot e-post använ-<br>der man lämpligen Eudora som följer med<br>handlar om. Man skall också<br>värdefull hjälp. Om man köpt sitt varan det nandiar om. Man skall också värdefull hjälp. Om man köpt sitt kunna ratta sin bil. Inga system är i prakti-Tele2 kan man omöjligen ha fått samma

leder bristen på alerta nat i garderoben därför att man helt enkelt Nettime används för att ställa tiden i sin hjärnvindlingar till enorma telefon- aldrig kom i gång. I så fall vore det synd dator exakt mot ett atomur. räkningar, åtminstone i början. Ju snab- eftersom Internet har så mycket fascine-Telnet används för att man skall kunna bare man kan söka rätt på något och logga rande att bjuda på när man väl kommer ut

nätet.<br>Chat mål – att nå kontakt med kolleger i andra Det finns en företeelse till att ta upp, näm- länder att utbyta erfarenheter med. Men det

# Fins of en lat typen av frångomførsom anare pamer om digar att konservera en unix<br>elektronikkonstruktion är jag mycket<br>interserad av kontakter. Hälsningar<br>Bo Sandberg<br>Bo Sandberg<br>Interserad av kontakter. Hälsningar<br>area of

Här kommer nu ytterligare en omgång av utdrag från MSG- betydligt dyrare pga de nya reglerna. Detär i vilket fall importörens skyldig-<br>Gustamet Danna-sång han skapen av utdragare utökats. De Omdetär så att han måste spende systemet. Denna gång har skaran av utdragare utökats. De Om det är så att han måste spendera 20<br>50 tusen på att få godkänt varie annorsom numer har råj obbat med utdragen är Lars Gjörling<br>
<6825>, Bertil Engdalen<8634>, Erik Rowley <9880> och priset. Men jag kanske drar fel slut- vara den svenska återförsäjaren ensam <682S>, Bertil Engdalen<8634>, Erik' ROWley <988Û> Och priset. Men jag kanske drar fel slut- vara den svenskaåterförsäjaren ensam Sven Wickberg <1384>.<br>
Sats? Eller är det så att komponenterna som betalar hela provningen. Sanno-<br>
Pedigeringen har även denne gång innefettet att avslu- var för sig kan godkännas och sedan liktsäljs samma burk i fler län

Redigeringen har även denna gång innefattat att avslu-<br>användas i vilken konstellation som? EU och då kan ju flera dela på kostna-Reuigeringen har aven denna gang innerattat att avsidenten användas i vilken konstellation som? EU och då kan ju flera dela på kostna-<br>tande utvidningar av signaturer tagits bort. Likaså har citat // Albin tagits bort där detta inte försvårar förståelsen av inläggen. ------------------------------------------ tillverkaren redan har utfört en sådan. Dessa har ju en annan funktion on-line än vid denna form av (Text 3829) Jan Karlqvist <7510> LA> Eller är det så att komponen-<br>redovisning När inläggen har textdelar som skulle kunne bli Arende: CE-regler ? the terma var f redovisning. När inläggen har textdelar som skulle kunna bli Affende: CE-regier ? and the mema var for sig kan goakannas och<br>Jo jag känner till lite om EMC frågor sedan användas i vilken konstellation svårförståeliga i ABC-bladets smala spalterna, har vissa delar brutits ut och lagts i så nära anslutning till inlägget, hellre än grund. Konstruererar sändare/motta- Har hört tankar från SP om att det kan gare som uppfyller Post & Telestyrel- gå att göra på det viset. Om detta har att att dra ned storleken på texten ytterligare. gare som uppfyller gå att gå att gå att gå att gå att gå att gå a<br>Stravendet viset i sen krav.

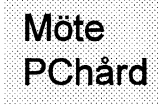

( Text 8818 ) Lars Albinsson <9833> Ärende: CE-regler ?

Fick i dag höra om något som heter CE-standard, och som skall införas 'ån nyåret. Det handlar om att nya datorer, och ev annat också, måste godkännas enligt en nyeuropeisknorm vad gäller strålskydd. Vet någon mer

Tanken är att prylar som säljs innom<br>Europa skall skall följa samma krav, vilket innebär att en pryl som uppfyller Eor EMC-direktivet kan det vara bra  $\omega_m$  det. kraven för att säljas i ett EU-land även skall få säljas i övriga EU-länder. Där att känna till följande organ: Ansvarig SEMKO ligger bra till-tei08 -750 00 (Text 8861) Mattias Ericson <6615><br>skall följander. Där annann myndighet: Elsäkerhetsverket, har bro- 00 – för framställer man olika juridiska texter, direktiv där man bestämmer reglementet för helaEU. Varje EU-land gör då respektive direktiv till lag som då ersätter tidigare bestämmelser på området.

IEMC-direktivet som som börjar gälla från och med årsskiftet står det i princip föl'ande' En elektrisk burk i en  $\frac{L}{L}$  . en PC skulle kunna röra sig om 20000-<br>bestämd miljö (Husåll, industri) får pestämd m-"JO (Ii-Iusålh mduåm) får 50000l<1') mer man att vara? Vilka bötesblopp som måste uppjfvlla kraven, detta torde inte släpp<sup>a</sup> ifrån <sup>s</sup>ig mer stömingar än \_ . \_ \_ .\_ . \_. .\_ \_ \_ vad apparater i dess omgivnig tål. På När man tagit itu med EMC-direktivet och åtgärder kommer att åläggas den *ineebär problem för kompatibeltill-*<br>vad apparater i dess omgivnig tål. På ar det bara att sätta igång med LVD Samma sätt måste samma burk tåla de af det bara att sätta igång med LVD, som inte uppfyller kraven? Angiveri.<br>Samma sätt måste samma burk tåla de i lågspänningsdirektivet (Elsäkerhet) För att vara helt säker på att undvika störningar som kan finnas i den miljö den år tänkt för

Egeningen kan ligen apparat kiara arad, men det är en bra träning om man av att det kommer att finnas två typer Compaq eller andra importerade fär-<br>Somstående (Vilken radio fungerar vill gå vidare in i djungeln av standarklanderfritt med en GSM-telefon på vill gå vidare in i djungeln av standar- av företag i framtiden. diga datorer, utan de många "No 1. Stora företag med stora serier som Name"-maskiner som byggs i Sverige.<br>1. Stora företag med stora serier som Name"- maskiner som byggs i Sverige. man har sagt att direktivet anses upp-<br>man har sagt att direktivet anses upp-<br>har råd med provning, och Själv skulle jag inte får för mig att fyllt om man upfyller gällande harmoniserad standard.

lande direktiv klistrar man på ett CE- men målsättningen är att att dessa ska enskilda produkter till hela statt målsningar Bo Sandberg. provningstvång, men det är i stort sett punkten är oklar.<br>omöjligt att veta om en apparat uppfyl- Men som sagt, detta var bara en notis (Text 8843) Peter Nermander <8130> ler gällande standard utan att prova. jag läste och tyvärrkommer jag inte Ärende: CE-regler ? Fit CE-märke säger med andra ord inte ihåg var. Kanske hade artikelförfatta- FM> LA> Vet någon mer om detta ?<br>att en apparat uppfyller gällande krav, ren missuppfattat det hela... har inte Framför allt vill jag veta vilken att en apparat uppfyller gållande krav, ren missuppfattat det hela... har inte Framföralltvilljagveta vilkensvensk<br>det säger bara att tillverkaren anser sig forskat eller eftersom jag inte sätter myndighet som har hand om

EMC (Elektro Magnetisk Komp-<br>abilitet) handlar om olika typer av elek- (Text 8836) Ferdinand Mican <912> SE Om detta : Framion ant vin jag veta<br>viken svensk myndighet som har hand ha en mobiltelefon på någon meters heter CE-standard, och som skall in-<br>har de välttersom skall inavstånd, att damsugaren är påkoppiad, föras från nyåret. Det handlar om att och att du kommer med ditt statiskt nyadatorer. och evannat också. måste \_\_\_\_\_\_\_\_\_\_\_\_\_\_\_\_\_\_\_\_\_\_\_\_\_\_\_\_\_\_\_\_\_\_\_\_\_\_\_\_\_- Oeh att du kümmel' med ditt StatiSl<t nyadatorer, och evannatockså, måste ----------------------------------------- för 1982–1983 (Text 882–1993) uppiåddåde finger når du skall byta godkännasenligten nyeuropeisknorm (Text 8846) Ferdinand Mican <912><br>Ärende: CE-regler ? kanal. Den får heller inte ge ifrån sig störningar så att den kan störa din störningar så att den kan störa din om detta ? Framför allt vill jag veta Rådet är från en broschyr, det är inget dator eller mobiltelefon.<br>
vilken svensk myndighet som har hand som jag har hittat på.

myndighet: Elsäkerhetsverket, har bro-

Standarder beställs från SIS mot en (Text 8837) Bo Sandberg <9927> uppfylla kraven, detta torde ineebär<br>blygsam ersättning (ca 5000kr för en Ärende: CE-regler ? problem för kompatibeltillverkarna, blygsam ersättning (ca 5000kr för en Ärende: CE-regler ? problem för kompatibeltillverkarna, komplett omgång på EMC-området)  $LA > Men$  iag blir inte riktigt klok på IBM (antagligen de övriga stora) har komplett omgång på EMC-området) LA> Men jag blir inte riktigt klok på <br>Svenska Elektriska Kommissionen, konsekvenserna. Svenska Elektriska Kommissionen, konsekvenserna. sedan länge CE märkt sina produkter.<br>SEK tar fram och underhåller standar- Nej, vem blir det? För att vara klar över ------------------------------SEK tar fram och underhåller standar-<br>der. SP, SEMKO, Telub m.fl. utför hur noggrann man skall vara och vilka (Text 8862) Lars Albinsson <9833> provningar. (Komplett provning för tex. risker som finns måste nästan något Ärende: CE-regler ?<br>en PC skulle kunna röra sig om 20000- fall provas i domstol. Hur sträng kom- ME> Det är den färdiga apparaten

- Har du orkat läsa till hit är jag impone- komplett provning. Jag har en känsla Min fråga gällde alltså varken IBM,<br>Egentligen kan ingen apparat klara stragen om det är en bra träning om man som att det kommas att finnes

Finns det någon mer som håller på med noggranna. Att konstruera en unik den här typen av frågor eller snarare elektronisk pryl som skall tillverden här typen av frågor eller snarare elektronisk pryl som skall tillver-<br>elektronikkonstruktion är jag mycket kas i småserier och dessutom gaelektronikkonstruktion är jag mycket intresserad av kontakter. Hälsningar intresserad av kontakter. Hälsningar ranterat följareglernasynes förmig<br>Bo Sandberg vara en omöjlighet.

gur<mark>at</mark>ioner (saker ändras ju fort)

Jo jag känner till lite om EMC frågor sedan då jag är konstruktör med radio bak- som ?

in under EMC kravet, dock att tid-<br>punkten är oklar.

Men som sagt, detta var bara en notis

vilken svensk myndighet som har hand

hur noggrann man skall vara och vilka lågspänningsdirektivet (Elsäkerhet) För att vara helt säker på att undvika *stora) har sedan länge CE märkt sina*<br>som börjar gälla från och med 1/1-97. framtida problem krävs i alla fall en *produkter*. framtida problem krävs i alla fall en produkter.

- 
- 2. mindre företag som inte är lika

vara en omöjlighet.

 $LA > Om$  det är så att han måste spen-(Text 8828) Lars Albinsson <9833> dera 20 -50 tusen på att få godkänt Ärende: CE-regler ? varje annorlunda modell så måste det varje annorlunda modell så måste det Tack förmycket info. Menjag blir inte juslå på priset. Menjag kanske drar riktigt klok på konsekvenserna. fel slutsats?

någon form av provning som kan jämföras med de krav som finns innom sa att datorer skulle komma att bli EU.IUSA harmant.ex. liknandekrav.<br>betydligt dyrare pga de nya reglerna. Det är i vilket fall importörens skyldigvisar att burken uppfyller gällande reg-

göra med det undantag som Jan Karl-Hur som helst, när man anser att appa- Jag läste någonstans att PC-datorer är kvist nämner vet jag inte. Annars gäl-<br>Taten som man säljer uppfyller gäl- undantagna från EMC-kravet 1/1-96 ler normalt EMC-direktivet allt frå raran Sam man Sam man Sam man Sam man Sam mennandan från EMC-kravet 1/1-96 ier normalt EMC-direktivet allt från men målsättningen är att att dessa ska enskilda produkter till hela system.

forskat eller eftersom jag inte sätter myndighet som har hand om det. dat at a stemme ihop PC-datorer... Jkq SEMKO ligger bra till - tel 08-750 00

(Text 8836) Ferdinand Mican <912> SEMKO är ingen myndighet, utan ett Ärende: CE-regler ? com helst (fast vad ganer stratskydd. Vet hagon mer triska störningar både genom luft och Ärende: CE-regler ? provlabb som vilket som helst (fast var detta ? Framför allt vill jag veta ledningar. En TV måstetex klara av att  $LA > Fick$  i dag h virken svensk hyndighet som ha hand hand ha en mobiltelefon på någon meters heter CE-standard, och som skall in- lite plus med tanke på erfarenhet och avestånd, att damsugaren är påkopplad, föras från nyåret. Det handlar o

schyrer Om reglementet. ------------------------------------------ Det är den färdiga apparaten som måste

betala 50 - 100 % mer vid datorköp -------------------------------------------------------------------------------------------- nom batteriet (annars KAN man sätta bara för att få en blålapp på maskinen, (Text 8905) Matts Willborg <9105> (Text 8919) Gunnar Gunnarsson en kondensator parallellt med batte-<br>eller för att finansiera Larry Hagmans Ärende: Självbygge <6695> riet. men det tr

dighet och slanta en halv förmögemhet nödvändiga komponenter allt från för några år sedan räknade ut hur stor<br>Innan jag skaffade scanner med startet med startet för att fåden sam i del av en bil man skulle få om man jag

måste "Kalle på hörnet" certifiera sina köpa en "färdig" dator, t ex Dells Di- jag är inte säker på det. Göran<br>modeller, en certifiering gäller troligt- mension XPS P133c som i stort mot- Skulle tro att samma princip gälle modeller, en certifiering gäller troligt- mension XPS P133c som i stort mot-<br>vis bara en specifik konfiguration. svarar min kravspec. Anv hints? ändras något i denna så torde man få ---------------------------------------------- //GuGu Ärende: scsi <> ide

föreskrifter, det finns bl.a regler för att Visst. Det ärju såmånga datorhandlare Ärende: Telelinjesimulator på ca 1000:- på en 1GB'are jämmaskinen skall vara säker att arbeta gör. Varför inte göra så själv. (Om du Satt i liceras på PC maskiner vet jag inte, ---------------------------------------------- telelinjesimulator. ( -Text 8994 ) Gunnar Gunnarsson dock måste t.ex verkstadsmaskiner CE (Text 8910) Johan Persson <2397> Jag undrar nu om det finns någon som <6695> märkas för att få säljas inom EU. / Ärende: Självbygge har provat på att använda faxen som Ärende: scsi  $\Diamond$  ide<br>Mattias har provat på att använda faxen som Ärende: scsi  $\Diamond$  ide Mattias har provat på att använda faxen so

ring att göra. Det talar bara om för (Text 8912)Curt Gustavsson <3375> ---------------------------------------------- För normalanvändaren: ingenting. fylla de direktiv som den burk man *SW> Visst. Det är ju så många dator*- Ärende: Telelinjesimulator NT ochunderhög belastningien server.<br>Säljer/importerar lyder under. Jämför *handlare gör. Varför inte göra så själv*. Det ret för att den S-märkta materielen vi/Du. ---------------------------------------------- Hållermed Gunnar. Skaman inte lägga uppfyllde gällande krav och krävde Man kanske kanjämföramed att bygga ( Text <sup>8925</sup> ) Reine Marmlind <6259> till en fördel med SCSI att man på ETT

Idag finns det inte längre något certie- ---------------------------------------------- riet? // Reine M --------------------------------------------- ringstvång, men lagen kräver ändå att (För datorer bör det vara SS-EN 60 Ärende: Självbygge Ärende: Telelinjesimulator Ok, men vad jag förstått så görs det

sina produkter hos SEMKO, men det Ärende: Självbygge dem har utgångstransformator och en scsi disk.

De direktiv som jag kan tänka mig väl att lära sig hur delama fungerar matning. ' finns på marknaden? /Jonas gäller för datorer är just EMC-direkti- ihop, inte i första hand att få det billi- (Fax är ju ett modem med en maskin vet och Lågspänningsdirektivet. Mas- gare. Det går att komma billigt undan på). Mvh/Johan Röjemo (Text 9031) Gunnar Gunnarsson kindirektivet som nämndes har mera om man inte tänker sig det allra se- ---------------------------------------------- <6695> att göra med maskiner med rörliga naste. Köpa delar på begagnat- (Text 8939) PeterNermander<8130> Ärende: scsi <> ide

(Text 8869) Bo Sandberg <9927> Min son lyckades. Han ck en del --------------------------- Jo, eftersom SCSI-diskar ofta sitter i

S-märkning..... 1800:-. Sammanlagt kom han under Det KAN gå utan batteri, men normalt ken som finns på marknaden?

föras med hur det är idag, dvs det behövs ingen certifiering. Kontrollen att bygga en "RollsRoyce" blir väl sig, och det ger alltså bättre resultat att 1.3 GB. //GuGu sker istället i efterhand genom att enbart lärorikt, inte billigt. mvhiw sätta ett batteri i serie. Mellan två av Elsäkerhetsverket går ut bland hyl- mina gamla 300-modem har jag kört (Text 9039 ) Bengt Öhman <8717> lorna och utför stickprovskontroller. utan batteri, men bytte jag ut ett av Ärende: scsi <> ide Hälsningar Bo Sandberg dem mot ett annat (spelade ingen roll Jag läste just att IDE-diskar på 2 GB

vidlyftigheter. Vas. /Nermander Jag tittar i PC Magazines annonser. Ärende: Självbygge vas. /Nermander<br>Jag undrade alltså om "Datafirman Varför köpa en dator med namnskylt? BGH> SAMTLIGA reservdelar till en ---------------Jag undrade alltså om "Datafirman Varför köpa en dator med namnskylt? BGH> SAMTLIGA reservdelar till en ------<br>AB", på Södermalm, måste skicka in Varför inte bygga en själv? VOLVO kostar också mer än en nv bil.

svarar min kravspec. Any hints? datorsidan (men inte fullt så extremt). (Text 8982) Jonas Tingeborn <9431>

certifiera om den nya modellen. (Text 8909) Sven Wickberg <1384><br>I CE reglerna ingår mer än bara EMC Ärende: Självbygge (Text 8918) Reine Marmlind <6259> så bra att de väger upp en prisskillnad

gör. Varför inte göra så själv. (Om du

myndigheterna att man avser att upp- Ärende: Självbygge (Text 8924) PeterNermander <8130> SCSI-diskar funkar bättre med ex.vis

ihop en egen dator. Men handlarna huvud taget få sälja den. Som bevis för tycks köpa in komponenter mycket mottagning, men med tanke på pris-<br>detta satte man då på ett S-märke. fördelaktigt - kanske på någon spot- skillnaden så är väl det inte så mycket (T detta satte man då på ett S-märke. fördelaktigt - kanske på någon spot- skillnaden så är väl det inte så mycket SEMKO tog då i princip på sig ansva- marknad? Och det klarar nog inte jag/ att bråka om? /Nermander Ärende: scsi  $\le$  ide

följdaktligen att man rapporterade alla ihop en bil med delar inköpta på olika Ärende: Telelinjesimulator kontrollerkort kan ansluta sex enheter,<br>förändringar och eventuellt utfördes biltillbehörsbutiker ... Ja, det var vä biltillbehörsbutiker . . . Ja, det var väl

man uppfyllergällande elsäkerhetskrav <9451> ( Text 8934 ) Johan Röjemo <2l96> Ärende: scsi <> ide

delar efter vad jag har förstått. Häls- marknaden ärett sätt att komma billigt Ärende: Telelinjesimulator JT> Ok, men vad jag förstått så görs<br>ningar Bo Sandberg undan, men man riskerar då att råka ut Man kopplar alltså: d undan, men man riskerar då att råka ut

Oj, så fel det blev. The min gamla dator, sedan köpte vi, alle alle alle stream sedan köpte viden. Ein blev ken BS> Jämför hur det var tidigare med moderkort och grafikkort (486) för c:a JT> Hur stor är den största IDE dis-

Varför inte bygga en själv? VOL VO kostar också mer än en ny bil. (Text 8963) Göran Sundqvist <1255> sin senaste konfiguration till en myn-<br>Så jag gör ett kalkylark och lägger in Jag har för mågatt någon motortidning Ärende: Telelinjesimulator<br>dighet och slanta en halv förmögemhet nödvändiga komponenter allt från för någr för att för att få den gräknar sam-del av en bil man skulle få om man jag med att köra faxen parallellt med man kostnaden för de nödvändiga köpte reservdelar för bilens inköps- faxmodemet. Jag slog bara en siffra för ---------------------------------------------- man kostnaden för de nödvändiga köpte reservdelar för bilens inköps- faxmodemet. Jag slog bara en siffra för pris. De fick bottenplattan, drivlinan Ärende: CE-regler ? optimistiska 7,00 och lägger påmoms, och hjulen samt lite småplock. Möjli- WinFax-programmet på mottagning när Ce registar om fattar det blir billigare att gen räckte det till motorn också, men och tryckte sänd på faxen! mvh----><br>Köpa en "färdig" dator, t ex Dells Di- jag är inte säker på det. Göran

med o.s.v. Hur detta kommer att app- klarar av det...:-) katalogen och finner på sidan 73 en

 $MW > ...$  upptäcker jag att det blir scanner? Är denna simulator värd pri-<br>billigare att köpa en "färdig" dator, set som står, 685.00 + moms eller finns ---------------------------------------------- billigare att köpa en "färdig" dator, set som står, 685 .00+moms ellerfinns som är så bra att de väger upp en (Text 8868 ) Bo Sandberg <9927> Inga nyheter, ju fler enheter man kö- det någon behändig byggsats att köpa?<br>Ärende: CE-regler ? per, ju billigare kan man få dem. /jp Eller kan man direkt koppla ihop fax CE-märket har ingenting med certie- ---------------------------------------------- och modem? // Reine M HD?

Det borde gå att koppla ihop fax och Sedan har du ju möjlighet att koppla modem med ett 9V-batteri i serie. Vis- fler enheter till samma SCSI-kort. En hur det var tidigare med S-märkning. (Om du klarar av det...:-) modem med ett 9V-batteri i serie. Vis- fler enheter till samma SCSI-kort. En Då var man tvungen att prova Antagligen klarar många av att sätta serligen får ma Då var man tvungen att prova Antagligen klarar många av att sätta serligen får man då ingen ringsignal, anledning (den viktigaste?) till att SCSI elmaterielen hos SEMKO för att över ihop en egen dator. Men handlarna utan m

ny provning. lite grovt kanske, med ändå. Mvh/CG trådar som skall vara i linje med batte- (portabel HD)? Utan era kort...

9050) (med eller utan direktiv) sen får SAMTLIGA reservdelar till en RM> Hardunågon aningen om vilken mycket större diskar till SCSI än till man sjäv avgöra om man behöver VOLVO kostar också mer än en ny bil. vilka trådar som skall vara i linje med ide. Jag funderar på att uppgradera

är som sagt inte tvång på det. Idén med att bygga sin egen dator är sån går lika bra utan extem ström- Hur stor är den största IDE disken som

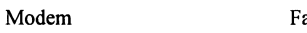

Elsäkerhetsdirektivet kan närmastjäm- 4000:- ärlinjetransformatoremakonstruerade Några riktigt storaIDE-2 har inte komvilket jag bytte) så var jag tvungen att har kommit ut. Missade dock att kolla

"Ljudet" passerar i princip rakt ige- Bengan <d92boÉefd.lth.se>

eller för att finansiera Larry Hagmans Ärende: Självbygge <6695> riet, men det tror jag inte skall behö-<br>vidlyftigheter. Mermander Jag tittar i PC Magazines annonser. Ärende: Självbygge vas. /Nermander vas. /Nermander

I CE reglema ingår mer än bara EMC Ärende: Självbygge (Text 8918 ) Reine Marmlind <6259> så bra att de väger upp en prisskillnad

 $1GB$ 'are jämfört med en lika stor IDE

prova. ---------------------------------------------- batteriet? min HD nägra Gig, och då verkar det Förvisso går det även idag att certifiera (Text 8915) Ivar Wallin <1617> Prova utan batteri först! De flesta mo- som om man kanske skulle skaffa en

---------------------------------------------- för defekta komponenter. till ide.

Ärende: CE-regler ? prylar av en kompis, en del av mig från Modem Fax servrar har man större krav på storle-

ha ett batteri med. var, när, hur och vad tyvärr. mvh /

1.6GB (glassar) Live Long and Pros- <6695>

disken som finnspåmarknaden? Några kan förstås ta ut videosignal och ha en krom skärm. Dock bör det vanliga Bland deras arbetsstationer fanns det riktigt stora IDE-2 har inte kommit ut TV på ena stället, den utrustningen g än, vadjag vet. Seagate har en på 1.3 ligger kring 2-3 tkr plus moms (och ska gå bra, annars slår det om i 8- rer fanns 21" monitorer. Och till slut-

endast en ledig diskplats kvar i min *i kontrollrummet. De ska visa körsche*- gick mycket segt på den vanliga skär- olika kabler till). Tyvärr hade jag inga<br>låda. Ock det är en sådan som man *mat. Är det nå 'n som har erfa* låda. Ock det är en sådan som man *mat. Är det nå 'n som har erfarenhet av* men, vars kort är ett ISA-kort). Om det prislistor så jag vet inte om de tar olika<br>placerar en CD-rom drive eller en 5.25" monitorer i studio milj disk drive. Såjag antar att omjag köpte *brus, m. m.)?* köranågon sorts splitter. Eller en VGA-<br>i alla fall minst en 2 Gigare så borde Jag har en bekant som sände närradio ->TV-adapter, och köra en vanlig TV. I process ind

IDE disken somnns på marknaden? ------------------------------------------------------------------------------------- dardeller internationell överenskom-Några riktigt stora IDE-2 har inte (Text 9082) Reine Marmlind <6259> (Text 9230) Johan Persson <2397> melse.<br>
kommit ut än vad jag vet. Seagate har Ärende: Flera monitorer. Ärende: Skärmstorlekar Ja fisst finns en defactos kommit ut än, vadjagvet. Seagate har Ärende: Flera monitorer. **Ärende: Skärmstorlekar Ja fisst finns en defactostandard vad**<br>en på 1.3 GB.1.3 GB är tyvärr lite för Skulle inte en "splitter" vara lösningen *IW> Jag har lärt* 

(Text 9070) Eric Rowley <9880>

JT> disk och har endast en ledig disk- 70 Fax 08-740 <sup>18</sup> 06 / ANders 14" = <sup>J</sup> ' . , , Plats kvar <sup>I</sup> mm leda- Ock det ar en ---------------------------------------------- <sup>15</sup> - Häromdagen mg underteclmad hem sådan som man placerar en CD-rom (Text 9086) Mats Andersson <8598>17" =<br>drive eller en 5.25" disk drive. Så jag Ärende: Flera monitorer 20" = drive eller en 5.25" disk drive. Så jag Ärende: Flera monitorer  $20'' =$ <br>antar att om jag köpte i alla fall minst  $JP > Inmac$ ? ELFA? /jp  $21'' =$ antar att om jag köpte i alla fall minst  $JP> Imac$ ? ELFA? (ip 21" = programmation som passa in the 3.5th order of 7 MB stort!!! Tyvär har dess

till en pc. Behöver man speciella ka- Ärende: Flera monitorer. bar). Användbar yta på en bildskärm Saam Ener unbucknikket för att statta<br>blar och kort? I skolan ska vi sända Tack för alla svar. Jag ska lägga fram borde var blar och kort? I skolan ska vi sända Tack för alla svar. Jag ska lägga fram borde vara en självklarhet men är det förrän felmeddelandet "This program radio och tänkte ha en monitor i stu-<br>radio och tänkte ha en monitor i s radio och tänkte ha en monitor i stu- dem för min lärare och se vad han dion och en i kontrollrummet. De ska säger. mvh Björn

-------------------------------------------- visa körschemat. Är det nå"n som har -------------------------------------- ( Text 9299 ) <sup>J</sup>ohan Röjemo <2196> (Text 9053) Christopher Johansson erfarenhet av monitorer i studio miljö (Text 9099) Peter Karlsson <9944> Ärende: Skärmstorlekar (störningar, brus, m.m.)? mvh Biörn Ärende: Flera monitorer. *IW> Jag har köpt en 15" skärm,* 

Western Digital har en IDE2 disk på ( Text 9077 ) Gunnar Gunnarsson här till Alla: nalt? Om den inte är det, är angvelsen<br>1.6GB (glassar) Live Long and Pros- <6695> BW> Hur gör man för att ha flera fel eller vad mäts?

(Text 9062) Jonas Tingeborn <9431> monitorer till en pc. Behöver man Ska de visa samma bild, eller olika empel ären Digital katalogjag hittade<br>Ärende: scsi <> ide sta issa olika, kan du för ett tag sedan (och tyvärr tappa

TV på ena stället, den utrustningen grafikkortet vara minst VLB för att det 19" monitorer. Bland deras PC-dato-<br>ligger kring 2-3 tkr plus moms (och ska gå bra, annars slår det om i 8- rer fanns 21" monitorer. Och till slut

tänkte ha en monitor i studion och en kort, och hängde på en skärm, och det PC:ns 21":are! (sen beställde man<br>i kontrollrummet. De skavisa körsche- gick mycket segt på den vanliga skär- olika kabler till). Tyvärr hade jag monitorer i studio miljö (störningar, ska vara samma bild borde det gå att brus. m.m.)?

i alla fall minst en 2 Gigare så borde Jag har en bekant som sände närradio ->TV-adapter, och köra en vanlig TV. I process industrin kör man med 19" den väl levereras i 5.25" storleken. och använde en ABC80 (!) i kontroll- // Peter skärmar(vilketärnågolundasantmått)<br>(man vill iu ha lite att växa i och en 1.3 rummet för att hålla reda på spellistan. --------------------(man vill ju ha lite att växa i, och en 1.3 rummet för att hålla reda på spellistan. Juniorum mederation att man medan PC-marknaden verkar köra med<br>Gigare är jag rädd för att jag fyller allt Tror inte han hade några proble Gigare är jag rädd för att jag fyller allt Tror inte han hade några problem med (Text 9229) Ivar Wallin <1617> ytterkanterna (största möjliga mått på  $\frac{1}{2}$  för snabbt). We han hade inte inte han hade några problem med för snabbt). brus. Om du är riktigt noga finns det Ärende: Skärmstorlekar glasbiten som orden orden fligt skärmade monitorer (i för- Jag har lärt mig att en tum = 2,52 cm Johan Röjemo /Jonas<br>
ordentligt skärmade monitorer (i för- Jag har lärt mig att en tum = 2,52 cm<br>
sta hand avsedda för militärt bruk). Jag har köpt en 15" skärm, den borde --------------------------------------------- sta hand avsedda för militärt bruk). Jag har köpt en <sup>15</sup> " skärm, den borde ---------------------------------------------- (Text 9065) Johan Persson <2397> Tandberg säljer sådana, om jag minns väl vara c:a 37 - 38 cm diagonalt? Om tätt Dessa skärmar kännetecknas dock den inte är det, är angvelsen fel eller Ärende: scsi  $\le$  ide rätt. Dessaskärmarkännetecknas dock den inte är det, är angvelsen fel eller Ärende: Aktiv bildytal?<br>IT> GG> JT> Hur stor är den största inte av lågt pris. //GuGu vad mäts? myhiw IW> Intresserad av nå

en på 1.3 GB. 1.3 GB är tyvärr lite för Skulle inte en "splitter" vara lösningen IW> Jaghar lärt migatten tum = 2,52 gäller PC-skärmar " ljug så mycket dett par tum till " !-) lite tror jag.<br>
lite trorjag. på ett par tum till " !-)<br>
Jag har nu en 1.27 GB Conner Använd som delar signalen till flera monitorer. 2.54 cm (alternativt 25.4 mm). /jp IIV> Känner mig lurad då min 15" har Jag har nu en 1.27 GB Conner Använd som delar signalen till flera monitorer. 2.54 cm (alternativt 25.4 mm). /jp IW> Känner mig luraddå min 15 ett OS som klarar av diskar som är Du har säker sett resultatet av dom, i -----ett OS som klarar av diskar som är Du har säker sett resultatet av dom, i ------------------------------------------- 34cm "aktiv bildyta" diagonalt. stora utan att lösa det som en kludge databutikerna brukar man ha x antal (Text 9231) Mikael Wallberg <8588> När tidningarna har mer seriösa tester (a la MS-DOS med sina stora "alloca- dataskärmar som visar samma bild, så (a la MS-DOS med sina stora "alloca- dataskärmar som visar samma bild, så Ärende: Skärmstorlekar brukar de ange "aktiv skärm" med sina skärdu ett brukar de ange "aktiv skärmyta" med ange "aktiv skärmyta" med ange "aktiv sk

JT> GG> Några riktigt stora IDE-2 Inr 6/95 av Allt om elektronik presen- (Text 9233 ) Ivar Wallin <1617>  $\blacksquare$ har inte kommit ut än, vad jag vet. teras en beskrivning av en fördelnings- Ärende: Aktiv bildytal?<br>Seagate har en på 1.3 GB. förstärkare för VGA (att monteras på Ja...ja...! Slarvigt ställd undran i text Macintosh I senaste nr. av PC Hemma hittar jag en ISA-bussplats), den finns även att tre annonser för en 1.6 GB Western köpa som komplett byggsats för 895 kr Jag undrarvad bör man förväntasig att<br>Digital, (Syscom, JME och Docado hos Allt om elektronik Box 5516 141 den "aktiva bildytan" skall hålla för (Tex Digital. (Syscom, JME och Docado hos Allt om elektronik Box 5516 141 den "aktiva bildytan" skall hålla för (193<br>Computer Systems) 05 HUDDINGE Ordertel. 08-710 03 mått på olika skärmar då? Computer Systems) 05 HUDDINGE Ordertel. 08-710 03 mått på olika skärmar då?<br>  $\frac{d}{dx}$  Arende: SoundManager disk-<br>  $\frac{d}{dx}$  and the set of the SoundManager

en 2 Gigare så borde den väl levereras Eller varför inte Amgrens i Ronneby, i 5.25" storleken.<br>dom har en Monitor splitter som enligt dom har en Monitor splitter som enligt ler internationell övenenskommelse.<br>deras katalog kan dela signalen från en Känner mig lurad då min 15" har 34cm Tror jag inte! 4 Giggarna (SCSI) är på deras katalog kan dela signalen från en Känner mig lurad då min 15" har 34cm det finns ju adaptrar. Eric pcut till max 8 monitorer, kostar 1990 "aktiv bildyta" diagonalt. mvhiw under 3.5" Men det finns ju adaptrar. Eric pc ut till max 8 monitorer, kostar 1990 "aktiv bildyta" diagonalt. mvhiw Efter drygt 1 3/4 timmes tuggande ---------------------------------------------- :- p us moms oc ar i <sup>e</sup> nummer ----------------------------------------------

Den 1995-12-16 20.18 skrev Björn så

bilder? Om de ska visa olika, kan du för ett skaffa en MDA-adapter och en mono-bort) GG> JT> Hur stor är den största IDE Det är lite besvärligt, är jag rädd. Du skaffa en MDA-adapter och en mono- bort)<br>disken som finns på marknaden? Några kan förstås ta ut videosignal och ha en krom skärm. Dock bör det van GB. TV). TV). bitars-läge har jag fått lära mig (den klämmen Arbetsstationens 19" skärm<br>13 GB är tyvärr lite för lite tror jag. Jag BW> I skolan ska vi sända radio och hårda vägen, vi stoppade in ett MDA- hade samma bestä 1.3 GB ärtyvärrlite förlite trorjag. Jag BW> I skolan ska vi sända radio och hårda vägen, vi stoppade in ett MDA- hade samma beställningsnummer som har nu en 1.27 GB Conner disk och har tänkte ha en monitor i studion och e

tion units"), ett bra ex. på detta är att man kan jämföra skärmarna. När du köper en 15 " skärm så får du ett bred \* höjdmått vilket är det bästa givetvis det vnnerliga Linux. Sedan så Du får fråga någon som arbetar i data givetvis det ypperliga Linux. Sedan så Du får fråga någon som arbetar i data- bildrör (CRT) som är i rätt storlek. I då man faktiskt kan få till t.ex.15" i<br>kan man också tänka till lite och se till butik var man hittar dom kan man också tänka till lite och se till butik var man hittar dom här grejorna. Sedan kommer problemet att skriva skärmar med och skärmar med olika fördelning och skärmar med olika fördelningar med olika fördelningar med att komprimera (tar+gzip eller zip eller // Reine M ända ut i kanten. Jag har själv en MAG höjd/bred. liknande) på de saker man inte använ-<br>der så ofta, fördelen är då dels att de (Text 9083) Johan Persson <2397> kunnat visa bilder ända ut i kanten. dessa parametrarna än att mäta själv, der så ofta, fördelen är då dels att de (Text 9083) Johan Persson <2397> kunnat visa bilder ända ut i kanten. dessa parametrarna än att mäta själv,<br>finns kvar och dels att de inte tar upp så Ärende: Flera monitorer. Andra

Intresserad av nagot sorts standard ei-<br>
ler internationell övenenskommelse.<br>
I detta vet nog vad jag syftar på. Det låg

 $\angle$ 9957> (störningar, brus, m.m.)? mvh Björn Ärende: Flera monitorer. *IW> Jag har köpt en 15" skärm, den* Ärende: scsi → iden istärm, den istärm, den istärm, den istärm, den istärm, den istärm, den istärm, den istärm, d

per Ä :-) Ärende: Flera monitorer. monitorer till en pc. Behöver man Det här med skärmstorleken är det --------------------------------------------- BW>: Hur gör man för att ha era speciella kablar och kort? stora lögnemas fält. Ett konktret ex-

JT> GG> JT> Hur stor är den största inte av lågt pris. //GuGu vad mäts? mvhiw IW<sup>&</sup>gt; Intresserad av något sorts stan-

Jag har en liten fråga om detta 'SM'!<br>Häromdagen tog undertecknad hem till jobbet ett vansinnigt stort spel från<br>programbanken som packat med .sit

 $($ Text 9076 ) Björn Wallentinus 3373. MVH 8598/Mats (Text 9243 ) Ingvar Spetz <8134> med ett 14400-modem hade hela filen (Text 9076 ) Björn Wallentinus 3373. MVH 8598/Mats (Text 9243 ) Ingvar Spetz <8134> antligen kommit <8038> ----------------------------------------------\* Ärende; Skäfmstgflgkaf än lge,n omm amåoå: mlnahålï Ärende: Flera monitorer. ( Text 9094 ) Björn Wallentinus På min 14" skärm så uppger AST (till- Oppmigar Var socia på uss nånenan.) Hur gör man för att ha flera monitorer <8038><br>
värkaren) att 13.2" är synbar (använd- Men 'för att prinsnam 'för på en bildskärm och på en bildskärm i spelet<br>
sam! Efter dubbelklicket för att inte många sekunder

 $\text{Årende:}\n$  scsi  $\text{&}$  ide  $\text{&}$   $\text{Årende:}$  Flera monitorer.  $\text{&}$   $\text{---}$   $\text{---}$   $\text{---}$   $\text{---}$   $\text{---}$   $\text{---}$   $\text{---}$   $\text{---}$   $\text{---}$   $\text{---}$   $\text{---}$   $\text{---}$   $\text{---}$   $\text{---}$   $\text{---}$   $\text{---}$   $\text{---}$   $\text{---}$   $\text{---$ Ja...ja...! Slarvigt ställd undran i text 9229.

finns kvar och dels att de inte tar upp så Ärende: Flera monitorer. Andra tillverkare löser problemet med med det grafikkortet du har (då vissa in mac) ELFA? /jp att täcka sorgkanterna med plast vilket skärmar inte klarar mycket plats. /jp Inmac? ELFA? /jp att täcka sorgkanterna med plast vilket skärmar inte klarar av att plocka bort -------------------------------------------------------------------------------------------- innebär att den aktiva bild ytan blir sorgkanten för alla grafikkort)! Mvh/

requires SoundManager 3.1 or higher" ---------------------------------------- 6) Sv.LF"->CR ----------------==-2---===---2;:---=:=- kom upp. (Med reservation för svik- (Text 1313) Joakim Möller <9912> Det händer ibland att man får en textfil, (Text 1322) Lars Gjörling tande närminne.) Vadgöra? Sökningen Ärende: Systemuppgradering som i en texteditor sa tande närminne.) Vad göra? Sökningen Ärende: Systemuppgradering som ien texteditor saknarallaradbyten Ärende: Overfora binarfiler<br>i det som låg närmast. ABC:s program- Det gick bra att uppgradera ovanpå det på skärmen, vil bank, gav inget. Nästasteg, att söka på gamlasystemet. Dock tryckte jag INTE genomgående har LF (ascii-10) som macen och ett kommunikations-<br>Internet (med Archie) föreföll att ge in SHIFT när jag startade upp. Kom- radslut Internet (med Archie) föreföll att ge in SHIFT när jag startade upp. Kom- radslut istället för CR (ascii-13). Detta program för mac, så borde det fungera nå borde det fungera att innebära problem på något filter byter ut a något men det som jag plockade hem mer det att innebära problem på något filter byter ut alla LF mot CR och rättar perfekt! En förklaring kunde vara att var inte det som eftersöktes. sätt? Allt verkar funka som det skall,

Manager är ett kommersiellt jox som förut. Mvh, Jocke Ett filter, som ändrar svenska 8-bitars Den måste ju då "avhexas" med just

Sound Managerfinns (liksom som alla ningar Jocke! korrekt återgivna i inläggen. att alla mac-ler har 1) en typbeteckandra systemuppdateringar) på någon ----------------------------------------- 8) Sv.Mac->ISO-8859--1 ning och 2) en "creator". av Apples FTp-servrar, t ex ftp.sup- (Text 1314) Lars Gjörling <6825> Ett filter som byter svenska ÅÄÖåäö Om programmet tas hem med macen,<br>nort apple com eller ftp.info.apple Ärende: PowerReplace 3.1 éÜü… skrivna i mac-kod port.apple.com eller ftp.info.apple Ärende: PowerReplace 3.1 éÜü.. skrivna i mac-kod, till samma skerdetmedmacbinary-protokoll, var-<br>com Man får leta runt lite där för att lag har nu provat PowerReplace 3.1. tecken kodade .com. Man får leta runt lite där för att Jag har nu provat PowerReplace 3.1, tecken kodade i ISO-8859-1. vid det uppdelas i sina forkar och till-<br>hitta det. delas rätt typ och creator. PC-n klarar (extranska textkonverteri

7.5, ej under högre versionnummer! filtren om man följer manualens före- (det som står efter likhetstecknet är<br>Starta programmet Skriv Text Skriv skrifter. Då de alla har namn som tecknets ISO-8859-1-kod, skriven så har 9 Starta programmet Skriv Text Skriv skrifter. Då de alla har namn som tecknets ISO-8859-1-kod, skriven så har 9 st använt sin tid i onödan<br>raden secret about box Markera den börjar med "Sv", så kommer dom vid hexadecimalt). Dra den till skrivbordet Voila! Möt sorteringen att ligga samlade. dessa koder mot de rätta skrivtecknen. brev alls, därför att alla tror att valls, därför att alla tror att valls, därför att alla tror att valls, därför at gänget som skrev 7.5 i ett pongspel! <sup>~</sup> <sup>P</sup> <sup>P</sup> 11) Sv.PC->Mac <sup>1</sup> "någon annan" säkerligen har sva-

(Text 1310) Joakim Möller <9912> täcka just dom behov man kan ha som tecken kodade i Mac-kod. Dessutom svar, som ingen rättar till. (Kanske<br>Ärende: Hiälp med systemuppdatering ABC-medlem. byts CRLF ut mot CR (vilket alltså Ärende: Hjälp med systemuppdatering ABC-medlem. byts CRLF ut mot CR (vilket alltså ovanstående svar kan behöver<br>Hej allihop! Jag känner mig tveksam 1) Sv.Asc7->Mac blirte behöver göras separat med en ytter- kommenterat??) Hej allihop! Jag känner mig tveksam 1) Sv.Asc7->Mac intebehöver göras separat meden ytter-<br>att unneradera från 7.5 till 7.5.1 utan Ett filter, som ändrar svensk 7-bitars ligare en konvertering). Bra, om filen att uppgradera från 7.5 till 7.5.1 utan Ett filter, som ändrar svensk <sup>7</sup>-bitars ligare en konvertering). Bra, om filen ------------------------------------------- att ha rådfrågat nån som kan mer. Kan asciitill macintoshtecken. Det äralltså skall föras över från PC. (Text 1323) Peter Karlsson (Text 1323) Peter Karlsson unne att die ander statsson andras till A A Ö ander a LF (Stephe nån stegvis guida mig igenom upp- Å Ö Ä å ö ä etc som ändras till Å Ä Ö 12) Sv.Radera LF andera LF (dvs Den 1995-12-10 00.12 skrev Lars så<br>Ett filter, som raderar alla LF (dvs Den 1995-12-10 00.12 skrev Lars så graderingen så att det blir rätt från å ä ö. " Ett filter, som raderar alla LF (dvs Den 1995-12<br>början? Jag har säkerhetskopierat inne- 2) Sv.CR->CRLF som ovan nämnts, har PC- här till Peter: början? Jag har säkerhetskopierat inne- 2) Sv.CR->CRLF ascii-10). Som ovan nämnts, har PC- här till Peter:<br>
hållet nå hårddisken och kollat den Ett filter som byter macintosh' rad- filer ett radslut CR+LF medan Mac- LG> Om hållet på hårddisken och kollat den Ett filter, som byter macintosh' rad- filer ett radslut CR+LF medan Mac- LG> Om du hämtar med medidliande diskett Yerktyg, allt slut (som är enbart CR, dvs ascii-13) filer enbart har rad med medföljande diskett Yerktyg, allt slut (som är enbart CR, dvs ascii-13) filer enbart har radslutet CR. stuffitexpander sea med macen och ett<br>Str OK Jag antar att jag bör installera till PC:s radslut (som är CR+LF, dvs är OK. Jag antar att jag bör installera till PC:s radslut (som är CR+LF, dvs <sup>=</sup> <sup>P</sup> <sup>~</sup> - kommum'kationsprogram~för mac, så Gömmer jag det gamla systemet eller 3) Sv.Gemen->VERSAL att den konverterade filens ikon läggs ring kunde vara att du har tagit hem<br>Findern i nån annan mapp eller hur gör Ett filter, som byter alla gemener (dvs ovanpå orig Findern i nån annan mapp eller hur gör Ett filter, som byter alla gemener (dvs ovanpå originalfilens ikon (när man en binhexad version? (Den brukar då iag? Myh, Joakim Möller små ste ju då extension? (Den måste ju då

Ärende: Hjälp med systemuppdatering 4) Sv.HTML -> Mac den konverterade filens ikon till en här:<br>Jag tycker att dukan unngradera direkt Ett filter, som försöker göra om en annan plats, för att synliggöra original- 1. En per Jag tycker att du kan uppgradera direkt Ett filter, som försöker göra om en annan plats, för att synliggöra original- 1. En person (kvinnlig sådan) bad mig<br>nå det gamla systemet Det fungerar så HTMI-fil till en vanlig text på det gamla systemet. Det fungerar så HTML-l till en vanlig textl i mac- len. » hjälpa henna att installera First Class länge det inte är något fel på någon l kod. Olika styrkoder tas bort, och ------------------------------------------- för macintosh på sin dator, hon hade och det brukar väl inte hända så ofta. HTML:s system för diakritiska tecken (Text 1321) Peter Karlsson <9944> fått en diskett med klientprogra från<br>Ifall installerar om hela systemet får du (t.ex. "&auml; "för bokstaven "ä Ifall installerar om hela systemet får du (t.ex. " & auml; " för bokstaven "a" Ärende: Overfora binarfiler sin far, hämtat in en PC.<br>The provision benness and the med att åter-<br>Dyts mot rätt bokstav. Någon begräns- Hur gor ju en massa extra arbete med att åter- byts mot rätt bokstav. Någon begräns- Hur gor jag for att overfora en binarfil far har en PC.<br>ställa filer du har lagt in själv i syste- ning av radlängd görs dock inte, men fran moni

Jag gjorde på det här sättet och det har around". hamta stuffit expander, och kan inte fa ett körbart program (ett självextra-<br>fungerat bra. Kom bara ihåg att starta 5) Sv.ISO-8859-1-->Mac den att starta efter overforingen

var inte det som eftersöktes. sätt? Allt verkar funka som det skall, därigenom till detta. du har tagit hem en binhexad version?<br>Frågan är nu alltså om detta Sound- det mesta går aningen snabbare än 7) Sv.Mac->Asc7 (Den br

hitta det. det franska textkonverteringsprogram 9) Sv.Mac->PC delas rätt typ och creator. PC-n klarar<br>Du kan även byta ut "ftp" i ovanstå- för Macintosh, som från början hette Ett filter, som byter svenska ÅÄÖåäö inte dett Du kan även byta ut "ftp" i ovanstå- för Macintosh, som från början hette Ett filter, som byter svenska ÅÄÖåäö inte detta, varför allti<br>ende mot "www" så blir det kanske DropConvert, mentvingades byta detta éÜü.. skrivna i ende mot "www" så blir det kanske DropConvert, mentvingades byta detta éÜü.. skrivna i mac-kod, till samma en enda stor textfil.<br>lättare att hitta. Hälsningar Jocke! redan upptagna namn till tecken skrivna i PC-kod. Dessut --------------------------------------------- PowerReplace. Den första versionen byts CR ut mot CRLF (vilket alltså just macbinary, och som ev. kan klara av PowerReplace fick jag inte att fung- inte behöver göras separat med en yt- upp det. Om man kör macbinary på<br>era tillfredsställande, och det kom ju terligare en konvertering). Bra, om fi- den fil, som tagits hem med en P Ärende: SoundManager era tillfredsställande, och det kom ju terligare en konvertering). Bra, om fi- den fil, som tagits hem med en PC, så anneble ter tagga det på en header, så en header, så en header, så en header, Jag kom precis på en bättre adress: (som väntat) snabbt en ny version, nr len skall föras över till PC. försöker det lägga det på en header, "http://www.mit.edu:8001/people/ 3.1. Den nya versionen fungerar bra. 10) Sv.MIME http://www.mit.edu:8001/people/ 3.1. Den nya versionen fungerar bra. 10) Sv.MIME->Mac som delar upp file" som delar upp file"<br>Trajiv/PCI/" Här finns det en bra över- Den har också fått en bättre och mer Dom som med en forw rajiv/PCI/" Här finns det en bra över- Den har också fått en bättre och mer Dom som med en .forward-fil sett till, blick över alla nva uppgraderingar för utförlig manual och dessutom att deras e-mail automatiskt skickas

-------------------------------------------- Enligt önskemål har jag skickat in råkat ut för att svenskaÅ, Ä , Ö, där 1) det här kan tänkas intressera andra Ärende: Kul grej!<br>Detta fungerar endast under system lätta att lägga in bland de franska demo- sentera dessa tecken i MSG-systemet 2) om exempelvis 10 st medlemmar Detta fungerar endast under system lätta attlägga in bland de franska demo- sentera dessa tecken i MSG-systemet 2) om exempelvis 10 st medlemmar<br>75 ei under högre versionnummer! filtren om man följer manualens före- (det s

Mvh, Joakim Möller -Jag har nu skrivit ett par filtertill, och Ett filter, som byter svenska ÅÄÖåäö rat dom är sammanlagt 12 st, som torde éÜü.. skrivna i PC-kod till samma 4) du kan få felaktiga eller okunniga<br>täcka just dom behov man kan ha som tecken kodade i Mac-kod. Dessutom svar, som ingen rättar till. (Kanske

jag? Mvh, Joakim Möller små bokstäver) till versaler (dvs stora har valt att INTE radera originalfilen). ha extension ".hqx".) Den måste ju de

ställa filer du har lagt in själv i syste- ning av radlängd görs dock inte, men fran monitorn till en Macintosh och 2. macen ville för allt i världen inte<br>met. The flesta bra editorer klarar av "wrap kunna kora den pamacen

upp med SHIFT intryckt. Ett filter, som byter svenska bokstä- som den ar associerad till Halsningar Jocke! ver, kodade efter ISO-8859-1 till texthanteraren. Hälsningar Jocke! ver, kodade efter ISO-8859-1 till texthanteraren. hurjag skulle göra för att få över filen. svenska bokstäver kodade i vanlig 5' 5' 5' 3. Såjag ringde upp ABC-klubben och macintosh-kod.

Det gick bra att uppgradera ovanpå det på skärmen, vilket ofta beror på att den Om du hämtar stuffitexpander seamed gamla systemet. Dock tryckte jag INTE genomgående har LF (ascii-10) som macen och ett kommunikations-

kostar många sköna kronor. Någon --------==------==-~----=------===--==------ skrivteckentillmotsvarande kodiascii- stufiitexpander En hqx-fil är ju en som vet? Hoppas nu att jag minns rätt (Text 1315)Joakim Ingelshed <8699> 7. Dom som brukar skriva MSG- textfil.<br>Angående namnet "Sound..." - men Ärende: Systemuppgradering inlägg med texteditor, och sedan an- Din beskrivni angående namnet "Sound..." - men Ärende: Systemuppgradering inlägg med texteditor, och sedan an- Din beskrivning kan tyda på att du har med stor säkerhet hette det just så. Det normala när man installerar något vända ascii-överföring för att få över hämtat programmet med en PC och MyH Marcus MVH Marcus and startar utan startar utan alla tillägg. dem till MSG, och därvid finner, att sedan satt in disketten i en mac och metallisere in the sedan satt in disketten i en mac- och dem satt in disketten i en mac- och Detta pga att det kan uppstå problem texterna blir felaktiga, rekommende- försökt köra det. Att detta misslyckas under installationen annars. Men i ditt ras att först konvertera dem med det beror på att macprogram består a (Text 1297)Joakim Ingelshed <8699>under installationen annars. Men i ditt ras att först konvertera dem med det beror på att macprogram består av 1)<br>Ärende: SoundManager fall är det säkert inget problem. Häls- här filtret. fall är det säkert inget problem. Häls- här filtret. Då blir alla svenska tecken en datafork och 2) en resursfork samt<br>hingar Jocke! korrekt återgivna i inläggen. att alla mac-filer har 1) en typbeteck-

lätte att mär i PC-kod. Dessutom Det finns ett mac-program som heter<br>byts CR ut mot CRLF (vilket alltså just macbinary, och som ev. kan klara

blick över alla nya uppgraderingar för utförlig manual och dessutom att deras e-mail automatiskt skickas Jag har här svarat i mötet istället för i de flesta pårogram. Hälsningar Jocke! hjälpbubblor. vidare till MSG-systeme de esta pårogram. Hälsningar Jocke! hjälpbubblor. vidare till MSG-systemet, har kanske personligt brev, emedan presentas i formen "=C5", "=C4", medlemn<br>"=D6" ..... Det är MIMEs sätt att prebörjar med "Sv", så kommer dom vid hexadecimalt). Det här filtret byter ut 3) du ännu sannolikare inte får något sorteringen att ligga samlade. dessa koder mot de rätta skrivtecknen. brev alls, därför att alla tror att

------------------------------------------- bokstäver). Alltså även åäö... -> Därigenom blir originalfilen osynlig i "avhexas!" medjust stujtexpander. AÄÖ... Sonstret. Man måste med musen dra En hqx-fil är ju en textfil. Läget var så

met. de flesta bra editorer klarar av "wrap kunna kora den pamacen. Jag forsoker förstå att FirstClass-klienten skullevara<br>Jag gjorde på det här sättet och det har around". hamta stuffit expander, och kan inte fa ett körba den att starta efter overforingen, efter- herande arkiv), och den j\*E/#a masso-<br>som den arkivistarta till nualen till PC Exchange talade inte om

det mesta går aningen snabbare än 7) Sv.Mac->Asc7 (Den brukar då ha extension ".hqx".)<br>förut. Mvh, Jocke Ett filter, som ändrar svenska 8-bitars Den måste ju då "avhexas" med just

- 
- 
- 
- 

ett skönhetsfel, som irriterar mig, är borde det fungera perfekt! En förkla-<br>3) Sv.Gemen->VERSAL att den konverterade filens ikon läggs ring kunde vara att du har tagit hem

Stufflt som skulle kunna packa upp 1985, kör jag fortfarande under Sys- Jag ser inte detta som något "knöligt",<br>filerna, så jag letade på det, och tog tem 7 på en nyare maskin. Utan som något mycket flexibelt och filema, så jag letade på det, och tog tem 7 på en nyare maskin. utan som något mycket flexibelt och Nyhetsgruppen comp.sys.mac.scitech hem det med terminalprogrammet i Däremot har naturligtvis många nya användbart (och väl

Va bra att du skrev öppet istället för Allting känns väl knöligt, när man Pröva programmet "cdtoaiff.sit" som data on computers then Scilab is for brev. Jag har alltid undrat varför jag ännu inte kan eller förstår det! finns i programbanken. Hälsningar you!

varje större version av operativ- oftast finns bådadera med. År med ABC, Dec, Unix och PC-ar. works on System 7.5.1.<br>systemet, såjag tycker allt är så knöligt Resursforken innehåller "resurser", Saken är den att en kollega

mycket \*varför\* Apple från början duella ID-nummer köper dem. köper dem.<br>valde denna filkonfiguration. Emel- Det fina är att med hjälp av RESEDIT, Klubbens medlemmar brukar vara vän- are autouncompress archives) into the valde denna filkonfiguration. Emel- Det fina är att med hjälp av RESEDIT, Klubbens medlemmar brukarvara vän- are autouncompress archives) into the lertid har den vissa fördelar: Man kan Apples speciella resurseditor, kan m lertid har den vissa fördelar: Man kan Apples speciellaresurseditor, kan man liga, kunniga och hjälpsamma i de 'scilab-2.1" folder. Then uncompress skriver program som skall användas i fil, ändra och redigera resurser utan att kunniga och vänliga svar här också! You should find (at least) inside your inte kompilera om programmet utan gramspråk (man bör dock ha läst en ---------------------------------------------- Scilab PPC (or fpu or nofpu) man byter helt enkelt ut t ex en svensk manual till RESEDIT). Man kan alltså (Text 1357) Thomas Drugge <9649> scilab.star textmodul mot en engelsk. På samma ändra storlek och utseende hos fönster, Ärende: Köpa Mac bärbar s textmodul mot en engelsk. På samma ändra storlek och utseende hos fönster, Ärende: Köpa Mac bärbar scilab.quit<br>sätt kan man göra med program- tabortmenyalternativur menyer, ändra Din polare ska ha en snabb rackare, macros sätt kan man göra med program- tabortmenyalternativurmenyer, ändra moduler. Ett brackempel är BBS-pro- utseendet hos bilder och ikoner, byta moduler. Ett bra exempel är BBS-pro- utseendet hos bilder och ikoner, byta minst en 68040-processor, men antag- demos (folder) grammet MUBBS (numera nedlagt) ut ljud mot andra ljud etc. Men speci- ligen en Power om han ska grammet MUBBS (numera nedlagt) ut ljud mot andra ljud etc. Men speci- ligen en Power om han ska jobba med man (folder)<br>som från början endast hade engelsk ellt viktigt är att det är lätt att försven- Quark och bildbehandli som från början endast hade engelsk ellt viktigt är att det är lätt att försven- Quark och bildbehandling. Å då finns and if you want to be complete ftp and text och överföringsprotokollet ska utländska program, genom att text och överföringsprotokollet ska utländska program, genom att<br>Xmodem. Efter hand kom nya byta ut varningstexter och dialog-Xmodem. Efter hand kom nya byta ut varningstexter och dialog- välja på Kolla hos studentlitteratur. / to get tests (folder) scilab tests scripts<br>Överföringsprotokoll och det var bara texter mot svenska översättningar, smil överföringsprotokoll och det var bara texter mot svenska översättningar, smiling docs (folder) Postcript documentation att kopiera in de nya modulerna med anpassa datumangivelser och månads- ------------------------------att kopiera in de nya modulema med anpassa datumangivelser och månads- ---------------------------------------------- les M v h, Bjame. ResEdit. På samma sätt kunde man resp dagnamn till svenska förhållan- (Text <sup>1358</sup> ) Lars Strömberg <7872> --------------------------------------------- byta ut texterna, så att man till slut den, etc. https://www.chingelshed.com/hac bärbar (Text 1361)Joakim Ingelshed <8699>
hade en "helsvensk" BBS med flera När programkoden anropar en resurs Jagkänner till flera tidningar hade en "helsvensk" BBS med flera När programkoden anropar en resurs Jag känner till fleratidningar som både Ärende: Internet paket för Mac<br>olika överföringsprotokoll \*utan\* att avvisstypoch med angivet IDnummer, skriver o olika överföringsprotokoll \*utan\* att avvisstypoch med angivet IDnummer, skriver och redigerar (QuarkXpress) Jag har nu gjort i ordning ett internet någon gång behöva kompilera om pro- så letar macen först i programmets på någon gång behöva kompilera om pro- så letar macen först i programmets på PC-datorer. Det går utmärkt att paket för macen. Det här paketet är grammet.<br>. grammet. att egen resursfork, men om resursen inte skicka sidor till

tion, så kan nog vad som helst verka genom att kopiera en resurs från en heldel problem med blandade platt- hövs med, förutom Netscape, Detta knöligt. Självfallet medför en större system filens resursfork (VARNING! formar knöligt.. Självfallet medför en större systemfilens resursfork (VARNING! formar och skulle behöva tips. Det är pga att det är så stort vilket gör det revision av systemet förändringar, an-<br>nars vore det inte en större revision. piera från den, så att man inte kan kymrar oss. Vi kör QXP 3.31 och nars vore det inte en större revision. piera från den, så att man inte kan kymrar oss. Vi kör QXP 3.31 och Det har dock \*inte\* medfört, att pro- förstöra något i systemfilen) och sedan endast original Postscript 1 stilar f

försökte hitta ett program som kunde obsoleta, n b om programmen har skri- ring med RESEDIT får man då en --------------------------------------------- användas. Jag har någon gång hört vits enligt Apples instruktioner. Vissa speciell variant för just det program-<br>talas om ett program som ska heta program, som jag köpte till en Plus år met. talas om ett program som ska heta program, som jag köpte till en Plus år met. Finder met. Avancerad, fri programvara<br>Stufflt som skulle kunna packa upp 1985, kör jag fortfarande under Sys- Jag ser inte detta som något "knö

hem det med terminalprogrammet i Däremot har naturligtvis många nya användbart (och väl genomtänkt). Ut- fannjag följande intressantatillkänna-<br>Claris Works för macintosh. funktioner och finesser tillkommit m Claris Works för macintosh. **funktioneroch finessertillkommit med** vecklingen av nya systemversioner har givande:<br>4. Tyvärr så gick det inte att få mac- varie revision. Vill man lära sig att naturligtvis lett till att det 4. Tyvärr så gick det inte att få mac- varje revision. Vill man lära sig att naturligtvis lett till att det hela tiden Scilab is available for mac 68k, fpu intoshen att förstå att den nyss över- hantera dem, är man nog hän intoshen att förstå att den nyss över- hantera dem, är man nog hänvisad till tillkommer nya resurstyper. Någon and ppc at ftp.inria.fr in /INRIA<br>förda filen (med xmodem, eftersom att någon gång läsa instruktionerna, anledn förda för da förda för att någon gång läsa instruktionerna, anledning att inte lärasig någonting av Projects om man numera klarar sig långt det här är väl inte inst den saken Claris Works inte förstod sig på några även om man numera klarar sig långt det här är väl inte just den saken.<br>
avancerade protokoll) var ett körbart med de inbyggda hjälpfunktionerna. 
11111111111111111111111111111111111 avancerade protokoll) var ett körbart med de inbyggda hjälpfunktionema. ---------------------------------------------- What is SciLab ? : Inte kan man heller klaga på bakåt- (Text 1346) Greger Ohlsson <7348> Scilab is a CACSD package developed<br>
kompatibiliteten: System 7.5 kan to m Ärende: Läsa vanliga CD in the Meta2 project at INRIA. ---------------------------------------------- kompatibiliteten: System 7.5 kan to m Ärende: Läsa vanliga CD in the Meta2 project at INRIA, (Text 1324)Joakim Ingelshed <8699> köras på en Mac Plus! Jag köpte från <br>Ärende: Overfora binarfiler börian en Mac 512 år -84 men unn-Ärende: Overfora binarfiler början en Mac 512 år -84 men upp- finns något program som kan läsa in Scilab is a high-level language, som LG skrev så ska du använda graderade den till en Plus under -85, vanliga CD skivor typ Som LG skrev så ska du använda graderade den till en Plus under -85. vanliga CD skivor typ musik CDs och BINARY/MAACBINARY som Den använder jag fortfarande ofta till konvertera dessa till filer på något känt BINARY/MAACBINARY som Den använder jag fortfarande ofta till konvertera dessa till filer på något känt computations. It comes with a number överföringmetod. Det som har hänt dig sådant som inte kräver färggrafik. format? L

ALLA macfiler har inte både datafork .SIT-ler som jag har tagit hem med och resursfork. En ren datafil med s.k. ---------------------------------------------- Requirements : PC för att använda på Macen. plaintext (t ex en loggfil efter en msg- (Text 1356) Bo Michaelsson <913> You need a Macintosh with a 68020<br>Varför delar Macen upp filer i körning) har ingen resursfork, eller Ärende: Köpa Mac Varför delar Macen upp filer i körning) har ingen resursfork, eller Ärende: Köpa Mac bärbar (or better) processor with at least 8 Mb resursfork och datafork? Jag orkar inte rättare sagt: resursforken har längden Nu har äve resursfork och datafork? Jag orkar inte rättare sagt: resursforken har längden Nu har ävenjag kommit så långt attjag RAM and 7 Mb Hard Disk space to use<br>Iäsa datalitteratur som handlar om noll. I andra filer (programfiler) läsa datalitteratur som handlar om noll. I andra filer (programfiler) kan måste vara med i Mac-mötet! Det Scilab. 68030 + 68882 (fpu) or<br>Macen eftersom man har ändrat för istället dataforken halängden noll Men trodde jag i Macen eftersom man har ändrat för istället dataforkenhalängdennoll. Men trodde jag inte skulle hända efter alla PowerPC are recommanded. Scilab varje större version av operativ- oftast finns bådadera med. Aren dar med ABC,

på Macen. av vilka det finns ett stort antal typer. dator för att samarbeta med tryckerier. Installing SciLab : ---------------------------------------------- Själva programkoden ligger där i form Han ska arbeta med Qark Xpress. Da- First create <sup>a</sup> folder called 'scilab-2.1" (Text 1326)BjarneBäckström <9411> av en resurs av typ CODE.. Men även torn ska vara bärbar, en Mac och ha or whatever.<br>Ärende: Overfora binarfiler beskrivningen av fönster (typ WIND), färgskärm. Ärende: Overfora binarfiler beskrivningen av fönster (typ WIND), färgskärm. First you need to ftp macros1.sea.hqx,<br>>> Varför delar Macen upp filer i menyer (typ MENU), dialoger, bilder, Jag vill gärna lära mig så mycket so >> Varför delar Macen upp filer i menyer (typ MENU), dialoger, bilder, Jag vill gärna lära mig så mycket som macros2 sea.hqx, demos.sea.hqx, man resursfork och datafork? resursfork och datafork? ljud, färgpaletter, ikoner, fonter etc möjligt om modeller, prestanda, priser .sea.hqx, and scilab-(ppc, fpu or no-<br>Det har faktiskt debatterats ganska ligger där itypgrupper och med indivi- och va

> öppna resursforken hos en godtycklig andra mötena, så det blir säkert många them. behöva ha lärt sig något speciellt pro-<br>gramspråk (man bör dock ha läst en

>> Jag orkar inte läsa datalitteratur nns där, så letarden i systemlens MVH Lasse Open Transport är ett nytt som handlar om Macen eftersom man resursfork. Den sistnämnda är alltså ---------------------------------------------- "nätverkssytem" frånApple som komhar gemensam för ALLA program (t ex de (Text 1359) Ferdinand Mican <912> mer att bl a ersätta MacTCP. OT är fönster, som kommer upp när man Ärende: Köpa Mac bärbar mycket snabbare än MacTCP. operativsystemet, så jag tycker allt är fönster, som kommer upp när man Ärende: Köpa Mac bärbar mycket snabbare än MacTCP.<br>Så knöligt på Macen. skall öppna en datafil). Men man kan Kan du ge mig några namn på tid- Idet här så knöligt på Macen.<br>Om man inte läser tillgänglig informa- få en speciell variant för ett program, ningar som gör det? Vi har fortfarande finns alla internet program som begram för tidigare revisioner har blivit klistra in i programmet. Efter redige- Adobe.

sådant som inte kräver färggrafik. format? Läste att dom senaste Power- of built-in functions (matrix M v h, Bjarne. ) and Macarna klarade av detta. Vad använ- computation, graphics,...) and (trorjag) är att programmet har valt att M v h, Bjame. Macama klarade av detta. Vad använ- computation, graphics,... ) and överföra filen som en textfil. Häls- ---------------------------------------------- der musik bolagen för format egentli- toolboxes (signal processing, control,..)

Saken är den att en kollega ska ha en

Det har faktiskt debatterats ganska ligger däritypgrupper och med indivi-<br>mycket \*varför\* Apple från början duella ID-nummer köper dem. Köper dem. Ware Putall compressed archives (thev

skicka sidor till tryckerier från en PC. baserat på Open Transport 1.1b11.

Om man inte läser tillgänglig informa- få en speciell variant för ett program, ningar som gör det? Vi har fortfarande finns alla internet program som be-<br>tion, så kan nog vad som helst verka genom att kopiera en resurs frå endast original Postscript 1 stilar från

Text 1327 ) Lars Gjörling <6825> gen?? /Greger and extensive on-line documentation.<br>Arende: Overfora binarfiler **and extension** and extensive on-line documentation.  $\frac{1}{2}$ <br>
(Text 1325) Ferdinand Mican <912> > så jag tycker allt är så knäljgt på (Text 1347) Joakim Ingelshed <8699> consult the file notice in the distribu-(Text 1325) Ferdinand Mican <912> > så jag tycker allt är så knöligt på (Text 1347) Joakim Ingelshed <8699> consult the file notice in the distribu-<br>Arende: Läsa vanliga CD tion. You are used to treat numerical<br>Arende: Lä Ärende: Overfora binarfiler *Macen.* Macen. Arende: Läsa vanliga CD tion. You are used to treat numerical Arende: Läsa vanliga CD tion. You are used to treat numerical varender of the Scilab is for Allting känns väl knölig

macpak\_ppc.sea macpak\_68k .sea der, som man kan par den man standen med trans.sea demonstram med med transmedi

medans det av macpac\* filema räcker grotta i biblioteken, Ärende: Kartor förmodar att ladda ned den som passar till sin granska filer osv. Enligt kompisen på LMV så sälj pake- BosseH att ladda ned den som passar till sin granska filer osv.<br>egen dator, 68k versionen har jag inte Någon annan som vill redovisa sina har en PM 7200. Men den borde fung- ---------------------------------------------- är stockholmare, är du inte det, vänd Ärende: MUsikprogram

(Vet inte säkert i vilket) nedanstående<br>
kan höra hemma, men chansar här, det<br>

När man läser i W-mötet om hur W95 Nar man laser 1 W-motet om nur W95<br>Stormar fram och snart kommer att ha Att skriva små c-program för MS-Dos. Jo, slarvigt av mig. mvhiw (Text 7370) Lars-Erik Jansson <6386> stormar fram och snart kommer att na<br>
tagit över, så kan man inte annat år and Kallkod på en A4 sida eller två. Inget and aller and aller twee and the MS-Dos. In the munitiest of Text 7370) Larstagit över, sa kan man inte annat ar: Källkod på en A4 sida eller två. Inget sörja en smula över en epok som går i sörja en smula över en epok som går i OLE, ingen grafik, inte ++, inte svårt (Text 7333 ) Ivar Wallin <1617> En kompis, som är segeltokig, har hört graven. Inte för att jag älskar DOS och :->. Myth Casi Arende: Kartor att graven' tç .ör anlag <sup>S</sup> ar Oc :->. Mvh Casi Ärende: Kartor <sup>Ä</sup> att det skall nnas något "taktik och de ättar Samlivetmed dessabåda. Vad annat. Ber någon som vet om det finns www.lmv.lm.se och INGET annat. Ber något om vet någon som vet om det finns om ursäkt för mitt slarv. mvhiw kommer att hända med dessa program byfsat detaljerade kartor över Sverige

 $\frac{1}{2}$ 

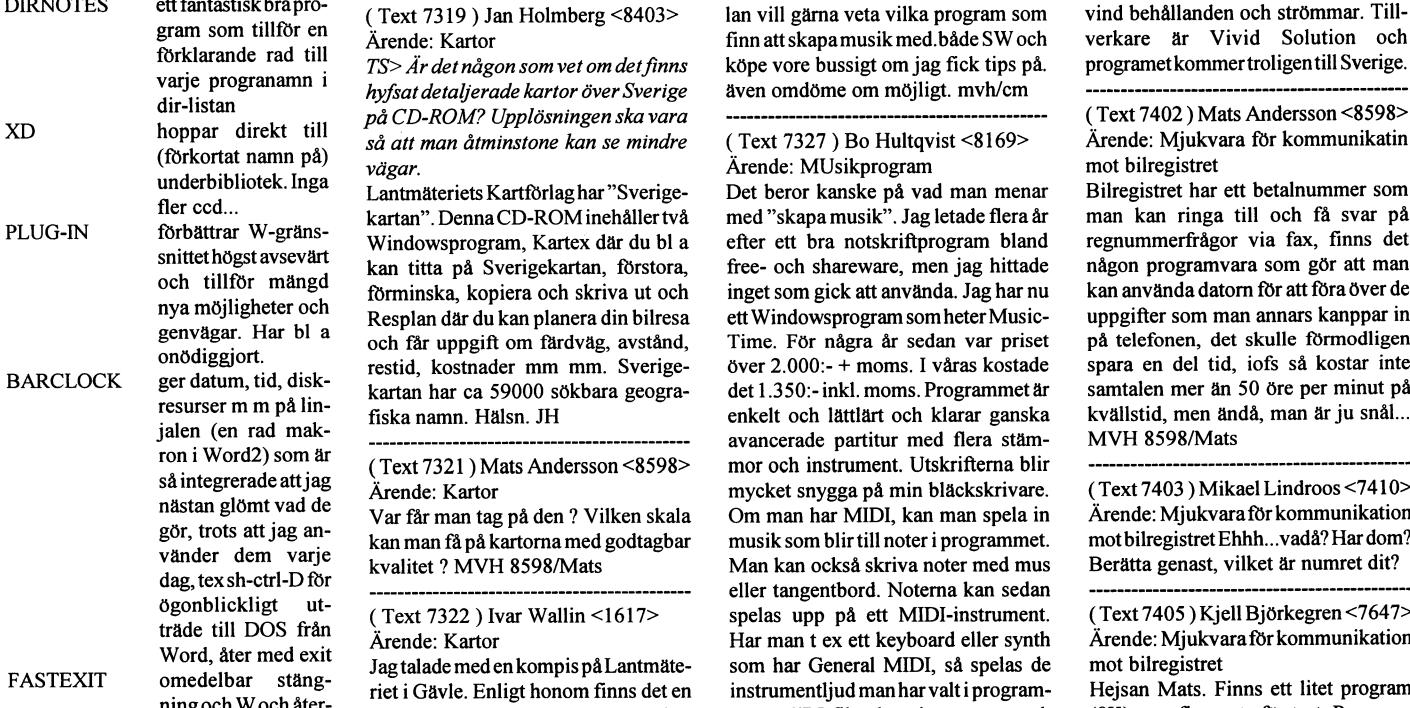

Det vore väldigt bra ifall så många som går ut till från w95, där finns det mesta MA> Var får man tag på den ? Vilken och använda PC:n för progran möjligt kunde ladda hem det här, så att förenklat och strukturerat under de mötligt kunder kunder det här, så att förenklat och strukturerat under de ca: skala kan man få på kartorna med koppla ihop det med en s<br>tio år som jag sysslat med datorer. (ja godtagbar kvalitet ?... ...................... jag vet om det fungerar eller inte. Kom- tio år som jag sysslat med datorer. (ja godtagbar kvalitet ?...<br>mentera gärna så mycket som möjligt. en del hänger ju faktiskt med från För info om Lantmäteriets GSD-baser mentera gäma så mycket som möjligt, en del hänger ju faktiskt med från För info om Lantmäteriets GSD-baser --------------------------------------------- om uppläggning, stavfel m.m. Lycka gamla abc80-tiden, och överflyttat till (Geografiska SverigeData), ring Lant- (Text 7330) Mikael Hed<br>till. Hälsningar Jocke! De-världen) Annars tycker jag faktiskt mäteriverket, tel 026-1 pc-världen) Annars tycker jag faktiskt mäteriverket, tel 026-15 30 00. Bästa Ärende: MUsikprogram<br>att det var ett riktigt ordentligt lyft som skala för skärmpresentation är 1:163 Jag är absolut en amatörmusiker, och skedde i och med W95, enda nackdelen 934. Hälsn. JH har inga kostnadsbelagda program, ¿í§i;i;šf:fä::š:;;:;:::;§š§:§:gsg;;:;§:š;š;šg%¿í¿i:%;ä;š;§;§;š§i;š¿â;;.;; íišgš ärjust att uppdatera till W95 (32-bits)- ---------------------------------------------- men dom gångerjag av någon anledprograml, men vänta bara, snart är (Text <sup>7331</sup> )Hans-Georg Wallentinus ning vill göra ett musikstycke använw96 här... (tycker att uppdateringarna <4046> der jag: Powerchords Debut från an okat i pris, tyvärr, men vad gör det Ärende: Kartor der standstand Howling Dog Systems för MIDI. Detta (Text 7263) Sven Wickberg <1384>
har ökat i pris, tyvärr, men vad gör det Arende: Kartor Howling Dog Systems för MIDI. Detta<br>(Text 7263) Sven Wickberg <1384>
iag vinner snart på måltipset)/m.v.h.f. *IW> Lantmäteriet har oc* (1 cxt /200) Sven wickberg <1364><br>Arende: Brittsommarkärlek? and ingen managen and ingen snot in the state of the state of the state. Funkar bra, anser jag... Fast (Arende: Brittsommarkärlek? Arende' Bmtsommarkärlek? bergslagen /ännu ingen snö <sup>i</sup> sida medadress' http '//www imv im se kortet Funkar bra anser jag Fast

(Text 7277) Casimir Artmann <7296> (Text 7332 ) Ivar Walling & Tende: Kartor & Kartor & Extractional Arende: Kartor & Extractional Michael State State inte and Michael State State State State State State State State State

när uppslukas W959 hyfsat detaljerade kartor över Sverige ---------------------------------------------- (\_\_Text 7379 ) Kjell Bävergren <5 790> nar man uppsiukas av wybre på CD-ROM? Upplösningen ska vara (Text 7326) Carl Magnus Åberg Ärende: Segling and t<br>I bästa fall behövs de inte längre. Men så att man åtminstone kan se mindre <8574> Sail 95 är en seglings simu 1 basta fall behovs de inte langre. Meil så att man åtminstone kan se mindre  $\frac{48574>}{8}$  jag undram... Här är lilla listan: vägar. // M, v, h Tomas //  $\frac{3600}{8}$  Arende: MUsikprogram

diplistan hyfsat detaljerade kartor överSverige även omdöme om möjligt. mvh/cm ---------------------------------------------- XD høppar direkt tm på CD-ROM? Upplösningen ska vara ---------------------------------------------- (\_\_Text 7402 ) Mats Andersson <859§> (mrkortat på) så att man åtminstone kan se mindre ( $\frac{1}{2}$  (Text 7327 ) Bo Hultqvist <8169> Arende: Mjukvara för kommunikationer kommunikationer för kommunikationer kommunikationer kommunikationer and tegistret

Windowsprogram, Kartex där du bl a efter ett bra notskriftprogram bland regnummerfrågor via fax, finns det han<br>kan titta på Sverigekartan, förstora, free- och shareware, men jag hittade någon programvara som gör att man kan titta på Sverigekartan, förstora, free- och shareware, men jag hittade någon programvara som gör att man<br>förminska, kopiera och skriva ut och inget som gick att använda. Jag har nu kan använda datorn för att föra över förminska, kopiera och skriva ut och inget som gick att använda. Jag har nu kan använda datorn för att föra över de<br>Resplan där du kan planera din bilresa ett Windowsprogram som heter Music- uppgifter som man annars kanppa Resplan där du kan planera din bilresa ett Windowsprogram som heter Music- uppgifter som man annars kanppar in<br>och får uppgift om färdväg, avstånd, Time. För några år sedan var priset på telefonen, det skulle förmodligen och får uppgift om färdväg, avstånd, Time. För några år sedan var priset på telefonen, det skulle förmodligen<br>restid, kostnader mm mm. Sverige- över 2.000:- + moms. I våras kostade spara en del tid, iofs så kostar inte kartan har ca 59000 sökbara geogra- det 1.350:-inkl. moms. Programmet är samtalen mer än 50 öre per minut på enkelt och lättlärt och klarar ganska kvällstid, men ändå, man är ju snål...

ning och W och åter riet i Gävle. Enligt honom finns det en ning och W och åter-

jobbigt att ladda ned. Netscape kom-<br>mer siälvklart att vara med i den riktiga endelt sammer med tid sälls tydligen för c:a 495 spänn. Programmet levereras antingen på diskmer självklart att varamed i den riktiga rar enormt med tid säljs tydligen för ca 495 spänn. Programmet levereras antingenpådisk-<br>versionen. Programmet levereras antingenpådisk-<br>och knappt- Lantmäteriet har också en WEB-si och knappt- Lantmäteriet har också en WEB-sida etter eller CD-ROM. Jag har CD-ver-<br>ryckningar. med adress: http://www.imv.im.se Jag sionen och förutom en massa melodier Filema som behövs finns under "mac/<br>
net/macpak". Det finns tre filer där: MC Magnus Comman- har inte hunnit kolla själv ännu, hop- och enklare arrangemang, så finns det net/macpak". Det finns tre filer där: MC Magnus Comman- har inte hunnit kolla själv ännu, hop- och enklare arrangemang, så finns det<br>macpak ppc.sea macpak 68k sea der, som man kan pas det är rätt.mvhiw ettpar demoprogramme

egen dator. 68k versionen harjag inte Någon annan som vill redovisa sina tet på Kaitbutiken på Vasagatan mitt --------------------------------------------- haft möjlighet att prova eftersom jag döende älsklingar? emot Centralen. Nu vet jag inte om du (Text 7328) Conny We<br>har en PM 7200. Men den borde fung-<br>metrolecommentary are stockholmare, är du inte det, vänd Ärende: MUsik

skala för skärmpresentation är 1:163<br>934. Hälsn. JH

Nä nu Dj%&/"!!, blev det fel igen. Rätt och WfW. Men man har genom åren (Text 7318) Tomas Sundkvist <8397> adress till Lantmätriverket är: http:// möjligen ett spelprogram. Finns det och WIW. Men man har genom aren (Text 7318)Tomas Sundkvist <8397> adress till Lantmätriverket är: http:// möjligen ett spelprogram. Finn skaffat sig en bunt program som und her detta?

varje i TS> Ar detnågon som vet om detnns köpe vore bussigt om jag fick tips på. programetkommertroligentill Sverige.

med "skapa musik". Jag letade flera år man kan ringa till och få svar på efter ett bra notskriftprogram bland regnummerfrågor via fax, finns det jalen (en rad mak\_ ska namn. Hälsn. JH enkelt och lättlärt och klarar ganska kvällstid, men ändå, man är ju snål... avancerade partitur med flera stäm-<br>mor och instrument. Utskrifterna blir så integrerade am. (\_\_Text 7321 ) Mats Andersson <8598> mor och instrument. Utskriftema blir --------------------------------------------- mycket snygga på min bläckskrivare. (Text 7403 )Mikael Lindroos <7410><br>Om man har MIDI, kan man spela in Ärende: Mjukvara för kommunikation Var får man tag på den ? Vilken skala Om man har MIDI, kan man spela in Ärende: Mjukvara för kommunikation<br>kan man få på kartorna med godtagbar musik som blir till noter i programmet. mot bilregistret Ehhh...vadå? Har dom? van man få på kartorna med godtagbar musik som blir till noter i programmet.<br>
kvalitet ? MVH 8598/Mats Man kan också skriva noter med mus ographical isang termana sama sama sama dan diangkan dianggan dianggan dianggan dianggan sepanjanya sepanja di<br>(Text 7322 ) Ivar Wallin <1617> spelas upp på ett MIDI-instrument. (Text 7405 ) Kjell Björkegren <7647> trade: Text 7322 ) Ivar Wallin <1617>
spelas upp på ett MIDI-instrument. (Text 7405 ) Kjell Björkegren <7647>
Har man t ex ett keyboard eller synth Ärende: Mjukvara för kommunikation Ärende: Kartor **Man Hartor Med exit Arende: Kartor Har man** t ex ett keyboard eller synth Arende: Mjukva<br>Jagtalade med en kompis på Lantmäte- som har General MIDI, så spelas de mot bilregistret FRESTEM Som har General MIDI, så spelas de mot bilregistret<br>
instrumentljud man har valt i program- Hejsan Mats. Finns ett litet program

open\_trans.sea kalla på både från ---------------------------------------------- ena programmet heter Encore och är Open Transportbehöver allaladdaned, DOS och W för att (Text 7325) Ivar Wallin <1617> ett proffsprogram i samma genre. Jag<br>medans det av macnac\* filerna räcker som statt av grotta i biblioteken. Ärende: Kartor statter statt

era 1264 ) Bo Engborg <2369> dig till LantMäteriVerket i Gävle. Jag är själv ingen musikguru men jag (Ärende: Brittsommarkärlek? (win95) myhiw Installationen går till så att man först Ärende: Brittsommarkärlek? (win95) mvhiw har en bekant som använder ett köpe-<br>installerar OT 1.1b11 och sedan Mac- SW> Någon annan som vill redovisa -------------------------------installerar OT 1.lbll och sedan Mac- <sup>S</sup>W> Någon annan som vill redovisa ---------------------------------------------- program som heter MusicStation ca Pak. Utförligare instruktioner står i *sina döende älsklingar?* (Text 7329 ) Jan Holmberg <8403> 3.000-4.000 kr som han gillar skarpt.<br>MacPak naketet SPCSmenyn som jag fortfarande gärna Ärende: Kartor Man kan ha ganska mån MacPak paketet. SPCSmenyn, som jag fortfarande gärna Ärende: Kartor Man kan ha ganska många stämmor<br>Det vore väldigt bra ifall så många som går ut till från w95, där finns det mesta MA> Var får man tag på den ? Vilken och

Arende: Brittsommarkariek?<br>(Vet inte säkert i vilket) nedanstående bergslagen /ännu ingen snö i *sida med adress: http://www.imv.im.se* kortet. Funkar bra, anser jag... Fast<br>kan höra hemma, men chansar här, det <u>etable int</u> kan hora hemma, men chansar här, det<br>handlar ju om program.) (Text 7277) Casimir Artmann < 7296> (Text 7332) Ivar Wallin < 1617> inte är det :) MvH/Micke

vägar. // M.v.h Tomas // *Arende: MUsikprogram* ska segla Amerikas klubb cup och segla Amerikas klubb cup och segla Amerikas klubb cup och segla Amerikas klubb cup och segla Amerikas klubb cup och segla Amerikas för . ---------------------------------------------- Min dotter som läser påmusikhögsko- erbjuder avanserade beräkningar för

vägar. MUsikprogram mot bilregistret<br>Lantmäteriets Kartförlaghar "Sverige- Det beror kanske på vad man menar Bilregistret har ett betalnummer som Lantmäteriets Kartförlag har "Sverige- Det beror kanske på vad man menar Bilregistret har ett betalnummer som<br>kartan". Denna CD-ROM inehåller två med "skapa musik". Jag letade flera år man kan ringa till och få svar på

Berätta genast, vilket är numret dit?

g CD som heter Sverigekartan som också met. MIDI-filer kan importeras och (8K) som finns ute för test. Program-

met fungerar aldeles utmärkt men krä- Kan han inte ladda in keyb.com sv. Det Sen använder man ALT-F1 resp ALT- och amerikanskt tangentbord (det är ver att man har en FAX tillgänglig. går då att skifta mellan amerikanskt & ver att man har en FAX tillgänglig. går då att skifta mellan amerikanskt & F2 för att växla mellan svenskt och ensån härtypiskt grundläggande funk-<br>Resultatet av en förfrågan blir en svenskt tangentbord med: amerikanskt ta Resultatet av en förfrågan blir en svenskt tangentbord med: amerikanskt tangentbord (det ären sån tion som folk inte har en aning om).<br>Agarbild på ett fordon ock detta resul- Ctrl-Alt-F1 = amerikanskt har typiskt grundlägg ägarbild på ett fordon ock detta resul- Ctrl-Alt-F1 = amerikanskt här typiskt grundläggande funktion Nä! Helt rätt! Det hade jag ingen aning<br>
tat skickas omgående som FAX. Ctrl-Alt-F2 = svenskt. som folk inte har en aning Programmet heter BILREG.ZIP och M.V.H Tommy.StrandEabc.se Nermander lösning... MvH/ Micke kan hämtas från HERMES BBS 018-<br>372207 eller FileRequest från syste- (Text 7496) Erik Nyman <9520> 372207 eller FileRequest från syste-<br>
men 2:206/119 eller 2:203/208. GOD Arende: Svenska tecken? Arende: Svenska tecken? ŧɧɧ<br>
JUL /Kjelle Skriv help ansi.sys så står det exakt Det verkar ju smidigt. Var får jag tag i **P** 

(Text 7406)LaSse Stjemestam <8828> en batl. Däremot kommer jag inte ligga <sup>i</sup> datom? Behöver jag skriva in '""""'""'""'"'""""'""'""""'

(Text 7407) Kjell Björkegren <7647>  $TD > Man$  kan definiera om (Text 7504) Thomas Drugge <9649> Internet. Det heter ENVELOP Ärende: Mjukvaraför kommunikation tangenternas ASCII värden med hjälp Ärende: Svenska tecken?<br>mot bilregistret av ANSI SYS Fast det gäller ju DOS Kan han inte ladda in kevb.com sv. Det www.envelop.com/ (ca 5.5 MB) Det

uppladdat i programbanken. /Kjelle så attjag kan vidarebefodra. svenskt tangentbord med: har tankt åalgtåg aa amagam

(Text 7409) Mats Andersson <8598>
1: Se till att följande finns med i Ctrl-Alt-F2 = svenskt.<br>
Arende: Mjukvara för kommunikation CONFIG.SYS: DEVICE=C:/DOS/ Det här fungerar redan på min dator and the av

datoriserad dam, svaret kommer faxen, max tre bilar åt gången kan

G=41 H=42 I=43 J=51 K=52 L=53 den numeriska delen av tangent- också? Du kan läsa i hjälpen, help också uppbyggd av ENVELOF objekt<br>M=61 N=62 O=63 P=71 Q=72 R=73 bordet - blir en liten pil bakåt) keyb, i DOS så ser du hur g  $\mu$ =61 N=62 O=63 P=71 Q=72 R=73 bordet - blir en liten pil bakåt) keyb, i DOS så ser du hur göra. Gan kan dar for andras och byggas ut S=74 T=81 U=82 V=83 W=91 X=92 Både USA & Sverige klarar av tecken hur mycket som hels G=41 H=42 I=43 J=51 K=52 L=53 den numeriska delen av tangent-<br>
M=61 N=62 O=63 P=71 Q=72 R=73 bordet - blir en liten pil bakåt) keyb, i DOS så ser du hur göra.<br>
S=74 T=81 U=82 V=83 W=91 X=92 Både USA & Sverige klarar av te

23 083 (för den som vill testa så kan jag ESCAO,59,134p Tommy.StrandEabc.se att som strandEabc.se 20MB Hårddisk och kan bara köras i upplysa att det skall bli en SAAB)<br>MVH 8598/Mats =  $\frac{1}{1}$   $\frac{1}{1}$   $\frac{1}{1}$  (Text 7513) Erik Nyman <9520>  $\frac{1}{1}$  (Solvey Speller NT. På min gamla MVH 8598/Mats

 $(Text 7483)$  Thomas Drugge <9649>

En god vän i USA vill kunna skriva koden för F1 ASCII kod för "å" ter, inte alla de svenska. Om man an-<br>svenska tecken på sitt tangentbord. (med teckentabell vänder keyb sv så ställer man ju försvenska tecken på sitt tangentbord. (med teckentabell vänder keyb sv så ställer man ju för- <sup>vind a</sup> bestaller ut sitt tangentbord.<br>Handelse svenska består som det är någon annan i staten i vinder som staten i staten i sta Han känner till att han kan använda  $\frac{437}{437}$  utom åäö om var backslash, (, ), -, mm rovat detta verktygeller vill hämta ALT-värden, men undrar hur han änd- 4: Denna fil (som sedan kompletteras finns på tangentbordet. Om man vill rar tangeternas värde (ej hela med ä och ö) sparas sedan på val- ha kvar dem och endast komplettera rar tangeternas värde (ej hela med ä och ö) sparas sedan på val- ha kvar dem och endast komplettera . tangetbordet) så att han får de svenska fritt ställe. I slutet av med åäö måste han nog använda ansi han för det kul om hagon tangenter? Tacksam för AUTOEXEC.BAT lägger man se- eller likvärdigt. Jag har ett gammalt som har

ASCII värden med hjälp av ANSI.SYS DOS...<br>
Fast det gäller ju DOS då... MvH/ Ha en bra dag! \* Erik N \* Fast det gäller ju DOS då... MvH/

(Text 7487) Thomas Drugge <9649> fråga igen...<br>Arende: Svenska tecken?<br>Arende: Svenska tecken?<br>Arende: Svenska tecken?<br>ag kan ju föröska ta ned det där verk-

jag kan vidarebefodra. Men om det Ärende: Svenska tecken?<br>
gäller DOS fungerar väl ändringen även Definiera om tangenterna är inte nöd-<br>
and a gara att det blig sättet blig att det slig av filos i gäller DOS fungerar väländringen även Definiera om tangenterna är inte nöd-<br>i Windows? /smiling vändigt. Ge honom en KEYB.COM (Text 7519) Mikael Hedberg <9611> säga att det blir rätt stora exe filer i

(Text 7496) Erik Nyman <9520> (Text 7503 ) Thomas Drugge <9649>  $\text{Årende: Svenska tecken?}$ 

Skriv help ansi.sys så står det exakt vilka kommandon han skall skriva in i

- 
- 
- på 3: Nu skriver man bara en liten ANSI Och fil som definierar om tangenterna.

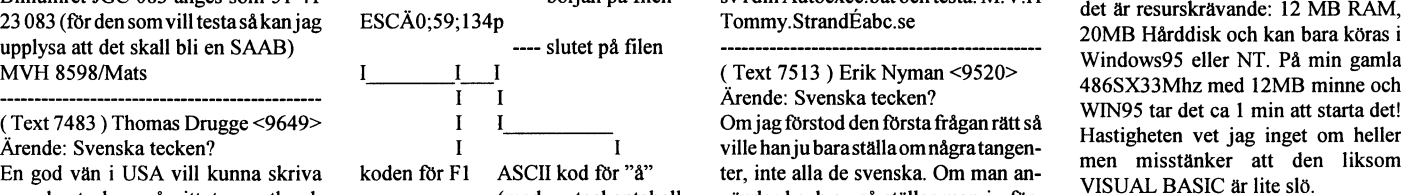

- 
- 

klara nåt iaf :) Annars kan du ju bara (Text 7516) Peter Nermander <8130> Programutvecklingsverktyg.

(eller KEYBSW.COM eller liknande). Ärende: Svenska tecken?

the Skickas om folk inte har en aning om). / om! :) Det är ju en betydligt enklare M.V.H Tommy Strand Eabc.se Nermander lösning MvH/ Micke

---------------------------------------------- vilkakommandon hanskallskrivaini en KEYBSWCOM? Och varska den Arende: Myukvara for Kommunikation inag nur man skriver ett esc t ex edit, sokvagen I AUTOEXEC.BAT? Fung-<br>mot bilregistret det var länge sedan. Och nej, det fung- erar växlingen med ALT-F1, ALT-F2 i Ärende: ENVELOP ENGINE<br> Kan Du inte lägga upp det på Klub- erar inte sedan i Windows. \* ErikN \* alla lägen? Även i Windows? Vad är en <sup>C</sup> . bet för skillnad på KEYB.COM och <sup>Programutvecklingsverktyg.</sup><br>
Hei! Jag har hittat ett jätteintressant

mot bilregistret ANSI SYS ( $/$  = backslash) (fast det hade jag ingen aning om). VIII Salja genom ENVELUP CUKPS .)<br>Man ringer 077-1252525 och följer 2: Skapa en ANSI fil, med t ex DOS Betyder det här att jag kan skicka min Man ringer 077-1252525 och följer 2: Skapa en ANSI fil, med t ex DOS Betyder det här att jag kan skicka min instruktionerna som man får av en Edit. Edit define ans KEYB.COM fil till min vän i USA. instruktionema som man får av en Edit definer av Edit definitionell med av Edit etter av Edit etter av Edit et<br>Code in till min vän i USA : visual Basic i båda fallen) men är helt mot den jag skickar? Är det allt han att han byter ut sin KEYB.COM efterfrågas, kräver tonvalstelefon. ANSI.SYS har följande syntax för behöver göra? Eller måste han ändra polymorism och exceptions. Jag har Nedan följer en lista för översättning denna funktion: några sökvägar? /smiling ti

KEYB.COM finns väl i hans DOS

 $Y=93 Z=94 \text{ Å}=01 \text{ Å}=02 \text{ O}=03$ <br>Siffror anges som dom är. This om gör om tanegenten F1 till att era att bara skriva in kommandot vid verktuget Siffror anges som dom är. fil som gör om tanegenten F1 till att era att bara skriva in kommandot vid sekt, DDL Exempel : motsvara å: DOS-prompten. Prova attremma Keyb verklyget.<br>Bilnumret JGC 083 anges som 51 41 – början på filen svidin Autoexec.bat och testa. M.V.H Nackdelalarna vet jag inte så öm än men ---- början på filen svidin Autoexec.bat och testa. M.V.H ESCÄ0;59;134p Tommy.StrandÉabc.se

Il-Ilville hanjubaraställaomn**ägratangen misstänker att den Hks**øm (med teckentabell ville hanjubaraställaden man an-<br>
(med teckentabell ville hange att den Hkswans and an-<br>
(med teckentabell ville hange at system stänker tecknen som tangenter? Tacksam för AUTOEXEC.BAT lägger man se- eller likvärdigt. Jag har ett gammalt som har kont DELFFIF kunde testa<br>Start eftersom jag själv inte har dan inte har program som en f d arbetskamrat skript in dan in type c:/define .ans program som en f d arbetskamrat skri-<br>5: Klart! Det är på detta sätt man kan vit som är TSR och där kan man lägga 5. Supering and the program sometical arbetskammat skilled by DELPHI men hört att det skall vara Klart! Det är på detta sätt man kan vit som är TSR och där kan man lägga lbra.<br>Illverka sk ANSI bomber...För ko- in hela strä (Text 7484) Mikael Hedberg <9611>
tillverkask ANSI bomber...För ko- in hela strängar (tangenttryckningar) Hur som helst är det inte många som Ärende: Svenska tecken? der, ytterligare info, etc kollas lämp- på utvalda tangenter. Jag vill dock inte . g \_ kan slän pris/prestanda när det med "help ansi.sys" under skicka in det då jag intevet om han vill Hälsningar Lars-Göran

Arende: Svenska tecken? TD> Men om det gäller DOS fungerar Annars är ju inte ä och ö svåra att få I hag kan ju i hos ka ta ned det där verk- $MH>Mankan definiera on tangenter$  väl ändringen även i Windows? fram. Det är ju bara att trycka dubbel 1.02. Jo Delphi är ett ypperligt verknas ASCII värden med hjälp av Har ingen aning alls... MvH/ Micke prick följt av a eller o. Jag vet inte om ANSI.SYS Fast detgällerju DOSdå. .. ---------------------------------------------- det finns nån motsvarande död tangent datàbasstödet HO Em/C10 klarar tyg En stark sida hos Delphi är ju Hur gör man det? Berätta i steg så att (Text 7498) PeterNermander <8130> för att generera ringen över å.... att göra äkta exe filer av sin kod. Det

(Text 7519) Mikael Hedberg <9611>

( Text <sup>7493</sup> ) Tommy Strand <83 16> PN> Sen använder man ALT-FI resp Ärende: Svenska tecken? ALT-F2 för att växla mellan svenskt

MVH Lasse s (Text7497 )Mii<aei Hedberg <961 i> KEYBSW .coiviv /smiiing Ha" Jag aa' maa\* aa Jaaaiaaaaaaat programutvecklingsverktyg på<br>
internet. Det heter ENVELOP av ANSISYS Fast det gäller ju DOS Kan han inte ladda in keyb.com sv. Det <sup>WWW.envelop.com/</sup> (ca 5.5 MB) Det Programmet BILREG.ZIP finns nu då... Hur gör man det? Berätta i steg går då att skifta mellan amerikanskt & bästa är att det är helt gratis (utveckla-<br>uppladdat i programbanken. /Kjelle *så att jag kan vidarebefodra*. sven uppiaduat i programoanken. A jene sa an jag kan vidare bejoara. Seenskt tangentoord med:<br>
1. Se till att följande finns med i Ctrl-Alt-F1 = amerikanskt och moduler/tillbehör m.m som an-<br>
(Text 7409) Mats Andersson <8598> 1 CONFIG.SYS: DEVICE=C:/DOS/ Det här fungerar redan på min dator vandare av ENVELOP tilverkar och ANSI.SYS (/ = backslash) (fast det hade jag ingen aning om). . ISUAI DASIU I DAUA I<br>hieldenientenet meed jektorienterat med stod<br>Stamerfiam och excenti använder en dialekt av BASIC (liknar Nedan följer en lista för översättning denna -I funktion: några Sökvägar? /smiling ägare :av gt ENVELOP Ik av bokstäver till den sifferkod som ESCAkod;sträng...p "sträng" kan ---------------------------------------------- ac ktašabšët t k \_ ša ag man använder för att få till bokstä-<br>
aven vara ett ASCII värde... (ESC (Text 7505) Tommy Strand <8316> mycket äntersom jag bara had verna.<br>
Får man i DOS edit fram genom att Ärende: Svenska tecken? vema.<br>A=21 B=22 C=23 D=31 E=32 F=33 trycka Ctrl-P och sedan Alt-27 på KEYB COM finns val i hans DOS vecka. Själva utvecklingsmiljön är

> sv ruin Autoexec. Dat och testa. M. v. H<br>det är resurskrävande: 12 MB RAM,<br>20MD Hånddick och kon han känne i ( $1$ ext /513 ) Erik Nyman <9520> $486$ SX33Mhz med  $12$ MB minne och Arende: Svenska tecken? Archae: Svenska tecken?<br>
> Om jag förstod den första frågan rätt så WIN95 tar det ca 1 min att starta det!<br>
> villa bas in bara att lla om några tengon. Hastigheten vet jag inget om heller VISUAL BASIC är lite slö

> > hem det och dela med sig av erfarenhe-

Faxt det galler ju DOS da... MVH/<br>Micke Hmm...hoppas att jag lyckades för-<br>Hmm...hoppas att jag lyckades för-<br>Arende: ENVELOP ENGINE

18 **ABC**<sup>bladet</sup> 1996, nummer 1

kräver då. Delphi kräver bara 6 mb. någon av dem.<br>Jaha när det gäller Delphi så väntar vi Dessutom är det faktiskt så att om man det in en miliövariabel i Windows det och en i ett fönster som är ursprung-Jaha när det gäller Delphi så väntar vi Dessutom är det faktiskt så att om man det in en miljövariabel i Windows det, och en i ett fönster som är ursprung-<br>på 32 bitars versionen som är ute på anstränger sig att genomskåda på 32 bitars versionen som är ute på anstränger sig att genomskåda MS re- globala miljö. Observera att WIN- sinställningen. Sedan går det också att ble bet också att ble bet också att ble bet att ble bet att att ble bet at beta. Den slutgitliga betan av Delphi klamtrick kan man ganska snart kon-<br>32 skulle visst släpas i dag tror jag. Där statera att Windows 3.95 är den ver- miljövariabel i kommandofilens lägga den under START-knappen, då 32 skulle visst släpas i dag trorjag. Där statera att Windows 3.95 är den ver- miljövariabel i kommandofilens lägga den under START-knappen, då<br>Slåt Borland sin konkurent Microsoft i sion av Windows som levereras med miljö slåt Borland sin konkurent Microsoft i sion av Windows som levereras med miljö, bara i Windows globala får man ännu en DOS-promt att göra<br>alla fall. Dos 7.0. Mbh /Bl miljö. Syntaxen för WINSET.EXE ovan nämda inställningar

engine då. Finns det databasstöd i (Text 6490) Bo Lennmark <6017> mandot SET men med ett undan- ikonen så startar LMSG. Bara att envelop? Synd det inte finns för andra Ärende: Boot & Win95 tag. Alla inställda miljövariable envelop? Synd det inte finns för andra Ärende: Boot & Win95 tag. Alla inställda miljövariabler exprementera vidare, lycka till.<br>plattformat som warp, linux. För vi BM> Det vore trevligt att hamna i en listas inte. Ett sätt plattformat som warp, linux. För vi BM> Det vore trevligt att hamna i en listas inte. Ett sätt att visa Win-<br>inom abcklubben försöker göra fria DOS-prompt genast utan onödiet tiafs dows globala miliövariabler är att inom abcklubben försöker göra fria DOS-promptgenast utan onödigt tjafs dows globala miljövariabler är att -------------------------------------------- program. Då skulle det vara bra att (vad, kan man inte få allt?? :-)). starta en DOS-prompt (som (Text 7362) Tom Carlson <9624> kunna porta programmen gjorda i Ingaproblem, se baratill att du har 0 på duplicerar de globala kunna porta programmen gjorda i Inga problem, se baratill att du har 0 på duplicerar de globala miljövari- envelop. Hur stor är filen packad? Mvh alla värden, utom nätverk om du an- ablerna) och sedan använda kom-

(Text 953 ) Morgan Lantz <4359> ÄOptionsÅ (Text 6506 ) Bengt Odnert <8670> den så börjar CD-skivoma spelas så

En liten fråga var på deras web sida LoadTop=0 **namn, artist och låtnamnen så sparassett och låtnam**nen så sparassett och låtnamnen så sparassett och låtnamnen så sparassett och låtnamnen så sparassett och låtnamnen så spa nyss hittade inget. Får leta nogmnare i Network=1 Method mer ihåg till nästa gång.<br>
morgon eller rättare sagt senare i dag. Mbh /Bl 1999 (Install and Run the System Policy Jag har ingen CD-spelare i konfigurermorgon eller rättare sagt senare i dag. Mbh /Bl 1. Install and Run the System Policy Myh Morgan Lantz.<br>Myh Morgan Lantz. 1. Install and Run the System Policy 1. Install and Run the System Policy

jämföra med Delphi. Joda, Envelope abonemang. Hur bli av med eländet? "Hide Network Neighborhard atabasstöd och använder Intersolv :-/ har databasstöd och använder Intersolv :-/ that it has a checkmark. information i andra filer. Mer om detta<br>ODBC Engine vilket gör att den kan Troligen så är att dui användarprofilen 6. Click OK i kommande inlägg. Tom Carl

måste fylla i lite namnuppgiter m.m ----------------------------------------- (Thanks to Nick Duffy for this tip.) om diskinmatning"MVH 8598/Mats innan du kan ladda ner den. Häls-<br> ningar Lars/Göran

förbindelse till intemet vill jag berätta av textlen: --------------------------------------------- det är enkelt och kan mycket. heJRO att jag såg att de räknar med att släppa Verktyg för att använda MS-DOS (Text 11315) Jan Stjernesta:<br>en nyversion (1.2) i slutet på månaden. miljörvariabler i Windows Ärende: Win95 och LMSG Kanske vettigt att vänta ett par veckor Denna programvara är avsedd att an- EN> Jag har tidigare kört LMSG på Ärende: Hjälp med spel med att hämta, om man vill slippa vändas om: jobbet. Jag har nu installerat LMSG Hej, Mats! Här kan du se mer informagynna Telia för mycket... (Eftersom 1. Du måste ställa in miljövariabler i 5.6 hemma där jag nyligen installerat tion: Microsoft(R) Windows 95 uppgraderingen säkert är på ett antal ett LAN Manager inloggnings- Win95. Dåjagköriettdosfönster med (C)Copyright Microsoft Corp 1981-

Delphi 200 kb om man inte gör maste helt kompatibel bakåt. Allt som ning av miljövariabler i Windows välj där skärm, sedan är det bara att databasprogramm. Om man använder kan köras under Dos 6.22 kan köras 95. WINSET. EXE databasprogramm. Om man använder kan köras under Dos 6.22 kan köras 95. WINSET.EXE är ett Win32 välja de inställningar för skärmen som databaser så blir applikationerna på under Dos 7. Däremot saknas en stor konsolprogram databaser så blir applikationerna på under Dos 7. Däremot saknas en stor konsolprogram som tar bort denna man tycker sig vilja ha, helskärm eller<br>400 kb. det av de filer som skickades med till begränsning. När det anropas 400 kb. del av de filer som skickades med till begränsning. När det anropas från fönster och storlek. Ett annat tips är att<br>Det var väldigt mycket minne envelop 6.22, men ännu har jag inte saknat en kommandofil (som innehå Det var väldigt mycket minne envelop 6.22, men ännu har jag inte saknat en kommandofil (som innehåller skapa en DOS-promt till, då kan man behöver har samen behöver en kommandofil (som innehåller skapa en DOS-promt till, d

Morgan Lantz. vänder det, under options i msdos.sys. mandot SET. player.exe (kan också hämtas på nätet nurrettillage på nätet nurrettillage på nätet nurrettillage på nätet nurrettillage på nätet nurrettillage på nätet nurr

Ärende: ENVELOP ENGINE kommer det en ruta med frågor om 4. navigate the tree as follows: nativ och Win95 ett annat. Det DOS-<br>Programutvecklingsverktyg. postkontor, brevlåda och lösenord. Local User > Shell > Restrictions a Programutvecklingsverktyg. postkontor, brevlåda och lösenord.<br>Hej! Vore kul om du kunde testa och *Har fristående dator med Internet-*Har fristående dator med Internet- 5. Under the shell restrictions, set mer ingen eller väldigt liten informa-<br>abonemang. Hur bli av med eländet? "Hide Network Neighborhood" so tion i autoexec.bat. Den sparar sin

ODBC Engine vilket gör att den kan Troligen så är att dui användarprofilen 6. Click OK i kommande inlägg. Tom Carlson, accessa ca 35 relationsdatabaser och har läggt upp Microsoft Mail också. 7. File/Save the registry moge accessa ca 35 relationsdatabaser och har läggt upp Microsoft Mail också. 7. File/Save the registry moget blåbär<br>skall även kunna hantera "flat file dat- Ta bort den tiänsten genom att mar- ================================= skall även kunna hantera "flat file dat- Ta bort den tjänsten genom att mar-<br>abases, structured textfiles, binary files kera ikonen IN, klicka med höger Method Two abases, structured textfiles, binary files kera ikonen IN, klicka med höger Method Two (Text 7414) Mats Andersson <8598> and other legancy data sources" säger knapen, välj egenskaper. Du bör har Using regedit exe to edit t and other legancy data sources" säger knapen , välj egenskaper. Du bör har dom men jag har inte provat själv. endast fyra rubriker så markera dom men jag har inte provat själv. endast fyra rubriker så markera open and Avstängning av autostart för cd skivor<br>Envelope kan göra exe filer och jag har Microsoft Mail och ta bort den tjäns- HKEY\_CURRENT\_USERSoftware- gå inte sett något om ev runtimefiler etc så ten. MicrosoftWindows MicrosoftWindows Inställningar

jag tror det är äkta men osvuret är bäst De två tjänster som ska finnas kvar, CurrentVersionPolicies Explorer. Kontrollpanelen tills jag kollat bättre. web adressen: förutsatt att du vill faxa , är Internet Add the StringValue "NoNetHood" System http://www.envelop.com/down-Mail och Microsoft Fax, förutom per- and set the value to Enhetshanteraren<br>load.htm packad finns den som en 5.5 sonliga mappar och brevlådan. Hop- 1. Restart Windows 95, and the Net- CD-spelaren load.htm packad finns den som en 5.5 sonliga mappar och brevlådan. Hop- 1. Restart Windows 95, and the Net- CD-spelaren, dubbelklicka på den välj<br>MB fil eller 5 st ca 1.2 MB. OBS du pas att det går bral! Timo

------------------------------------------ Jag vet inte om det är svar på din fråga Microsoft available called TWEAKUI Ärende: Winimage för Win95 Anders Wedebrand <5960> men på CDROM-skivan med Win95 that allows you to easily remove this Jag har skickat in ett program som<br>ENVELOP ENGINE finns under /ADMIN/APPTOOLS/EN- icon from your deskton. See klarar av att göra s Ärende: ENVELOP ENGINE finns under/ADMIN/APPTOOLS/EN- icon from your desktop. See klarar av att göra säkerhetskopior på t<br>Programutvecklingsverktyg. VARS finns några program som har "Powertoys" in the Microsoft section ex Programutvecklingsverktyg. VARS finns några program som har "Powertoys" in the Microsoft section ex Win95's 1.68Mb disketter. Det kan version bara har modem- med detta att göra. Följande är början of the main page. formatt med detta att göra. Följande är början of the main page. formattera 1,44 Mb till 1,72 Mb. Testa,

- 
- belastningen på nätverket.
- \_ 3. Du måste av annan anledning ikonen för Dos-promunent den bör Dos-promission av annatt antenning<br>Arende: Boot & Win95<br>  $\frac{1}{2}$  avaktivera teknologie state antennatties

- Mvh Morgan Lantz. ---------------------------------------------- Editor.(Its under adminpptoolspol- ingen som startat Win95, har däremot
	-
	-
	-
	-
	-

HKEY\_CURRENT\_USERSoftware- går till som följer:

- 
- 

Ärende: Miljövariabler i Win95 NOTE: There is now a Powertoy from (Text 2563) Jörgen Rosvall <8462>

f; 2. Du använder miljövariablerna på *med ett maximerat fönster från start*. Minnestyp Totalt Använt kommandoraden för program eller *Alla andra inställningar verkar spa-*  $\frac{1}{640}$  Leditigar 22 Vä

Gå till UTFORSKAREN, sök upp ikonen för Dos-promt, den bör ligga under WINDOWS - START-MENYN  $L^2 = PROGRAM$ , markera den och välj mar "mar "fa "markera". ' PROGRAM, markera den och välj sedan Egenskaperunder Arkiv-menyn.<br>  $L^2 = I Dos 7$  kan du t ex inte ha "musggningsskript-behandlaren för sedan Egenskaperunder Arkiv-me e Mindows NT stöder inte inställ-<br>Fullettudiet fol HI Dos 7 är i det när av Windows NT stöder inte inställ- Då kommer det upp ett fönster som at

alla fall. Dos 7.0. Mbh /Bl <sup>Ä</sup> miljö. Syntaxen för WINSET.EXE ovan närnda inställningar för, funkar Ok jag skall försöka få ned envelop --------------------------------------------- är densamma som för DOS-kom- mycket bra, bara att klicka på LMSG-

På CD-romen finns programmet CD----------------------------------------------- Speciellt logo=O. --------------------------------------------- från Microsoft). När du har installerat Ärende: ENVELOP ENGINE BootGUI=0 Ärende: Ta bort eller gömma ikon fort du sätter in dem i CD-spelaren. En Programutvecklingsverkt Multison and Här har du en del tips. Myh Odnert rolig finess är att man kan ange skivans<br>
LoadTop=0 **Finess är att man kan ange skivans** kan ange skivans kan ange skivans kan ange skivans kan ange s fance = 0<br>Method One - The Recommended de i ett register som programmet kom-<br>Method Method mer ihåg till nästa gång

--------------------------------------------- (Text438)TimoStamblewski<9892> edit.) med medlemmen Bo Lenmarks be- (Text 954) Lars-Göran Christiansson Ärende: MS Exchange 2. Select FileöOpen Registry nägna bistånd skapat några olika<br><9906> startalternativ där DOS7.0 ärett alter-<9906> JM> När jag öppnar ikonen i W95 så 3. Double-click on "Local User" startalternativ, där DOS7.0 är ett alter-<br>Ärende: ENVELOP ENGINE kommer det en ruta med frågor om 4. navigate the tree as follows: nativ och Win95 e

work Neighborhood icon is gone! inställningar, avmarkera "Meddelande

(Text 6565 ) Hugo Cortes <9465> MB också.) /Anders skript. known skripter skripter skripter att sköra 1995 C:WINDOWS>cd c:ÖrC:>mem<br>
2. Du använder miliövariablerna på med ett maximerat fönster från start Minnestyp Totalt Använt Ledigt Alla andra inställningar verkar spa-  $\overline{K_{\text{onventionellt}}}$  640 K  $\overline{32 \text{ K}}$  608 K **Something the South Section Conducts** Statemative enter the state of the statemative enterpresses in the enterpresses of the statemative enterpresses alternative enterpresses alternative enterpresses of the enterpresses  $\frac{1}{284}$  an identiska servrar för att fördela *inte. Huru göra?* Reserverat 384 K 384 K 0 K<br>helastningen på pätverket Gå till UTEOPSKAPEN säk unn <sup>Utökat</sup> (XMS) 7013 K 185 K 6828 K

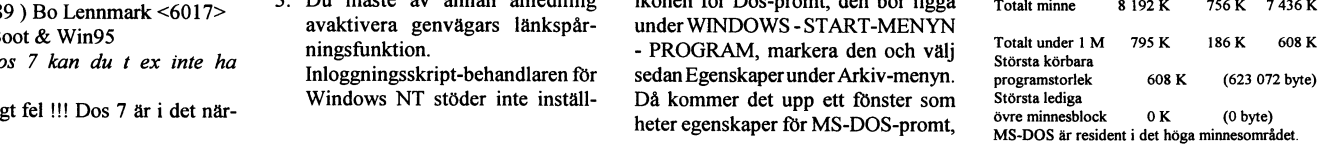

## 20 ABCbladet

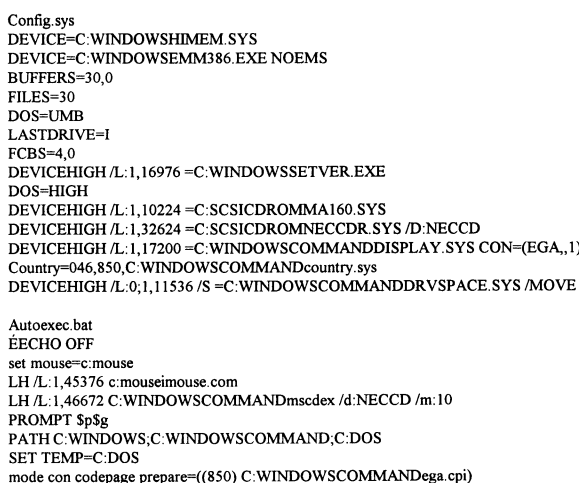

LH /L:1,30032 mode con codepage select=850<br>LH /L:1,30032 mode con codepage select=850

### (Text 6571) Mats Andersson <8598> Ärende: Hjälp med spel

Innan du gör något av vad jag beskiver här nedan så bör du (skall du) ta backup på dina startfiler (autoexec.bat och config.sys)

Ok. när detta är gjort så kan du börja hacka i autoexec bat och config.sys. Liten förklaring (jag vet inte hur mycket du har rotat i dom här filerna tidigare). När jag skriver "remma" menar jag att du framför den rad som skall remmas skriver rem och ett mellanslag, detta gör att datorn inte bryr sig om vad som står på den raden när den kör filen. Lämplig editor för dessa filer är notepad om du kör från windows, eller edit om du kör från dos, använd inga ordbehandlingsprogram, dom kan ställa till vad som helst med dessa filer.

Pröva att remma raderna med mod con codpage prepare och mod con codepage select i autoexec.bat (näst sista raden samt den tredje från slutet) Remma även tredje raden från slutet i config.sys (den om display.sys con ega, 1) Pröva också att remma rad 2 i autoexec.bat, det enda som händer är att du tappar musstödet i program som du kör i ren dos, men för att fixa det så kan du göra en fil i windows biblioteket som du kallar för dosstart bat denna körs när du avslutar windows med alternativet 'starta datorn i MS-Dos läge".

Vad gäller mscdex (rad 3 i autoexec.bat) så vet jag inte om win 95 har stöd för din cdspelare, men vad jag kan förstå så är det en NEC så windows borde ha stöd för den. Du kan ju pröva att remma den och kolla om windows hittar cd spelaren ändå. Jag har själv en NEC för IDE anslutning och jag klarar mig utan mscdex, hur det är med din SCSI spelare vet jag inte, men som sagt, prova, det är ju bara att ta bort remmningen om det inte fungerar, skulle det fungera så lägger du bara till den remmade raden i din dosstart.bat i stället, så fungerar cd spelaren i dos läge också. Observera att dosstart bat endast läses när man avslutar windows till MS-Dos läge, om du trycker F8 vid boot och väljer att starta till dosprompt så kommer du inte att ha tillgång till mus och CD förrän du har kört dosstart.bat manuellt. Kör sedan memmaker igen och svara ja på frågan om du har program som kräver utökat minne

Anledningen till att bör ta bort raderna om mode con codepage och display.sys är att dom tar en hel del lågt minne som behöves för att fixa det utökade minnet (utökat minne tar ca 65 kb lågt minne). Din maskin bör klara sig utan de radern, har siälv tagit bort dom på ett antal maskiner både hemma och på jobbet. och hittills har ingen klagat. MVH 8598/Mats

(Text 6610) Lars Albinsson <9833> Ärende: Microsoft Fax

EN> Frågade tidigare, är det någon som fått detta att fungera? Eller hur gör ni för att faxa från datorn, andra program?

Jag väntade också med spänning på svaren. Själv fick jag det inte att funka. Kör nu med Quick Link 2, som följer med USR modem. Jag tycker det är utmärkt, lättanvänt och stabilt. Någonstans har jag dock sett ett inlägg att en användare funnit MS Fax vara snabbare än QL 2. // Albin

(Text 2206) Lars Albinsson <9833> Ärende: Trumpet Winsock och W95 GK> Ja det proplemet har jag haft och har fortfarande!! Jag får köra Trumpet i bara 16 färger tyvärr!

Varför köra Trumpet Winsock när W95 har en egen Winsock som är 32-bitars och integrerad i programmet från början? Filen heter Winsock.dll och ligger antingen i Windows rot eller i Systemet. // Albin

## (Text 6582) Lars Albinsson <9833> Ärende: HJÄLP!! WIN95

TS> JO, men frågan är vad (hur) påverkar "gamla" DOS?? Jag menar att\_om\_jag nu behåller och kör program (hypotetiskt) i DOS 6, kan filer eller delar av filer bli skadade?? Hur uppfattar gamla DOS dom filer som skapas under Win95??

Jag har kvar min Dos 6.2 och kör både spel och annat därifrån utan problem.

Dock skall man absolut inte köra scandisk eller defrag från gamla Dos. Förmodligen är det något mer man inte skall göra. Hur som helst är det definitivt inget farligt att ha kvar Dos. // Albin

(Text 6634) Lars Albinsson <9833> Ärende: Heln!!

HC> Så gick jag ut till Det gamla och  $"DOS"$  $och$ hederliga där kanstaterade jag att det fanns ingen autoexec.bat som "WIN95" sa att det fanns en sånt. Vem skulle man tro? När man installerar W95 och väljer att ha kvar möjligheten boota i "gamla Dos" så döper W95 om din gamla autoexec.bat 'till autoexec.dos. F ö samma med config sys. Datorn kan ju inte ha mer än en sådan fil med samma namn samtidigt. När du sedan bootar från gamla dos så döns autoexec.dos etc om till autoexec .bat, och den autoexec.bat som W95 använder döps då om till autoexec w40. Det är således olika filer då har tittat på, även fast de har haft samma namn när du undersökte dem. Följdaktligen kan du komma åt ditt egentliga problem genom att kopiera in grejor från den ena till den andra. Men gör bara det om det verkligen behövs. W95 har en massa egna och nyare drivisar som då är 32bitars och snabbar upp Windows. // Albin

(Text 6590) Benny Llanita <9886> Ärende: F8 fungerar inte... Jag svarade på just denna frågan här om dagen; men tyvärr i fel inläg! Hoppas de här kommandon kan vara till nytta.. Editera msdos.sys (Obs! skrivskyddat) som ligger i c: roten.. ÄOptionsÅ BootKeys=1 Bootmenu=1 BootMenuDelay=2 BootMulti=1 BootGUI=1 BootWarn=1  $Loop = 0$  eller  $Loop = 1$ om du vil se startlogo'en.. Sen tror jag ditt Problem är löst.. //Dansken

(Text 6633) Arne Segergren <5555> Ärende: Ljud till händelser igen. ML> Jaha fast det finns inga scheman med från början ju eller? Det finns en enda ljudfil med ju. Finns det fler scheman på skivan eller skall jag behöva anävnda dom som ligger under cdexpo på windows 95 skivan. Du måste intstallera ljudscheman från kontrollpanelen;

Kontrollpanelen

(ikonen) Lägg till/ta bort program<br>(fliken) Windows installationsprogram + Multimedia

sen väljer du vad du vill installera // Arne Segergren

(Text 547) Sten Brunnstrom <7832> Ärende: Mcaffee skrot???

TS> Om du kör Win95 ska du vara försiktig med McAfee. Jag har fått den erfarenheten att programmet inte bara tar bort virus utan även ställer till med filer.gömmer.tar bort osv. Allmänt skapar oreda i fil strukturen för Win95. Jag har haft mycket problem med låsningar i 95an. Efter att ha skrotat McAfee har låsningarna försvunnit. **Sten Brunnstrom** 

(Text 6657) Ferdinand Mican <912>

Ärende: Kopiera fil i Win95 Eftersom det är enkelt att döpa om filer i W95 så gör du bara en kopia på

"filnamn". Då får du en "Kopia på filnamn" som du redigerar. Det är faktiskt enklare än vad det låter.

(Text 2232) Lars Albinsson <9833> Ärende: W95 och INTERNET

DR> Lars vad menar du med punkt 5? Rutan om landsnummer ska inte vara markerad om jag ändrar de till 46 Sweden så kan väl inte programmet ringa först USA 011-46 eller? Det finns ju ett sweden alternativ

Det borde ju inte vara så, men när jag först installerade Internet Explorer så ringde den till ett ställe som inte televerket kände till. Av ljudet att döma så började den med just 011 som är vad som skall slås för att ringa internationellt från USA. När jag ändrade i kryssrutan så gick allt bättre. // Albin

(Text 6983) Helga Weisner <8808> Ärende: Win95-internet

Tack för att du försöker Jag har upptäkt, att den diskettversionen jag har, sakna just stöd för TCP/IP. Snopet, men så är det. Så nu skall jag i det nya Året gå till återförsäljaren och hämta programvara för det. Så gå det ibland när programmen redan finns i maskinen. Sedan återstå bara problemet med att hitta Netscape på programmbanken och sen är jag ute i världen igen. vänliga hälsningar från Helga

(Text 6712) Benny Llanita <9886> Ärende: Win95 Allmämt...

Är det inte så att flertalet av alla PCproblem med Win95, beror inte så ofta på "den" som installerar programmen, det är ju nästan möjligt med bara att "ok-a" och "ja-a", ta sig genom den 30 min. resa, installationen pågår...utan är det inte så att W95's compatiplitet inte alltid räcker till för alla olika configurationer som datortillverkare runt om i stora värden "skruvat/r ihop"? Roliga möss, modem, printers och övrig tillbehör väljer vi ju oftast själv.. Hårdvaran bör ju samtidigt vara av senare model och utrustat med snabba hårddisker, mycket minnen, utökat gra-

fisk minne och minst en Pentium processor för att massera in Win95 smärtfritt?

Den/dom som svär och skriker om alla problem med att bli "Vän" med Win95, tänker mest bara på en sak.. De jämför Win95 med Win3.xx och "Gamla Dos" - gamla hederliga dos.. osv.. Är det "Mamma känslor" eller går de att jämföra?

"Gamla dos" glöms ju inte bort eller försvinner ur datorn, tvärtom den har man ju som en trygghet när den krävs, och Win3.xx har ju länge behövt en efterföljare..

Kollar de upp sin hårdvara ordentligt? ---------------------------------------------------------------------------------------------------- Bör man inte börja här? Jag tyckar inte Arende: RESOURCE KIT Arende: Bootdiskett Arende: HKEY CURRENT att Win95 är ett "buggit" operativ- Till de som har diskett versionen av FM> Tyvärr har det till följd att de Hej och ta att Win95 är ett "buggit" operativ-<br>
System utan ett genialt och slappt hjälp-<br>
WIN95 och tänker använda RESOUR- vanliga sätten att göra en bootdiskett

(Text 6720) Ingvar Olsson <8865> och win95rk2.zip. Den första är en tar i långa filnamn när du bootar från  $\ddot{A}$ rende: Norton Commander Till W95? hlp fil och den andra är en .cnt fil som diskett, så du kan lika gärna bo Ärende: Norton Commander Till W95? .hlp fil och den andra är en .cnt fil som diskett, så du kan lika gärna boota med (Text 7012) Mikael Moreira <8919>  $J\bar{I}$ > Jag har t.ex. varit med om att då behövs för att help fönste jag packat upp filer med pkunzip idos, bra. framme. Fast om du kör på en kompri-<br>så har dossessionen pajjat och åter- Som jag sa tidigare, den här hjälpen är merad drive finns det så mycket annat gått till W95. Har sedan varit tvungen mycket bra därför att det kommeringen att vara rädd för i vilket fall som helst. Win95 och gamla 3.11. Ett annor-<br>att bota om för att köra dos igen. bra manual när man köper win95 med att bota omför att köra dos igen. bra manual när man köper Win95 med mvh/Jöm lunda skal, möjlighet till långa l-Jag rekommenderar varmt WINZIP95, diskett versionen.ICD versionen kom-<br>så slipper du krångla med PKUNZIP inner den här hjälpen med. myh Hugo (Text 6994) Peter Nermander <8130> program och nya hjälpprogram inså slipper du krångla med PKUNZIP inner den här hjälpen med. mvh Hugo (Text 6994) Peter Nermander <8130> program och nya hjälpprogram in-<br>DOS-fönster. Prova, och du kommer Cortes her kortes härende: "Ogiltigt dynalink-anro inte att vilja vara utan det sedan. Häls-<br>
(Text 6910) Johan Stigård <8887> True colour 24 bit Håller med, men att Håller med, men att vilja vara utan det sedan. Häller med (Text 6910) Johan Stigård <8887> True colour 24 b

Kontrollpanelen och välj Modem *skärm. Där talar man om vilket grafik*- 24 bitar ger 16777216 komb (=16M) märker man att WARP har typ 100ggr<br>iconen och öppna den Så för du: Egen- *kort man har. Man talar sedan om* 32 bitar iconen och öppna den Så för du: Egen- kort man har. Man talar sedan om 32 bitar ger4294967295 komb (=4G) bättre multitasking och fler möjlighe-<br>skaper för Modem. Om det visas att din vilken skärm man har och högsta möj- Me skaper för Modem.Om det visas att din *vilken skärm man har och högsta möj*- Men 32 bitar brukar innebära 8 bitar ter, men W95 är mycker snyggare och modem är instalerat så ta bort den *liga frekvens kan sedan ställas in* modem är instalerat så ta bort den *liga frekvens kan sedan ställas in*. för varje färg (R, Goch B) samt 8 bitars smidigare. //Micke annar väljer du lägg till, sedan för du ett Jo, men om inte rätt skärm finns med i Z-buff annar väljer du lägg till,sedan för du ett Jo, men om inte rätt skärm finns med i Z-buffert (som kan liknas vid genom-<br>annat fönster och klicka där det står listan kan man göra som jag föreslagit, skinlighet eller djup om annat fönster och klicka där det står listan kan man göra som jag föreslagit, skinlighet eller djup om jag fattat rätt).<br>"identifiera inte modemet, visa en lista dvs använda DOS-programmet som /Nermander "identifiera inte modemet, visa en lista dvs använda DOS-programmet som /Nermander // Arende: Starta flera program i följd i att välja från sedan väljer du "nästa" oftast följer med grafikkortet, och ställa --------------och i tillverkare letar du efter U.S. in svepfrekvensen. (Text 6987) Hugo Cortes <9465> Ja, det är möjligt och till och med Robotics (Ger) och i Modeller "Sports- CB> Ett stort problem är att om man Windows Ärende: HKEY CU Robotics (Ger) och i Modeller "Sports- CB> Ett stort problem är att om man Windows Ärende: HKEY\_CURRENT mycket enkelt. Skapa ter 14400 Fax intern "Nästa och väljer inte vet EXAKT vilken skärm man har Hej på er och Gott Nyt Kommunikationsport, Nästa och se- kan man inte på ett enkelt sätt ange behöver lite hjälp med följande: start/max "c:Program FilesNetscapeNavigatorPro-<br>dan Slutför. Lycka Till! MVH Hugo *tillgängliga svepfrekvenser. Det är* dan Slutför. Lycka Till! MVH Hugo tillgängliga svepfrekvenser. Det är Jag installerade Norton Navigator för rutnamischen Menner en version Navigator för rutnamischen Menner, en version version Navigator för rener, wie wie

KIT för WIN95 till Klubben. Filen mar inte kan tala om för grafikkortet den i: startar man angivet program maximeheter win95rk.zip och den ligger i vilka frekvenser de klarar, vilket förut- HKEY\_CURRENT\_USER/Software/ rat och med parametern "/m" blir det<br>katalogen Upload Här finns allt om sätts för att ovanstående ska fungera. Micros katalogen Upload.Här finns allt om sätts för att ovanstående ska fungera. Microsoft/Windows/ minimerature metal<br>WIN95. Currentversion/Explorer/ steps soles

- 
- 
- 
- 
- 
- Dubbelklicka på Help katalogen
- 
- 
- 

mycket att läsa och rolig också! MVH god fortsättning! Tom Carlson, moget Hugo Cortes från Uppsala blåbär PS: Filen är på 2 MB men det är säkrare nu att lada den från Klubben en från <sup>~</sup> Microsoft.Jag gick igenom tre avbrott Den här listan är naturligtvis "färgad" Ar det svårt att läsa innantill? Det har

Vad Krävs för contes krävs för contes (Text 6954 ) Jörn Rönnow <9676>
(Text 7003 ) Hugo Cortes <9465>
(Text 7003 ) Hugo Cortes <9465>
(Text 7003 ) Hugo Cortes <9465>
(Text Text CURRENT

system utan ett genialt och slappt hjälp-<br>
program till "gamla dos"... //Dansken CE KIT som finns i klubben så måste *inte fungerar.* det blev inga problem MVH Hugo ---------------------------------------------- ni hämta "TVÅ FILER": win95rk.zip Jag kan trösta digmed attWin95 stmn- Cortes från Uppsala

( Text 6773 ) Hugo Cortes <9465> CB> Vilken skärmfrekvens man stäl- Vilken av dessa motsvarar 64 K färger inprovment. Skulle inte klara Win 3.1<br>Ärende: W95 och modem ler in gör man väl i kontrolpanelen och 16 milj? nu... Ärende: W95 och modem ler in gör man väl i kontrolpanelen och 16 milj?<br>Hej! Det du kan göra är att gå in i under "skärmkort"-ikonen med en 16 bitar ger 65535 komb (=64k) Ska Hej! Det du kan göra är att gå in i under "skärmkort"-ikonen med en 16 bitar ger 65535 komb (=64k) Ska man jämföra Warp och W95 så Kontrollpanelen och välj Modem skärm. Där talar man om vilket grafik- 24 bitar ger 16777216 att välja från sedan väljer du "nästa" oftast följermed grafikkortet, och ställa ---------------------------------------------- Win95

enligt pyttemjuk skärmen som styr vil-<br>
Ken upplösnining och svepfrekvens det blev en tom katalog efter den (Nor- Du startar önskade program med det<br>
Ken upplösnining och svepfrekvens det blev en tom katalog efter den (Nor ''''''''''''''''''''''''''''''''''''''''''''" ke" upplösnmmg Och Svepekvens det blev en mm kataleg efter den (N°r' nya DOS-kommandot "start". Notera

- stallerar musen (högerklick på "den avig n statt statt statt statt statt statt statt statt statt statt statt<br>upp samt ändra namnet på genvägen - Gå till inställningar och klicka på här datorn "/egenskaper/enhetshan- Så jag undrar vad ska stå där i stället till något vettigt. Nu är det bara att<br>här detter traren/markera/ta bort). Sedan efter en vanlig installation aktivitetsfältet teraren/markera/ta bort). Sedan efter en vanlig installation av Win95. klicka på konen för genvägen så dras<br>Sedan klicka på Program på start-bootar om med musen inkopplad, ev Tack! MVH Hugo Cortes från Upp - Sedan klicka på Program på start- bootar om med musen inkopplad, ev Tack! MVH Hugo Cortes från Uppsala alla önskade nregramrgangl /\* Anders menyn ettpar gånger. Så harjag gjort och li ---------------------------------------------- \*/ pludselig så rapporterar W95 att det (Text 7001) Bertil Engdalen <8634> Klicka på bläddra i rutan Filformat hittat en ny hårdvara. Du kan säkert Ärende: HKEY\_CURRENT (Text 7090) Bo Lennmark <6017> välj alla filer köra det via installera ny hårdvara Där står i min dator:<br>- Dubbelklicka på Windows katalo- också, men även då tror jag det är bäst också, men även då tror jag det är bäst gen att först ta bort den installation som atten installation som atten installation som pubbelklicka på Help katalogen ite fungerar tillfredssställande.

- Leta efter filen win95rk.hlp och Tack, äntligen. Det fungerar... Jag avin-<br>dubbelklicka på den stallerade alla felaktiga musrutiner. Sestallerade alla felaktiga musrutiner. Se-Välj Nästa dan startade jag om datorn med mus-- Och sedan på mappen där du vill ha sladden urdragen. Blev ombedd att den sätta in musen när W95 gick igång.<br>Och till sist Slutför " Och sedan körde jag installera hård-Och sedan körde jag installera hård-Och det var allt. Lycka till,det finns vara. Och det fungerade! Tack alla och

behövs för att help fönster ska funka en DOS 6.22-diskett om olyckan är Ärende: Win95 och DOS-pgm?<br>bra. framme. Fast om du kör på en kompri- NH> Vad jag kan se så är det egentli-Som jag sa tidigare, den här hjälpen är merad drive finns det så mycket annat gen inte så stora skillnader mellan mycket bradärför att det kommer ingen att vara rädd för i vilket fall som helst. Win95 och gamla 3.11. Ett a

ningar Ingvar (Text 6910 ) Johan Stigård <8887> True colour 24 bit Håller med, men av det lilla som jag

Hej på er och Gott Nytt År!!!! Jag (Text 6787) Hugo Cortes <9465> grafikkortet klarar av (lite bakvänt ton Navigator) som inte går att ta bort nurman hanterar katalogermed blanka<br>Ärende: \*\*LÄS!\*\* tannet messingeligter help noth an particle is the man hander Arende: \*\*LAS!\*\* tänkt !!). pga av den används av Windows sys-<br>Hej! Nu har jag skickat RESOURCE Ja, men M\$ glömmer att de flesta skär- tem. Jag tittade i register och där finns i dubbelfnuttar. Med switchen "/max" tem. Jag tittade i register och där finns lighbelfnuttar. Med switchen "/max"

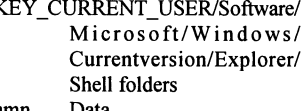

inte fungerar.<br>
1. Jag kan trösta dig med att Win95 strun-<br>
Cortes från Unnsala

Ärende: "Ogiltigt dynalink-anrop..." byggda. Men samma gamla DOS och<br>TC> High colour 16 hit Windows i hotten

---------------------------------------------- Ärende: Olika skämifrekvenser True colour <sup>32</sup> bit har kört så tyckerjag att det är en major

WIN95. Mvh // JS Currentversion/Explorer/ ska <sup>a</sup> sedan en enva till l3AT\_len Packaupport of the contract of the term of the contract term of the contract term of the contract term of term<br>Pata in the eventually according the convincer of convincer som ni flyttar till katalogen Help som (Text 6922) Tom Carlson <9624> Namn Data eventuellt egenskaperna på genvägen finns i Windows katalogen. Arende: Lägga till mus-rutiner Desktop D:/Program/Norton Navi-<br>Sedan gör ni följande:  $LA > Jag$  föreslår att du först avin-<br>gator/Desktops/Norton så slinner du se ett DOS-fönster starta Sedan gör ni följande: LA> Jag föreslår att du först avin- gator/Desktops/Norton så slipper du se ett DOS-fönster starta<br>- Klicka på Start starta stallerar musen (högerklick på "den Navig un semt ändra papper på senyägen

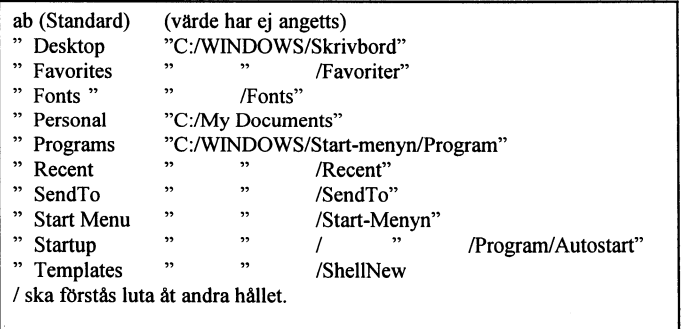

för att till sist kunna få den hem.<br>
av min datorkonfiguration. Hoppas nu sagts ett antal gånger bl a i text dock att du får ideer vad där kan stå 7023¿ skrivet. Med Vänlig Hälsning, Bertil Windows 95 ar SAMMA gamla DOS

Engdalen och SAMMA gamla windows som Dos 6.22 och Windows 3.1 i ny förpackning med lite grafik för att dölja uppstarten i DOS. Allt annat är rökridåer från MS för att lura den omisstänksamme att han eller hon kör i ett nytt operativsystem.

LA> Jag kör Qemm i gamla dos för att få expanderat minne till spel.

Det går precis lika bra att köra Qemm  $i$  W95/Dos7

LA> Dos 7 (eller W95) kan inte göra sådan "restore".

Helt fel! Det går alldeles utmärkt. På CD-versionen a W95 finns versioner av restore exe och mshackun exe som fungerar utmärkt under W95/Dos7. Mbh/Bl

(Text 7131) Magnus Carlsson <8172> Ärende: Hur laddas W95?

BL> Det är sanslöst hur den enorma reklamkampanjen för Windows 95 lvckats nollställa så många datoranvändare

Det är nog ganska sant, men är det inte helt enkelt så att den vanligtvis lyckligt ovetande användaren vill ha precis detta? Du kan väl knappast förneka fördelarna den hittills bäst fungerande varianten på Plug-And-Play, långa filnamn, bra bakåtkompatibilitet (tack vare DOS-grunden) och en klart förbättrad multitasking jämfört med 3.x? Som inbiten DOS-grävare och enveten konfigurerings-marodör, och efter att ha förkastat OS/2 p.g.a drivrutinsbrist, mottog jag Win95 med tacksamhet.

(Text 7041) Sven-Erik Svensson  $<$ 4394>

Ärende: Mus i dos.

Musen fungerar i dos om du laddar in den med ett kommando i autoexec.bat eventuellt behöver du också göra det i autoexec.dos Använd utforskaren och redigera i arkiv när det gäller autoexec.bat och utforskaren samt öppna med när det gäller autoexec.dos. Egentligen är det bättre om du lägger upp en mapp i Win95 för LMSG och kör LMSG från Win95 direkt. Det fungerar utmärkt! Lycka till <4394> **SES** 

(Text 7137) Hugo Cortes <9465> Ärende: Ej starta win95? Hei! David:

DR>hur ska jag få bort win95s automatstart när jag startar datorn de måste ju gå utan att behöva köpa ett speciellt program för det?

Enkelt! Det finns ett program som heter "Tweak UI" från själva MS. Med det kan du ändra många saker ganska lätt och från Windows. Här kan du läsa info om vad programet gör och hur man installerar det:

Welcome to Tweak UI, the Control Panel for "Type A" personalities. With TweakUI, you can change

- menu speed
- mouse sensitivity
- window animation and sound
- shortcut appearance and default names
- which icons appear on your desktop - create new templates
- boot parameters including whether or not to start the graphic user inter-

face and there's more!!!!!

To install TweakUI, just right-click TWEAKUI.INF and select "Install". To run it, open the Control Panel and double-click the Tweak UI icon. For late-breaking news, click the Tips button on the main Tweak UI screen. Enjoy!

Det enda du måste göra för att ej komma till Windows utan Dos prompten är starta Tweak UI och välja Bott och avmarkera Start GUI automatically. Då hamnar du i DOS 7 prompten och om du vill tillbaka till Win95 skriver du bara som på det gamla tiden WIN. Du kan prova dig fram med de olicka inställningar. Programet är ganska lätt att använda. Jag skickar programet till ABC. Det finns i Uppload och heter tweakui.exe (själv uppackande 60kb fil) Lycka Till!! MVH

Hugo Cortes från Uppsala.

(Text 7145) Timo Stamblewski  $<$ 9892>

Ärende: W95: Automatisk återuppringning?

TC> Någon som vet hur man kan lura Hyperterminalen och Fjärranslutningen att ringa upp på nytt vid upptaget?

Fiarranslutning /anslutningar /Inställningar / kryssa för "ring upp på nytt " och antal uppringningar och tid mellan försöken. Jag själv har ställt in 100 försök och 1 sekund mellan uppringningarna. Max försök som jag varit med om är 15-20, men det går rätt så fort. Timo

(Text 7179) Tom Carlson <9624> Ärende: MPEG och VideoCD

BL> Utan att på något sätt påstå att nedanstående förteckning är komplett: Till det kan läggas en del filer som jag hittat när jag kör Netscape (v.2.04) bl.a. ljudfiler med ändelsen \*.RA som tydligen skaköras av Netscapes Naplayer.exe. Men jag får bara felmeddelandet "The sound selected is not supporterad by any...." osv. Och när jag går in i UTforskaren i W 95 och tittar på olika filtyper så hittar jag en AU-fil i C:/WINDOWS/TEMP som det påstås att den körs av SYSTEM. Är detta en systemfil i W95 eller kan jag radera den och ange att AU-filer körs av Naplayer .exe?

Vad är Xing-ply.exe som följer med Netscape? Ännu en MPEG-spelare? Dessutom har jag laddat hem Real Audio idag, men det är en anna historia och Windows extra CD-spelare som kör Ljud-DC och kan minnas låtarna, köra jeång när man sätter in skivan. Mvh Tom Carlson, moget blåbär

(Text 7193) Hugo Cortes <9465> Ärende: W95: Ändra upplösning automatiskt?

- Hej! Tom, Du skrev:
- Hur sj--on installerar man det? Har tagit hem paket PowerToy. Packa upp det enligt anvisningarna

och letar sedan förgäves efter Installfilen som det talas om i Readme.

Har också försökt starta OuickRes från "Kör..." och dubbelklicka på ikonen. Inget händer

När du dubbelklicar på ikonen Quickres som finns i den katalogen där du har PowerToys så skapas det en liten ikon i Aktivitetsfältets högersida (bredvid tiden). Där startat programet om du dubbelklickar på den.Och nu kan du göra skärm ändringar utan att starta om datorn.

Om du vill ta bort ikonen så är det bara att högerklicka på den och välja Exit OuickRes.

Och det var allt! MVH Hugo Cortes från Uppsala

(Text 7303) Bo Lennmark <6017> Ärende: Funderingar...

TC> Vad heter registerfilen i W95? Det är i normalfallet egentligen 2 st, SYSTEM.DAT och USER.DAT. dessutom sparas det backuper under namnen SYSTEM.DA0 och USER.DA0. Samtliga filer har attributen read-only. hidden och system satta.

Det program som man hanterar registerfilerna med heter REGEDIT.EXE. I W95 kan programmet också startas i DOS, dvs \_EJ\_ under windows. Det ger en möjlighet att exportera hela registret till en textfil (min blev 31.094 rader!!!) som senare kan användas till att skapa om registret om man skulle ha sån otur att både DAT- och DA0filerna skadas samtidigt. Skadas DAToch DA0-filerna samtidigt får man i normalfallet installera om W95 och alla program som lagt in värden i registret. Mbh /Bl

(Text 7346) Claes Tullbrink <6083> Ärende: \*.dll-filer

NH> SW> Hur kan man se på en .dllfil vilka program som anropar den? Det går inte. DLLen i sig är bara programkod som vilket annat program eller DLL kan använda.

Man måste söka igenom alla andra program och DLLer för att hitta vem som anropar den.

Korrekt men en aning missvisande svar. DLLcheck söker igenom alla program och visar sedan vilka program som anropar en viss, vald, DLL-fil. Hur man gör har beskrivits tidigare. Resultatet kan se ut som följer om man valt att öppna BARCLK.DLL under arkivmenyn:

Welcome to DLL Check 1.0 Alpha **By Michael Vincze** 

(Text 7411) Hugo Cortes <9465> Ärende: PowerToys

Heil

BE> Har någon löst detta problem med den saknade filen - Install? - Det finns ingen install fil!

TC>Någon install-fil hittade jag inte heller.

De verktyg man vill använda efter behov (läs README fil), installeras om man "HÖGERKLICKAR" på respektive inf.fil (ikonen är ett block med en liten gul kuggdrev på den högra nedra sida) och sedan väljer man Installera. Lycka Till!! MVH Hugo Cortes från Uppsala

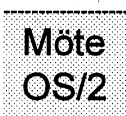

(Text 1919) Johan Stigård <8887> Årende: Svarar ej på anrop

KS> Jag får i OS/2 Warp felmeddelandet "Programmet xxx svarar ej på systemanrop Ibland verkar det vara .<br>slumpmässigt, men WebExplorer råkar ofta ut för det. Lika så "Dial other Internet provider" och ibland till och med startpanelen!

Kör du några andra program i startupfoldern som ligger i bakgrunden och "tar plats"?

Det finns för övrigt en patch som ökar storleken på meddelandekön, så att program som hugger kön fungerar bättre. Felmeddelandet kan innebära att programmet har kraschat, men oftast innebär det att systemet är så upptaget att det tror att programmet har kraschat. Har hänt mig iaf flera gånger (8 MB RAM). Mvh // JS

(Text 1922) Peter Larsson <8024> Ärende: Iso latin

JS> När jag startar WebX 1.03 påpekar programmet att stöd för Iso Latin-1 teckentabell saknas. Vilken teckentabell är det? Hur installerar jag den i config.sys?

Om det finns någon teckentabell man kan installera i config.sys och som har ISO-Latin, det vet jag inte.

Att det i ditt tepip/dll bibliotek borde finnas en fil som heter tcp8859.dll och som innehåller en teckentabell som används av bl.a Webexplorer, det är jag ganska säker på.

(Text 1930) Peter Larsson <8024> Ärende: Install

LL> Kan jag ta bort Windows på HD, Visst, men om jag inte minns alldeles fel så kan du vänta med det till efter installationen av OS/2. Då blir inställningar och sådant från din första Windows version överflyttad till den som OS/2 installerar. Fast jag kanske minns fel om den detaljen...

LL> kan OS2 köra Windows prog.en då??

**Jo** 

LL> Och lika dant med DOS måste alla filer ligga kvar som tillhör DOS

Du kan ta bort den DOS du har nu, eller så kan du behålla den också. Det följer med DOS till OS/2 men du kan köra flera olika versioner samtidigt om du skulle tycka att det är kul.

(Text 1938) Peter Larsson <8024> Ärende: Install

LL> Kan jag få lmsg att hamna på skrivbordet med en ikon Snabb fix.

- 1. Öppnamappen "Mallar" som finns på skrivbordet
- 2. Dra ut objektet "Program" till Skrivbordet eller en annan mapp, efter behag.
- 3. Klicka med höger musknapp över din nya ikon och välj Inställningar

- 
- 
- 
- 
- 

nare " backupprogram till mitt OS/2 fungerar alldeles utmärkt. The signed of teledningarmed dito knapptelefo- 3. Warp än restorekommandot.I klub- ---------------------------------------------- ner een fax Doek ansluteriag dessa samtal till datom. bens programbank finns icke mindre (Text 1970) Tommy Strand <8316>
till ISDN-ladan på någon typ av *till islam* Part ingår det (vad av Iett Iett Islam och av Iett ISDN-ladan na nagon tvar det det det det det det det det de än 9 st :-) Vilket ska jag välja? Det Arende: Bootmanager problem analoga utgånger. Jag vill nämli- jag förstått) två nummer, så du kan i<br>färskaste? Tacksam för råd  $JS > Du$  måste lägga OS/2 på en sek- sen slinna köna snecie färskaste? Tacksam för råd JS> Du måste lägga OS/2 på en sek-<br>Det finns flera kommersiella backup- under partition (med FAT för att win telefoner och faxar som är obemult program, t ex IBM DualStor, Back- ska läsa den) och Win95 på en primär. dyra att ett nummer (=en kanal) enbart kan Master, Back Again/2, Colorado Back- Det finns en drivrutinför att se win95:s 2. Jag säger upp mina två tidigare gå till datorn (med ISDN- ELLER<br>up. Jag sig van modemsamtal). Nermander up. Jag själv använder DualStor till långa filnamn från OS/2 dessutom... teleabonnemang som idag används modemsamtal). Nermander min iomega quick-80- Jag har W95 på en sekundär, OS/2 för tal resp. fax. bandstation.Mvh // JS likaså, DOS 6.22 primär. Dock så in- 3. Jag stoppar in ett kort i min dator så (Text 6702) Bo Kullmar <1789>

deaktiverad av W95 eller DOS-instal-<br>trafikerar och: lation så startar du bara i DOS, kör DB> Jag har just fått en AWE32 med a: någon vill ringa till mig ärdetså att de enbart ansluts till ISDN? Fdisk och sätter den som aktiv- Plug and Play. Nu undrarjagjag om b: någon vill faxa till mig Ar det så att de innehåller en digitalpartition, så brukar det fungera. Jag det finns stöd för Plug and Play med e: jag vill ringa till någon analogomvandlare som gör att man har stälv Bootmanager från vilken jag ISA-kort i Warp Connect. har själv Bootmanager från vilken jag ISA-kort i Warp Connect. dette och detta i lag vill faxa till någon genom F4(F8). Det fungerar hur bra drivrutinen, stänga av p&p för det.<br>
som helst. M.V.H Tommy Strand Mvh // JS M SON som gör att t.ex. PC-kortet Jag säljer en l

JH> Tack!, jag gick in i dos och kunde MB>32-bitarsversionen kan väl kanalen. Ungefär som samtal-vän- användare kan köra via nätverket. nu precis som du sa, aktivera boot- funka.. men kanske inte.<br>tar-tonen som jag kan höra idag när Hämta produktblad via Internet under manage partitionen igen. Nu har dä- OS/2 stöder bara Win32s, inga andra magnimiger till mig och jag redan produkter-datakommunikation på ned-<br>remot ett annat problem uppstått, hur Win32-program. Vad jag vet så är Net- reat remot ett annat problem uppstått, hur Win32-program. Vadjag vet så ärNet- nratar med en annan person?<br>
kan jag komma åt min win95 partition scape32 inte Win32s. Micke Det finns iu en funktion i I ka"fÛgk0mma åt min WÜ195Pa"ÜÜ0" 5eaPe32 inte Win325- /Micke Det nns ju en funktion <sup>i</sup> ISDN ''''''''''''''''''''''''''''''''''''''''''''" *från os2?, både bootmanager, os2,* 1998-1999 (Text 1976) Johan Stigård (2007) som gör att man kan ansluta upp till (Text 6704) Peter and the och win osar till (Text 6704) Peter (Text 6704) Peter (Cast 6704 ) Peter der Man tioner i den ordningen. Närjaggör om Ärende: naturaler med atta utgånger na Jag kom på att det tydligen finns ett win95 till en sekundär partition så kan Hej! Av någon underlig anledning gick lSDN-lådan och kan ansluta dator, "fel" med ZyXELs ISDN-adapter:<br>lag komma åt den från os2, men jag det inte att citera din text... fax telefone

långa filnamn från OS/2 dessutom... jag.<br>Myh // JS and the drivrutiner for Diamond eller om någon kanske vet någon hra val fungera). /Nermander Myh // JS

1. Från rullgardinsmenyn.<br>
4. Fyll i path och programnamnet till (Text 1969) Peter Karlsson <9944> MÖLE<br>
1. MSG i rutan "Sökvän och fil. – Ärende: Bootmanager problem. Fyll i path och programnamnet till (Text 1969) Peter Karlsson <9944> MÖte modem anslutningen mot datorn kan köra an-<br>
LMSG i rutan "Sökväg och fil- Ärende: Bootmanager problem <br>
> *hur kan jag komma åt min win95* Data-<br>
a

6. Klicka på knappen "Sök" och leta Om du har båda operativen i primära KOMMUNIKAIION het att (med speciella drivrutiner) köra efter LMSG's ikon i katalogen där partitioner kan du bara komma åt en åt \_\_\_\_\_\_\_\_\_\_\_\_\_\_\_\_\_\_\_\_\_\_ efter LMSG's ikon i katalogen där partitioner kan du bara komma åt en åt LMSG finns.<br>
gången. Det är det som är det "fina"

eller fullskärm. MS-DOS (vilket är det som startar vara lamnligt med 2 B-kanaler 1. Ett ISDN-samtal (till datom) och<br>Klart. Win95) måste startas från en primär vara lämpligt med 2 B-kanaler 1. Ett ISDN-samtal (till den ext ''''''''''''''''''''''''''''''''''''''''''''"' partitiena så du kan inte Starta win95 Jag har era idéer ooh Önskemål men ningen)- Arende: Backup let att ha Win95 som primär partition  $E\ddot{O}$  be the star of the modemet) och ett analogt till den  $E\ddot{O}$  and the video of  $E\ddot{O}$  and the video of  $E\ddot{O}$  and the modemet) och ett analogt till den och OS/2 som sekundär partition, det <sup>1</sup> Jag fortsätter använda mina gamla externa utrustningen.<br>
fungerar alldeles utmärkt. <sup>talaladninger med dito knonttale for 3. (Med speciell drivrutin) Två ISDN-</sup>

under partition (med FAT för att win telefoner och faxar som är ohemult som dina två gamla (med förbehållet ska läsa den) och Win95 på en primär. dura två gamla (med förbehållet  $\frac{1}{2}$ <br>
(Text 1966) Tommy Strand <8316> + en Win95-katalog med lite system-<br>
(Text 1966) Tommy Strand <8316> + en Win95-katalog med lite system-<br>
köra datatrafik i 128 kB. Oi vad (Text 1966) Tommy Strand <8316> + en Win95-katalog med lite system-<br>Arende: Bootmanager problem filer. Detta sker automatiskt om man snabht det kan gå på Internet Jag Filer. Detta sker automatiskt om man snabbt det kan gå på Internet. Jag JH> Av någon anledning så är inte väljer att installera W95 på en annan ansluter alltså bägge Bkanalerna min bootmanager startpartitionen på enhet än C: = spara befintlig DOS. till datorn.<br>min hårddisk, och det går inte heller M.V.H. Tommy.StrandÉabc.se a Eftersom i min hårddisk, och det går inte heller M.V.H Tommy.StrandÉabc.se 4. Eftersom jag använder båda B-ka-

(Text 1972) Johan Stigård <8887> telefon och till fax så uppstår ju Ok, normalt kan man inte köra modem Ärende: Plug and play och Warp genast ett problem om ing data- över en ISDN-linje.

startar DOS, OS/2 eller Linux. Väl valt Nej, och för att ditt AWE32 ska fung-<br>DOS så startas W95 eller DOS 6.22 era så måste du, med en switch till samtidigt (Text 6703) Casimir Artmann <7296> era så måste du, med en switch till samtidigt

(Text 1976 ) Johan Stigård <8887>

Lämpliga grafikkort kan vara S3:s, de varie utrustning har sitt unika tele-<br>burkar ha bra drivrutiner. Lite billigare formummer även om högst två av terna analoga modemet. Du måste lägga OS/2 på en sekunder burkar ha bra drivrutiner. Lite billigare fonnummer även om högst två av terna analoga modemet.<br>
partition (med FAT för att win ska läsa är Cirrus Logic och Tseng Labs W32. annaraterna ka partition (med FAT för att win ska läsa är Cirrus Logic och Tseng Labs W32. annaratema kan anvandas samti\_ Om det intema modemet är upptaget den) och Win95 på en primär. Det Nuförtiden är det inte så stora problem digt. Så kan man alltså inte ringa ut med finns en drivrutin för att se win95:s att fåtag på drivrutiner för OS/2 tycker Tacksam om någon vill förbarma sig hjälp av tonval på den analoga anslut-

Stealth i min BBS, kan detta vara informationskälla Anders

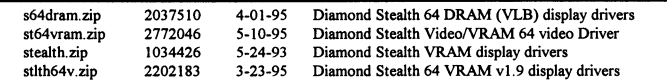

7. Fyll i önskad text i rutan "Rubrik" med primärka partitioner (vilket Arende: ISDN 128kbit).<br>8. Under fliken "Session" kan du välja > win95 till en sekundär partition... et Jag funderer på att installera JSDN Det här in

om du vill köra LMSG i ett fönster boota-från den " hemma på kontoret. ISDN Duo lär kombinationer: Klart. Win95) måste startas från en primär (2x64kB) een l D\_kanal\_ ett analogt (till den extema utrust-

jag vet inte om de går att realisera.

- 
- 
- 
- att ändra den till startbar i fdisk. nå-<br>
gon som kan hjälpa mig?? (Text 1972) Johan Stigård <8887>
telefon och till fax så unnstår iu Vilken Fdisk? Har den blivit Ärende: Plug and play och Warp genast ett problem om jag data-<br>deaktiverad av W95 eller DOS-instal- Connect trafikerar och: Vad gäller denna typ av kombimodem
	-
	-
	-
	-
	-

Jag har lite drivrutiner för Diamond eller om någon kanske vet någon bra

(Text 6701) Peter Nermander <8130><br>Ärende: ISDN

emot både IDSN-samtal och "vanliga" log modemdel.<br>log modem del.

som alltsa kan anvandas till en vanlig komunation över ISDN beroende på

från ïullgardinsmenyn. » ------------------------------------------------------------------------------------------- analog telefon, fax eller ett analogt

namn".  $>hur kan jag komma \t{a}t min win95$   $\text{Data}$  tingen mot det interna modemet, eller tingen mot det interna modemet, eller 5. Secondary . Parties . Parties . Parties . Parties . Parties . Parties . Parties . Parties . Parties . Parti<br>Thet att (med speciella drivrutiner) köra (Text 6700) Anders Falk <6778>
inte att de kan "sammanslås" för att få

 $>$  win95 till en sekundär partition... ej Jag funderar på att installera ISDN Det här innebär att man kan få följande<br>boota från den

- 
- 
- 

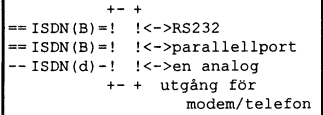

som gor att t.ex. PC-kortet Jag säljer en låda som heter Ascend ''''''''''''''''''''''''''''''''''''''''''''''''''''''''''''''''''''''''''''''''''''''''''"' märker att någon vill utnyttja en B- Pipeline 25- Det är en ISDN brygga/ (Text 1366) Mikael Ståldal <9932> kanal för andra ändamål och som router som hartvå uttag för telefon, fax Ärende: Bootmanager problem Ärende: Netscape da gör att PC-kortet släpper ena B- och ett ethernet-interface. Upp till 4

jag komma åt den från os2, men jag det inte att citera din text... **fax, telefoner m.m. till dessa och** DTMF-avkodaren för den analoga an-<br>kan ei boota från den. Lämpliga grafikkort kan vara S3:s, de verje utrustning har s

något? \_\_\_\_\_\_\_\_\_\_\_\_\_\_\_\_\_\_\_\_\_\_\_\_\_\_\_\_\_\_\_\_\_\_\_\_\_\_\_\_\_\_\_\_\_\_ (Text 6705 ) Johan Röjemo <2196> Ärende: ISDN

> Siende: ISDN.<br>Ziende: ISDN BK> Ok, normalt kan man inte köra<br>Jag kan tala om hur ZyXELs ISDN- modem över en ISDN-linje. Vad gäller modem över en ISDN-linje. Vad gäller stlatifikation 231 233 1321 denna typ av kombimodem är det så Internt har modemet möjlighet att ta att de enbart ansluts till ISDN? Är det så att de innehåller en digital-analogsamtal. Det har alltså en inbyggd ana-<br>framvandlare som gör att man kan köra kommunist

> Sen finns det en extern analog utgång, Ja. ZyXEI kan köra vanlig modem-

foner (eller ytterligare ett modem) I ZyXELs fall skulle jag tippa att man

gå dit vet jag ej, verkar dock så via nätet). kan höra med. Kolla med Evolys klickar specarna) Det var i alla fall nån i fidonetmötet Recycling, e-mail: patrik.herrenÉmail bilden.

kanske inte använda telefonen vid hade det, och det är i princip det jag påfyllnad av bläckpatroner. Hoppas vända bakgrunder, trots att det ofta är strömavbrott! försökt återge här. /Nermander svaret kan vara till hjälp.:-

Det är tydligen ganska vanligt att ---------------------------------------------- Tomas ---------------------------------------------- Det är tydligen ganska vanligt att **International Computer Computer Computer Computer Computer States** (Text 781) Jan-Eric Lindquist <832><br>BBS:er skaffar sig ISDN kopplar in (Text 6707) Tomas Tengling <2239> (Text 781) Jan det gamla och kopplar det på analog- Telia säljer just nu ett startpaket för **Albert Salisson States States State**<br>utgången och har på så sätt behållit sit ISDN där det ingår ett ISDN Duo- **[[[[GEEESE]** Gör som jag, tryck gamla 14.400 samt fått ytterliggare en abonnemang, ett ISDN-kort (ISA) för System 28.800/ISDN anslutning (dock i PC (drivrutiner för Windows mm med- SYSTEM du ser att sidan är för stor och omfat-<br>tyskland med en fördelaktigare pris- följer) samt en ISDN-telefon, för ca

derna så kan ZyXEI även köra samtra- lina eftersom ovanstående paket inte sidor. med sina sidor som ingen vill titta på.<br>Fik (parallellkoppla) de 2 B-kanalerna har några analoga utgångar. Indrar om det finns någon text på fik (parallellkoppla) de 2 B-kanalerna har några analoga utgångar. Undrar om det finns någon text på ;<br>för att få upp farten (kräver kompati- Jag funderar lite på att skaffa ISDN nätet som föreskriver lite HUR en t.ex. ha 2 stycken som ringt in på var PC'n eftersom det stöds väldigt få VRÄKER på med en oerhörd massa

ningen som modem kommuniserar med allt kommer att fungera bra. /Tomas mycket bilder är att göra som jag sett att tala om vad som skall göras (num-

mer eller mindre dierkt från att göra det

1sDN-privat som tjänst ligger tydligen Naagon som vet om det gar att giftra and tradition tradition och där man klickar i själva grafik-<br>helt på is just nu. Enligt PcMan så pengar till och från bank och postgiron (Text 77 helt på is just nu. Enligt PcMan så pengarun och han bank och posignon<br>trode han inte det skulle hända något från sin dator? Flumm (Text 775) Claes Tuilbrink <6083> rutorna. Men som sagt var, får man trode han inte det sku trode han inte det skulle hända något arender att välja mellan att välja mellan att välja mellan att välja mell förän tidigast till sommaren på den (Text 2593) Peter Isoz <2164> "läcker" höggrafisk sida ska komma

allternativ till ytterligare ett telefon-<br>sedan över 3000kr/år och var något kända sidor ändrarjag till automatisk upp, såärnog intevaletsärskillt svårt<br>hidbamtning) Något av de tristaste (Jonas

ZyXL\_arbna, detta pga ett ZyXEL rnis- Postgimt ti andra Sidan har i,o\_piO\_ ............................................\_- Arende: Klumpigt organiserade hemsat vissa EU-godgännanden på de rostguot a anua stuan har rC-pro-<br>gamla modemen Ds gam därdu matar in dina betalmingar. (Text 776) Bo Kullmar <1789> sidor.<br>Pessential in the stuare stuare in the statement service is a str

modem är det så att de enbart ansluts stans centralposition och naga che håller mindre grafik som kan använ-<br>till ISDN? Sedan finns en annan sak och det är a

vända både för analoga och digitala lite. Detta är tämligen belastande för

att det i grunden är ett vanligt modem samtal. Det går att ringa från en vanlig ------------------------------------------------------------------------------------------- abbet har en analogadapter (tror jag DivData Ärende: Bläckpatron.<br>det kallas) så ringer det på den ut- Vet någon var man kan få tag på att den skickar ut en kanal på en analog det kallas) så ringer det på den ut- Vet någon var man kan få tag på sidor.

Man skulle alltså kunna klara sig med bara har en A/D-omvandlare, för den ---------------------------------------------- som inte på något vis är en fullgod bara ett ZyXEL-modem och koppla analogautgången. Det interna "analog- (Text 2601) Tomas Karlsson <9744> produkt, har jag byggtupp med menyer.<br>sina analoga apparater på baksidan modemet" tar nog det digitala datat Ärende: B sina analoga apparater på baksidan modemet" tar nog det digitala datat Ärende: Bläckpatron. Den som vill se bilder väljer bildsidan.<br>(dock bara en "lina", om ZvXEl kan direkt och demodulerar (den emulerar Hej!! Jag kan int (dock bara en "lina", om ZyXEl kan direkt och demodulerar (den emulerar Hej!! Jag kan inte svara med säkerhet, Väl där visas varje bild i litet format.<br>sortera vilket/vilka nummer som skall alltså en D/A-omvandlare mot ISD alltså en D/A-omvandlare mot ISDN- men jag har ett föslag på ett ställe du Den som är intresserad av en viss bild<br>nätet). Kan höra med. Kolla med Evolys klickar på välkänt sätt på den lilla

Tänk dock på att i så fall kan man R20\_ZYXEL som skrev om hur han

utgången och har på så sätt behållit sit ISDN där det ingår ett ISDN Duo- Gör som jag, tryck på "Föregående

pengar till och från bank och postgiron and alle and the statement of the statement of från sin dator? Flumm (Text 775) Claes Tullbrink <6083>

En som funderar så smått på ISDN som bett antal år. Den kostade för två år tar jag bilden (innan jag öppnar vissa om man vill se bilderna) ska komma gammalmodig med "dumma-termina- bildhämtning). Något av de tristaste PS PeMAn nar nu Srnrar rar 1496' len\_allmaktige\_stordatom~=\_teknik sa saema jag sett: räknare som visar ''''''''''''''''"\_"'''''''''''''''''''''''''"

sat vissa EU-gougannanden på de gram där du matar in dina betalningar. (Text 776) Bo Kullmar <1789><br>gamla modemen Ds ... Programmet kollar checksumma nå Årende: Klumpigt organiserade hem-Programmet kollar checksumma på Arende: Klumpigt organiserade hem-<br>lantens ats un W använda bakgrunder, trots att det ofta ---------------------------------------------- kammat, Varese, duringeiupp och sidor anvaadabakgrunder, fwnandawa (Text 6706) Peter Nermander <8130> köntonr etc. varetter du ringer upp och sådan.<br>Är nedat inte inte ens på ABC Arende: ISDN KOT OVER HELL BURGER (1986) (SUPPRESS AREA: 1997), SUPPRESS AND FINITE STRAN BLI SNYGGI MEDICINE TRAN BLI SNYGGI MEDICINE TRAN ATT PRESS AND SNYGGI MEDICINE TRAN ATT PRESS AND SNYGGI MEDICINE TRANSPORT OF TRAN  $\mu$ , hormall kan man inte kord man dock inte få kontoutdrag på da- mera har klara regeler för vad hems-<br>modem över en ISDN-linje. torn torn torn torn torn to the fact of the stall innehålla (fråga Per Sten

analog-interface.<br>ten ett nytt paket för PC så gå ner på Vissa kommersiella WWW-serverar gen ur i alla falling falling.

telefonlina" bakåt ut på vanliga tele- gången. påfyllnings patroner till en HP Diskjet Instämmer. Med 14400 bps kan det"<br>foner (eller vtterligare ett modem) I ZvXELs fall skulle jag tippa att man 660C? Flumm vara närmast o

Det var i alla fall nån i fidonetmötet Recycling, e-mail: patrik.herrenÉmail bilden.<br>R20 ZYXEL som skrev om hur han box.swipnet.se. Dom har en del för Jag har av flera skäl undvikit att ansvaret kan vara till hjälp.:-) MVH/

mätet som föreskriver lite HUR en  $\frac{1}{2}$  (Text 803) Jonas Tingeborn <9431> bel utrustning i andra ändan), med hemma och på jobbet men eftersom www-homepage bör vara utformad. (Text 803 )Jonas Tingeborn <9431>V42" blir det bra fart på com-porten då jag kör både DOS och Unix på min PC Jag är ganska V42" blir det bra fart på com-porten då jag kör både DOS och Unix på min PC Jag är ganska less på att surfa då väl-<br>(teoretiskt 4\*128=512kb/s)! (dess- (hemma) så verkar det enda alternati- digt många hemsidor är så klumpig (hemma) så verkar det enda alternati-<br>vet vara en liten ISDN-router hemma solorda att det tar evigheter bara att få Saken är den att om man letar efter utom tittar de som sagt på drivrutin för vet vara en liten ISDN-router hemma gjorda att det tar evigheter bara att få Saken är den att om man letar efter<br>att köra 2 (olika) sessioner samtidigt, och sedan ha ett vanligt nät att köra 2 (olika) sessioner samtidigt, och sedan ha ett vanligt nätverkskort i fram sidan. Orsaken är den att somliga något på nätet (vilket är vad jag anv.<br>t.ex. ha 2 stycken som ringt in på var PC'n eftersom det stöds v sin ISDN, på så sätt att 2 sessioner dela ISDN-kort under Unix.<br>
på en utport där bak i modemet (tro-Nackdelen med en ISDN-router (tex<br>
hemsida Det kanske är kul för de som hemsida inneh. Ofta länkar till andra Nackdelen med en ISDN-router (tex liemsida. Det kanske är kul för de som hemsida inneh. ofta länkar till andra<br>Cisco 751, 1004, Ascend eller Spider, arunpkopplade med + 64 KB men för sidor. Detta innebär att man måste ligtvis den parallella) cisco 751, 1004, Ascend eller Spider, ar uppkopplade med + 64 KB, men för sidor. Detta innebär att man måste<br>Det här med 8 nummer fungerar väl så det finns flera att välja på är att det blir andra a Det här med 8 nummer fungerar väl så det finns flera att väljapå) är att det blir andra användare kan det vara mycket tasig igenom dessa hemsidor för att nå<br>att man får åtta olika telefonnummer dyrare än ett PC-kort. Om ma att man får åtta olika telefonnummer dyrare än ett PC-kort. Om man skaffar jobbigt då man ofrivilligt tvingas tanka det man vill. Om då de flesta hemsidor<br>(och modemet vet via d-kanalen vilket en router sjunker dock strulf (och modemet vet via d-kanalen vilket en router sjunker dock strulfaktorn av-<br>som ringer) sen är det upp till utrust- sevärt och man kan vara säkrare på att Ftt bra sätt att organisera en sida med man se tanka hem denna gr som ringer) sen är det upp till utrust- sevärt och man kan vara säkrare på att Ett bra sätt att organisera en sida med man se tanka hem denna grafik för att ningen som modem kommuniserar med allt kommer att fungera bra. /T att tala om vad som skall göras (num-<br>mer utöver 2 kostar dock extra) **bilden med hyperlinkad text**, så att de tidsödande och kostsamt företagande.<br>Som privatperson är det dock inte lätt Som privatperson är det dock inte lätt sem vill får se de bilder de af intresse- Därav mitt ringa missnöje med mycket<br>att köpa ISDN just nu (Telia avråder inte af att af att af att af att af att af att af att af att af att rade av. Tänk efter vilken tidsskillnad "Offivillig grafik" på hemsidorna. Det det skulle bli att "surfa" om varje sida värsta som finns då man inte har en + just nu) och vill man köpa så får man  $(Text 2588)$  Peter Axelsson <8404> baravartyp l0 KB är när varje (ofta) är  $128$  Kbit lina är sidor som nästan entroligtvis gå via någon form av återför-<br>Arende: Gireringar. bart bart bart bart består av grafik. Sidor som visser-<br>bart består av grafik. Sidor som visser-

modement utan nu finant bara de nya jag intervent in den bara de nya jag ind and talet besökare i en \_bild\_! Hälsn C (Text 814 ) Nils Hammar <4341 ><br>Rende: Klumpigt organiserade hem-<br>Rende: Klumpigt organiserade hem-

med ISDN-tillsats. telefontillettISDN-abb, och om ISDN- (Text 2598) Peter Axelsson <8404> (Text 779) Bo Michaelsson <913><br>ISDN-tillsatsen kan även användas så abbet har en analogadapter (tror jag DivData Ärende: Bläckpatro

nya ZyXEL-modemet samt behåller Ärende: ISDN **Möte** Ärende: Klumpigt organiserade hem-

tyskland med en fördelaktigare pris-<br>stutning på ISDN: 6000 kr. Om du vill ha kvar faxen så (Taut 774) Isnas Tingsbarr 60421> medlemmar Då kan dom som har mer sättning på ISDN). 6000 kr. Om du vill ha kvar faxen så (Text 774 ) Jonas Tingeborn <9431> medlemmar. Då kan dom som har mer<br>Förutom de av PN uppräknade mo- får du dock behålla en vanlig analog krende: Klumnigt organiserad För du dock behålla en vanlig analog av Prende: Klumpigt organiserade hem-<br>lina eftersom ovanstående paket inte sidor sitta där med sina sidor som ingen vill titta på.

tionssökningen ett långsamt, tröttande, säljare.<br>
Någon som vet om det går att girera En tankeställare alltså.. :--) /Jonas ligen ser balla ut då man fått upp dem tjänsten.<br>Ärende: Gireringar. Jag kör regelmässigt utan att hämta upp, eller vänta 5-10 s på att en sida<br>Market de Sines kor regelmässigt utan att hämta upp, eller vänta 5-10 s på att en sida Mvh/Johan Röjemo<br>SE-Banken har haft sin SEB-vision i bilder. Skulle jag bli intresserad häm- med sparsam grafik (där man kan välja

 $BK > Ok$ , normalt kan man inte köra inte bang och tidagen at sedansa kunde. Inne sedan regeler för vad hems- jag har noterat att man även kan råka ut man dock inte i akonomising på da-<br>torn. Man idorna skall innehålla (fråga Per Sten för att det blir oläslig eller svårläst text Jo, du kan köra ett modem via ett illustrat independent introducerar emallartid position om det). The med bakgrunder. Paletten spårar tydli-I dagarna introducerar emellertid pos-<br>Lietuvid pos-<br>Lietuvid pos-<br>Lietuvid pos-<br>Lietuvid pos-<br>Lietuvid pos-<br>Lietuvid pos-<br>Lietuvid pos-<br>Lietuvid pos-<br>Lietuvid post-<br>Lietuvid post-<br>Lietuvid post-<br>Lietuvid post-<br>Lietuvid p  $BK > Vad$  gäller denna typ av kombi-<br>stans centralpostkontor och fråga efter av sidor som inne-<br>man fra ansett ten an fra fenomenet kan även uppträda om man fra antitill ISDN? The some harmonical ISDN? Sedan finns en annan sak, och det är att Ja, "linjeändan" är alltså en ISDN- dem\_ Sa brukar det ei vara fallet for folk sällan ser till att deras bilder är så anslutning, men ISDN går ju att an-<br>hemsidor. Se statten som små som möjligt med bibehållen kva-

de som har långsamma linor. Jag försöker i alla fall att hålla storleken mini- (Text 121) Bo Kullmar <1789> (Text 1207) Johan Persson <2397> (Text 1223) Claes Tullbrink <6083> mal på de bilder jag har, bl.a. genom att Ärende: Egen Webserver Ärende: Info på mal på de bilderjag har, bl.a. genom att Ärende: Egen Webserver Ärende: Info på WWW-Star Trek Ärende: Info på WWW<br>försöka ha "hela" färger och undvika Det mesta duger. Allt från en Mac till KF> Går det överhuvudtaget att h försöka ha "hela" färger och undvika Det mesta duger. Allt från en Mac till Går det överliget att han det över<br>"dithering". Resultatet kan bli riktigt en stor Unixmaskin. Fast det beror väl "dithering". Resultatet kan bli riktigt en stor Unixmaskin. Fast det beror väl komma ut på WWW utan att stöta på .cgi/l-english (Var-)dagligen en ny snyggt ändå!<br>Stämtteckning med datoranknytning.

www.cnn.com. Den är alltid upp- bindelse? Fast, självklart. mycket annat (oftast mer högprio- ettare)-: (ett tag sedanjag var där nu...)<br>daterad och innehåller branyheter med Sun har Netra för såväl SunSparc som riterat) s daterad och innehåller branyheter med Sun har Netra för såväl SunSparc som<br>bilder och sådant. Nästan bättre än att Intel (tror jag). Det finns flera men de bilder och sådant. Nästan bättre än att Intel (trorjag). Det finns flera men de så har jag kanske kört lite i snitt en Kan kanske bli något, busstidtabeller se det på TV. http://www.svt.se kom-kanner jag inte till. gång pe se det på TV. http://www.svt.se kom- känner jag inte till. gång per månad (knappt). Det är inte på gång... merlångteerhär. Deharbararapports ---------------------------------------------- det att WWW inte är kul (det är detl) http://WWW.greenpeace.org/

bra länkar till det som man skriver om. SunWorld Online är numera en IDG-<br>
(Text 1123) Anders Wedebrand<br>
(Text 1123) Anders Wedebrand

Sedan har vi ju New York Times som  $\leq 5960$ har en faxvariant på 8-sidor som man Ärende: Egen Webserver<br>kan få via Internet på adressen http:// Jag har hämtat hem e www.nytimesfax.com. För att läsa den Quarterdecks Webserver för Windows. figurerad. Tar man den på morgonen testat på. Jag kan tänka mig att det går Kom igen nu, vilka är era favoritställen svensk tid så får man före amerika- att bygga ut en Sun så att den ger bättre på WWW ? /jp svensk tid så får man före amerika- att bygga ut en Sun så att den ger bättre på WWW ? /jp 1D-2%3A1775%3AFeminism

dit. Måste få rekommendera följande kommet tillfälle (då den är inofciell ---------------------------------------------- Tunnelbanetidtabell... lem, nämligen Åke Hedman. http:// ker" med den, vi her en Netra som skall Ärende: Info på WWW Systembolaget/<br>www.liusdal.se/esource/index.html vara vår officiella Webserver). /An- En guldgruva för alla som gillar W95 Prisl www \_ljusdal.se/esource/index.html vara vår officiella Webserver). /An- En guldgruva för alla som gillar W95 Prislista, sökfunktion. Där hittar man en massa godis rörande ders är "The Cavems Windows95 Page" http://www.tyreso.se/infobaslforallt alldeles fritt för utvärdering mha ( Text <sup>1</sup> 124 ) Mikael Moreira <8919> 95.html // Albin. Intemet-debatt-artiklar från tidningar, ftp direkt via sin Intemetbrowser. Ärende: Egen Webserver ---------------------------------------------- inskrivna med tillstånd.

nämligen Gold for Workgroups, vilket webserver, det finns det massor av, tex Ärende: Info på WWW-Star Trek ecat-swe.htm för övrigt finns också i klubbens CERN och NCSA. Dessa är fria. Sen Bra ställen att hitta info om sport... AU-systems E-post-adresskatalog (anprogrambank under upload/win3/ har Netscape en webserver också, men http://epsnet.sportszone.com vänds ej för reklam), ni har väl registviruskollat (om jag minns rätt). An- den kostar pengar. CERN var först, http://www.boston.com rerat er! vänd <find,d gold> så kommer ni rätt. NCSA är störst. http://www.usatoday.com //Micke http://www.telephonebook.com/<br>Reklam kan man väl få göra för saker Det vore nog bra med en fast förbin- -------------------------------som är fria, särskilt om dom kommer delse. Det finns en bok som heter 'The (Text 1219) Mikael Fackle Fornius känner till vilken stat man vill leta i.<br>
från en klubbmedlem och håller hög webserver book' som tar upp precis <

Åke har själv legat lågt med den här får du med Linux, CERN och NCSA Jag kollade faktiskt in Aftonbladets tidningar) informationen. Förmodligen vill han programvara. Boken går igenom hur WWW server idag. För första gången http://www.umu.se/af/ verkligen förtjänar att puffas för. Ta en ---------------------------------------------- Och den verkade väldigt "up to date" http://www.svt.se/texttv/indcx.html tur dit och forska i det som finns där. (Text 1202 ) Johan Persuan Rickard <m8432Émsg.abc.se> Ärende: Info på WWW

www-server? PC? PC med Linux? el- detta på nätet eller blir det problem sida som heter "UNIX reference desk". MF> GG> Skolverkets WWW-sida där<br>ler större Unixsystem. Fast uppkopp- med upphovsrätt då? jag tar gärna re- Den ler större Unixsystem. Fast uppkopp- med upphovsrätt då? jag tar gärna re- Den har jag för mig är ganska trevlig man gjort ett urval av länkar lämpliga<br>Iad linje mot någon nätoperatör? eller ferens till något ställe där ja ISDN-internetförbindelse? Kanske nå- nysta. /jp gon kan ge tips på företag som erbju-<br>der färdiga paketlösningar!?! Goran. (Text 1203) Joakim Möller <9912> Den är ju intressant för en Linux ope- (Text 1304) Jonas Tingeborn <9 der färdiga paketlösningar!?! Goran. (Text 1203) Joakim Möller <9912> Den är ju intressant för en Linux ope- (Text 1304) Jonas Tingeborn <9431>

lite på belastningen som den kommer Star Trek? ;-) skämtteckning med datoranknytning.<br>
att utsättas för. Dvs hur många som Som SYSOP så är ens tid att ägna sig Åtminstone någon varie vecka är i min ---------------------------------------------- att UtSäaS för. DVS hur många Som Som SYSOP så är ens tid att ägna sig Åtminstone någon varje vecka äri min (Text 913 ) Bo Kullmar <1789> kommer att begära sidor från den. Fast åt sånt som WWW och liknande ytterst smak<br>Ärende: Nyheter uppkopplad linje mot någon nät- begränsad (om man inte har en egen http: Ärende: Nyheter uppkopplad linje mot någon nät- begränsad (om man inte har en egen http://www.primenet.com/üdean/<br>En verkligt bra nyhetserver är http:// operatör? eller ISDN-internetför- "snace----time" dvs) det finns så F

En annan bra nyhetserver som är lite Jag kör Suns Netra och det fungerar mycket intressant. provsprängningama, med bilder från mera datoraktig är SunWorld Onlie utmärkt. Administreras till stor del från Apropå inget, varför inte tipsa om bra stormningen av franska kommando-<br>tidningen som har adressen http:// lokala lösenordsskyddade WWW-si- WWW-si tidningen som har adressen http:// lokala lösenordsskyddade WWW-si- WWW-sites (med fullständig URL) i www.sun.com/sunworldonline. Det är dor. Om än inte fullt så stor del som detta möte? www.sun.com/sunworldonline. Detär dor. Om än inte fullt så stor del som detta möte? dömt så att de beslagtagna fartygen så klart SUN inriktat, men tidnigen har SUN säger i sin reklam ibland... :-) // För att komma igång så SUN säger i sin reklam ibland... :-) // För att komma igång så nämner jag inte skulle behöva återlämnas.)<br>Per

---------------------------------------------- www.qdeck.com. Vill du provaatt köra alltså utan en samling med ljudsamp- Scientists") Mest för feminister... Ett (Text 1103 ) Jan Rickard <8432> mot min demoWeb så skulle jag nog lingar, bilder m.m.) att köpa istället? tag sen jag var där, nu. kunna lägga upp lite sidor där och man kanju inte tanka hem hur mycket Ser att det diskuteras hemsidor hit och koppla upp den vid något överens- som helst... Select/english/sweden/stockholm

Ett excellent programpaket är helt fritt, Linux duger bra. Sedan behöver du en (Text 1217) Mikael Moreira <8919> http://directory.ausys.se/ecatalog/<br>nämligen Gold for Workgroups, vilket webserver, det finns det massor av,

webserver book' som tar upp precis <9166>
hur du sätter upp en egen server. Där Ärende: Info på WWW-Star Trek Småannonserna (in inte för häva sig, men det ären sida som man installerar NCSA steg för steg.  $\cdot$  :-) Arbetsförmedlingens platsautomat

Vet någon var man kan hitta t.ex. bil- besöka flera gånger.

som finns t ex Webcrawler (www.web- mel)... m9166 "komplett" lista över tillgängliga mail-<br>crawl er com) eller Lycos (www.lycos

En verkligt bra nyhetserver är http:// operatör? eller ISDN-internetför- "space----time" dvs), det finns så För skilda (stormålgrupp bland intem-16-sänding som bara går måndag till (Text 1122) Per Lang <8706> utan snarare att det andra, Internet och fredag.<br>
Ärende: Egen Webserver hur det fungerar m.m., också är kul och fredag. Ärende: Egen Webserver hurdetingerarmm.,ocksåärkul och Intressant då de slogs för att stoppa

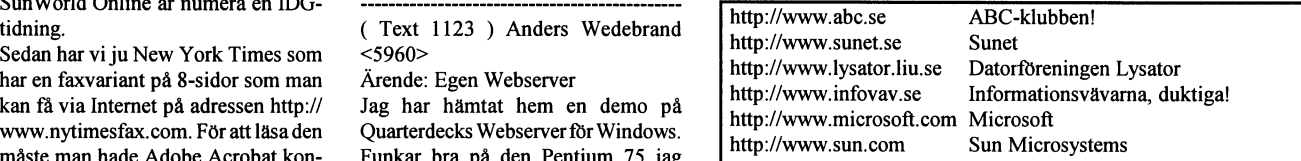

vbx°er mm. Dessutom kan man hämta ---------------------------------------------- adressen; www.iag.net/ümgoetz/win ening/andralinetforlindebattl

klass. hur du sätter upp en egen server. Där Ärende: Info på WWW-Star Trek Småannonsema (inkl plats-i tre dags-

Fina bilder mm. Den tror jag är värd att patv.html Hälsn C

(Text <sup>1</sup> <sup>1</sup> <sup>17</sup> ) Göran Sundqvist<1255> der och ljud till StarTrek på nätet? Någon riktig favoritsida har jag inte, ( Text 1315 ) Gunnar Gunnarsson Ärende: Egen Webserver WWW- eller FTP-adress går bra vilket det blir väl ABC-klubbens sida då. <6695> Vad behövs för att sätta upp en egen som. Och hur är det med musik? finns Jo justja, nu kom jag på. Det finns en Ärende: Skolverkets sida lad ling ferens till något ställe där jag kan börja med mycket gott för en UNIX intresse- för skolbruk. Vilken URL har den?<br>
mycka /jp sta. /jp skolbruk//GuGu

Sundqvist. Sundqvist. Arende: Star Trek ratör. Trek fattar teiling lists.<br>Botia med att använda de sökverktyg Jaja, det var mitt bidrag (eller, svam- Någon som vet var m Jaja, det var mitt bidrag (eller, svam- Någon som vet var man får tag i en

måste man hade Adobe Acrobat kon-<br>
figurerad. Tar man den på morgonen testat på. Jag kan tänka mig att det går kom igen nu, vilka är era favoritställen gopher://english.hss.cmu.edu:70/ nama! Tidningen saknar dock bilder prestanda, men vilka priser... Ps. Apropå StarTrek, det finns ju så http://www.ai.mit.edu/people/<br>och är lite torr, men det är kanske Vill du själv hämta hem demon (fung- mycket info om j Vill du själv hämta hem demon (fung- mycket info om just det, finns det ellens/Gender/pap/pap.html ("Why erar i 30 dagar) så finns Qurterdeck på någon bra CD-skiva (ingen spelvariant Are There So Few Female Computer orginalet också! erari 30 dagar) så nns Quiterdeck på någon braCD-skiva(ingen spelvariant Are There So Few Female Computer

som dessutom tillhör en klubbmed- ligger den bara uppe då vi själva "le- (Text 1208) Lars Albinsson <9833> http://www.cs.umu.se/üdvlawm/

Gula sidorna i USA, kräver att man

crawl er.com) eller Lycos (www.lycos ing listor? Jag läste i senaste nummret<br>com). Mvh, Joakim Möller i senaste nummret av BIT (snyltade på bibban) att det av BIT (snyltade på bibban) att det

den sidan? /Jonas Juridiskt Forum håller på att bygga

mailet (the body). Förmodar du vet att söker i Sunnets register. Det mest får header. Sedan får man alltså själv Är det någon som hittat några fler kan göra sådant på ett finurligare sätt, mvh Tom Carlson, surfande blåbär Win 95:s Fjärrförbindelse och kör med bladets City-bilaga. uudecode på rubbet. Kan kanske nå- Joda det stämmer att det är här vi ska gå in i Unixen med terminalen. Några gon annan här erinra om hur sådant går diskutera om WWW. Mötet har nam-<br>1997> etill dillar om både Ser fram mot fler adresser? Myh Tom (Text 1451) Johan Persson

ftp från sri.com, den ligger då under det här systemet inte klarar av mötes-<br>"netinfo" och har namnet "interest namn som är längre än 14 tecken var- (Text 1449) Tom Carlson <9624> Jag är uppkopplad med TCP/IP pro-"netinfo" och har namnet "interest namn som är längre än 14 tecken var- (Text 1449) Tom Carlson <9624> Jag är uppkopplad med TCP/IP pro-<br>groups". Det är en ruggig massa listor vid det som vityckte att Infosystem var Ärende groups". Det är en ruggig massa listor vid det som vi tyckte att Infosystem var Ärende: Bra WWW-sida tokollet i Win 95:s Fjärrförbindelse<br>det finns ! // Albin det bästa namnet. (DW> För nybörjaren -- och även för och kör m

(Text 1440) Tom Carlson <9624>
(Text 1440) Tom Carlson <9624>
(Text 1443) Mikael Björkman <8860>
och dess tjänster finns en bra sida hos
(ip<br>Ärende: Kvalificerade WWW-sidor? Ärende: Kvalificerade WWW-sidor? Stockholms Univ Ärende: Kvalificerade WWW-sidor? Ärende: Kvalicerade WWW-sidor? Stockholms Universitet. Härnns både --------------------------------------------- kuteras här. Vet inte om jag själv skulle som helst. Sony har en höjdarsite. MTV information kompletterat med länkar Ärende: Kvalificerade WWW-sidor?<br>börja leta under rubriken Infosystems. är trevligt.. Det är jofs.mest nö börja leta under rubriken Infosystems. är trevligt.. Det är iofs.mest nöje, men bla om hur man skriver HT<br>Men kör för det! jag surfar av den anledningen :) /grub01.physto.se/internet/

Bland all bråte under några dagars och kvällars surfande har jag hittat en del (Text 1444) Thomas Drugge <9649> rolinska instiutet. Finns tydligen på stock kvalificerade databaser bara här i Ärende: Kvalificerade WWW-sidor? flera universitet. Ska bli kul att jäm-<br>Sverige som man kan nå via WWW Det vore kul med adresserna till ba- föra. Tom Carlson, moget blåbär (Text 1457) Ca Sverige som man kan nå via WWW. Det vore kul med adressema till ba- föra. Tom Carlson, moget blåbär (Text 1457 )CasimirArtmann <7296> Arbetsmiljöinstitutets, vars databas sema du hittat: ---------------------------------------------- Ärende: Kvalicerade WWW-Sidor? ARBLINE man kan nå och söka i Arbetsmiljöinstitutets, ARBLINE (Text 1450) Tom Carlson <9624> avgiftsfritt. Under sökordet \*trafik\* Karolinska institutet – Ärende: Kvalificerade WWW-sidor? avgiftsfritt. Under sökordet \*trafik\* Karolinska institutet Ärende: Kvalificerade WWW-sidor? tidigt. Det är finnessen med TCP/IP.<br>(jag skriver just onu m arbetsmiljö i Arbetsförmedlingen MB> Sony har en höjdarsite. MTV är yrkestrafiken) fick jag en lång förteck- Statistiska Centralbyrån *trevligt. Det är iofs. mest nöje*, menjag ning överlitteratur på området. Närjag Juridiskt Forum surfar av den anledningen :) (Text 1464 ) Tom Carlson <9624><br>sedan klickade på titeln fick jag fram /smiling /smiling Jag surfar både av nytta och nöje. Sony Ärende: K sedan klickade på titeln fick jag fram /smiling Jag surfar både av nytta och nöje. Sony Ärende: Kvalicerade WWW-sidor? en \*abstract\* och en knapp där jag ---------------------------------------------- (//sony.com) och mtv (//Mtv.com) har Skall vara " http://vvww.public.se/f1 kunde klicka in en beställning till de- (Text 1446) Örjan Wahlund <9083> ju en hel del att bjuda. Men här stöter nans/stock". Det är Linewise på http:/<br>ras bibliotek. Aveiftsfritt. Kopior av Ärende: Bra WWW-sida man på ett ras bibliotek. Avgiftsfritt. Kopior av Ärende: Bra WWW-sida man på ett problem tycker jag. Att sitta idiskriftsartiklar tar de betalt för. För nybörjaren -- och även för andra - och leta i olika databaser efter littera-

dare till många kvalificerade baser runt Stockholms Universitet. Här finns både om i världen. Hustrun som är medici- grundläggande och mer djupgående mation blirtillgänglig. Härjämför man (Text 1475) Gunnar Gunnarsson nare fastnade någonstans i England information kompletterat med länkar ett långsamt nare fastnade någonstans i England information kompletterat med länkar ett långsamt system (ringa, besökabib- <6695><br>halva lördagkvällen. Dels en WWW- bla om hur man skriver HTML. http:/ lioteket, slå i kataloger) som bara halva lördagkvällen. Dels en WWW- bla om hur man skriver HTML. http:/ lioteket, slå i kataloger) som bara kan Ärende: Kvalificerade WWW-sidor?<br>sida om ultraljud, dels en hel bas om /grub01.physto.se/internet/myh/Örian bli sida om ultraljud, dels en hel bas om /grub01.physto.se/intemet/mvh/Örjan bli bättre TC> Skall vara " http://www.pubärftliga sjukdomar. Fast förMEDLINE ---------------------------------------------- Men sätter man sig och spelar Movie lic.se/nans/stock". Det är Linewise krävs behörighet. De har också en helt ( Text 1448 ) Tom Carlson <9624> Train hos Sonyeller hämtarhemvideo- på http://www.public.se som tydligen

Arbetsförmedlingen har lagt in hela baserna du hittat: men ska uppdateras känns inte kul. Haha! Det har de lovat i ett år. Det har de lovat i ett år. Det har de lovat i ett år. Det har de lovat i ett år. Det har detta i et platsjournalen i en bas! Jag hittade 14 dettade 19 hur snygga och välgjorda bilderna än fanns förut men försvann av okänd ander till att men försvann av okänd ander stått att men försvann av okänd ander stått att men försv aktuella ledigajobb somjournalist bara äreogen var. Sedan dess har det stått att man anledning, sedan dess har det stått att man anledning, sedan dess har det stått att man anledning, sedan dess har det stått att man kort" i Stockholm. Fast ingen ikon där man kan nå hela jorden runt. På lunchen tjänsten tijänsten av tiden av tiden h<br>Kan nå hela jorden runden kort inom kort i standarden var tiden var tiden av tiden av tiden i kort in tiden va kunde söka jobben. Men det kommer säkert. The säkert of the same of the same of the musikvideo från MTV .2,2 MB på ca

splejsa ihop dom till en låååång lista i WWW-sidor av proffesionellt intresse? de verkliga godsakerna. Hem några out-<br>bokstavsordning. Jag gjorde det där Jag lovar att jag ska skriva adresserna bokstavsordning. Jag gjorde det där Jag lovar att jag ska skriva adresserna dettagar av att för tagar av givna sånger av givna sånger av dettagar av givna sånger av givna sånger av givna sånger av givna sånger av givna sån ganska manuellt med klipp och klistra. i fortsättningen. Glömde notera dem i Hurtusen kör man igång Telnet? Jag är Frank Sinatra från Reprise eller var jag<br>Har dock senare läst något om att man hastigheten, men har gjort b Har dock senare läst något om att man hastigheten, men har gjort bokmärken uppkopplad med TCP/IP protokollet i nu hittade honom ge<br>kan göra sådant på ett finurligare sätt, my hTom Carlson, surfande blåbär Win 95:s Fjärrför

till. net eftersom det handlar om både Ser fram mot fler adresser? Mvh Tom (Text 1451 ) Johan Persson <2397><br>Det ska också gå att hämta listan med WWW och Gopher och lite annat och Carlson, färskt blåbär på Internet Ärende Det ska också gå att hämta listan med WWW och Gopher och lite annat och Carlson, färskt blåbär på Internet Ärende: Kvalificerade WWW-sidor?<br>Tradition in the med annum det här systemet inte klarar av mötes Facence Concessio

Det finns hur mycket bra gjorda sites grundläggande och mer djupgående (Text 1453) Jan Smith <8054> som helst. Sony har en höjdarsite. MTV information kompletterat med länkar Ärende: Kvalificerade WWW-sidor?

Karolinska institutets WWW-sida - som vill veta mer om Internet och tur och kvalificerad kunskap brukar ta utlovas SMH<br>verkar väl underhållen och leder vi- dess tjänster finns en bra sida hos tid och där känns internet som verkar väl under sida hos tid och där känns internet som en väl-<br>Stockholms Universitet. Här finns både signelse, vartefter mer och mer infor-

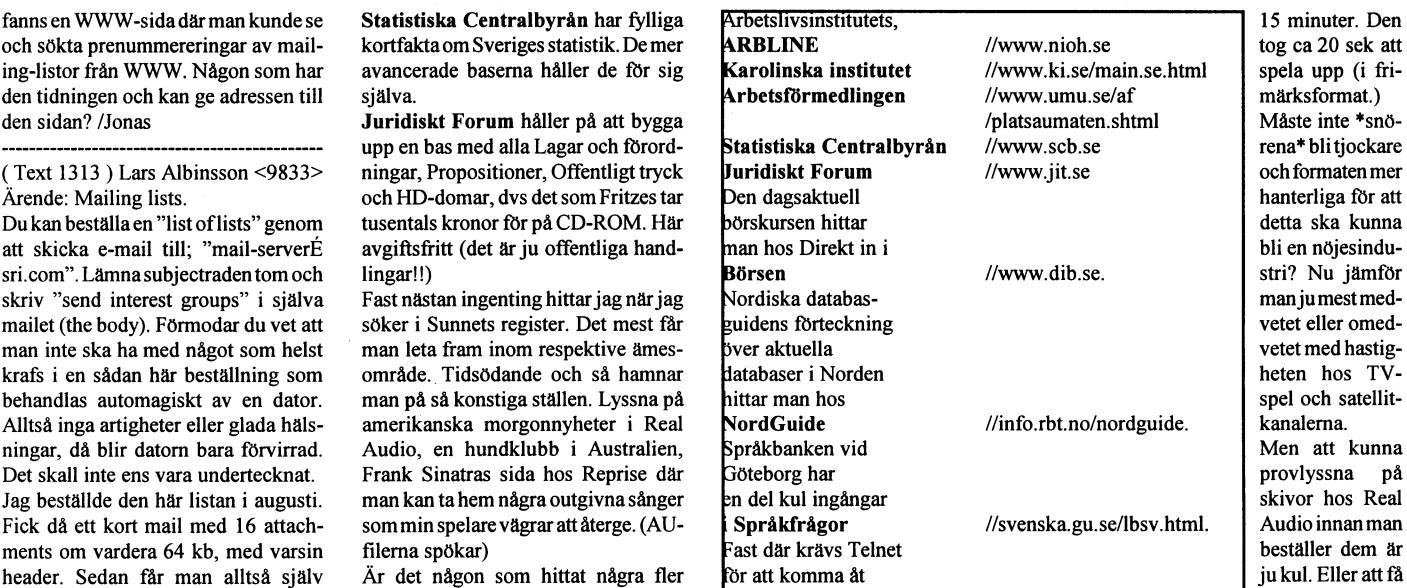

som jag dessvärre inte minns i detalj. ---------------------------------------------- Netscape för det mesta. Måstejag gåur PS Jag har en P120, <sup>16</sup> MB, 2 M Metscape och dra igång något annat DRAM, och 28,8 mot program. Trist att behöva logga ur och barnfamiljer har det? lägsnade headerna och sedan körde Ärende: Kvalificerade WWW-sidor? program. Trist att behöva logga ur och barnfamiljer har det?<br>uudecode på rubbet. Kan kanske nå- Joda det stämmer att det är här vi ska gå in i Unixen med t

-------------------------------------------------------------------------------------------- andra -- som vill veta mer om Internet Har du provat "telnet://sun.abc.se" ?

MB> Sony har en höjdarsite. MTV är

egen liten Internetkurs som man kan Ärende: Kvalificerade WWW-sidor? snuttar hos MTV blir det annorlunda. håller på att bygga upp ett antal nät---<br>Klicka sig fram i. TD> Det vore kul med adresserna till Att vänta 30-60 sek klicka sig fram i. TD> Det vore kul med adressema till Att vänta 30-60 sekunder på att skär- -tjänster, bl.a. utlovas SMHI:s väder.<br>Arhatsförmedlingen har lagt in hela baserna du bittat: men ska unndateras känns inte kul H

det finns ! // Albin det bästa namnet. ÖW> För nybörjaren -- och även för och kör med Netscape för det mesta.<br>2. animiering andra -- som vill veta mer om Internet Har du provat "telnet://sun.abc.se"?

/grub01.physto.se/internet/ aktuella än bara "dagens" så skulle jag <br/>Har hittat liknande sidor hos bl.a. Ka- snarare föreslå http://www.public.se/

tidskriftsartiklar tar de betalt för. För nybörjaren -- och även för andra - och leta i olika databaser efter littera- att bygga upp ett antal nättjänster, bl.a.<br>Karolinska institutets WWW-sida - som vill veta mer om Inter

( Text 1489 ) Tom Carlson <9624> ( Text 536 ) Johan Röjemo <2196> der) måste du komprimera de först (Text 4893 ) Ame Segergren <5555> Det lovas mycket ute på nätet. Det har net Access Skumt felmeddelande den till upload och sedan till din snart!<br>man upptäckt efter bara någon veckas  $MM > Vad$  är RAS? man upptäckt efter bara någon veckas MM> Vad är RAS? home-biblioteket med s komman- Alltså, när du kör Netscape:<br>hotaniserande bland hemsidorna. Det Remote Accsess Service. do.Sedan går du till unix u och i din ftp://m5555 botaniserande bland hemsidorna. Det Remote Accsess Service. do.Sedan går du till unixu och i din viktiga är tydligen att synas där, inte så Namet på det progran (den tijanst) som home-bibliotek och dekomprimeviktiga är tydligen att synas där, inte så Namet på det progran (den tjänst) som home-bibliotek och dekomprime- Där Ditt medlemsnummer med "m"<br>noga med vad. Kom igen med fler finns i NT för att kunna köra näverket rar du d noga med vad. Kom igen med fler finns iNT för att kunna köra näverket rar du din zip fil med kommando matnyttiga WWW-sidor. Tom Carl- över modem, ingår som standard iNT unzip filnamn. zip Sedan flytar du matnyttiga WWW-sidor. Tom Carl- över modem, ingår som standard i NT unzip filnamn.zip Sedan flytar du om password MVH Ame Segergren son, moget blåbår och klarar (i alla fall fr.o.m. NT3.5) av bilden till public html katalo

Alta Vista är ett nytt snabbt söksystem ABC-klubben pratar om det så är det fixar man det. Skitballt !! Det funkar jättebra !<br>för WWW och News. Jag har lagt in oftast istället för den "Winsocks Trum-Nu för att kunna ha en för WWW och News. Jag har lagt in oftastistället förden "Winsocks Trum- Nu för att kunna ha en "RÄKNARE" i Nu fattas bara WWW-sidor där man det i www.abc.se under Searchrubri- pet" eller vad TCP/IP-programvaran sidan måste det i www.abc.se under Searchrubri- pet" eller vad TCP/IP-programvaran sidan måste du skriva följande i din ken.<br>
kan Adressen är annars http:// kallas till "vanliga Windows" vilket är index fil: <center><H2>Du är besökawww.altavista.digital.com Systemet nödvändigt föratt kunnaköraNetscape ren nr:<img src="http://www.hgs.se/ man kan ha file descriptions. Eller ?<br>körs på en 64-bitars Alphadator med (WWW) och liknande program på In- cgi-bin körs på en 64-bitars Alphadator med (WWW) och liknande program på In-<br>ett snabbt sökprogram.<br>http://www.abc.sett.ce/ Jag har sett.

8.000 på ett annat. Programmet väljer nätverk). Sag såg en tjusig "räknare" som tydli- Hupp... Det blev fel igen... Det ska<br>ut de 100 viktigaste och lägger dem RAS kan även konfigurras så att du gen även klarade av att gör ut de 100 viktigaste och lägger dem först. Man kan söka på titlar, referen- kan sitta hemma och jobba men ändå tik. Den verkade tillåten att kopiera. ftp://m1234Éftp.abc.se/prog/abc/ ser, news-groups, sammanhållna be- koppla upp datorn som om den var Titta p ser, news-groups, sammanhållna be- koppla upp datorn som om den var Titta på http://www.ualberta.ca/GEO/ .index.html grepp m.m.m Skriv ut hjälpmanualen kopplad på nätverket på jobbet (skri- Counter.html H/Kjell och ALLT <sup>5</sup> sid först och börja leta. Är de andra vare, gemensamalarkiv samt ev Data- --------------------------------------------- med! PRECIS ALLT! m1234 byter du sökverktygen lika snabba och kompe- baser) fast med begränsningen att (Text 4890) Anders Brun <8854> ut mot ditt unix-login...<br>tenta? Tom Carlson, moget blåbär modemet (förhoppningsvis) är lång- Ärende: Ftp:a hem filer frå tenta? Tom Carlson, moget blåbär modemet (förhoppningsvis) är lång- Ärende: Ftp:a hem filer från monitorn,

122 träffar och då ska man veta att mitt kuboven, maste ut göra förjande.<br>1. Filen som att vara en textfil som beskriver filerna där medlemmen får fylla i sitt unix-<br>1. Ett aktuella biblioteket (a-la de login och sedan gen ska delen av världen och som vi vet så 2. Nu kopplar du dig med ' din index.txt, INDEX, 00index.txtetc. som medlemmens unix-id inbakad.<br>The stress is all a finns på alla fin-sites). Kör man ftp Nu till problemet, som kansk

# **Novis-Internet**

(Text 533 ) Johan Röjemo <2196> monitor vad vill du göra med <br>Ärende: RAS mot Telia Uniplus Inter- filen. Så du måste ge kommando s Arende: RAS mot Telia Uniplus Inter-<br>Arende: RAS mot Telia Uniplus Inter-<br>net Access Skumt felmeddelande för att sända den vidare till din tens hande. Så får man upp fena på Perl, och jag vill helst inte<br>net Access Skumt f KE> Jag visste inte ens att man kunde köra RAS mot Telia Internet Access, 7. Sedan måste du tillbaka till rot-<br>de måste alltså ha en NT eller LAN M katalogen med kommando cd/enter på en del av programbanken så om ni (Text 5113) Bo Hultqvist <8169><br>vill se hur eller har journalise du till se hur det kommer att se ut måste arende. Musiknoter på nätet?<br>Se vill se hur måste du till Unix miljö. Ge vill se hur det kommer att se ut måste Arende. Musiknoter på näte<br>Se vill se hur det k

köra RAS mot ABC-klubben när man mer du till din home-bibliotek<br>skall ut på Internet (Jag m.fl gör det). 10. Nu måste du skapa en katalog som login! Kom gärna med förslag! mvh<br>Det gäller "bara" att säga till RAS att heter Det gäller "bara" att säga till RAS att köra PPP samt få rätt på lite ip-adresser md public\_html  $(Text 4892)$  Anders Brun <8854>  $(Text 5115)$  Bengt Öhman <8717> . madels lite brev i MSg fick jag igång 11. Sedan måste du ändra namn på din (Text 4892) Anders Brun <8854> (Text 5115) Bengt Öhman <<br>det. det gäller att få adresserna rätt index htm till index html med kom-<br>det. det gälle det, det gäller att få adresserna rätt index.htm till index.htmlmedkom-<br>samt att ha ett litet script som sköter mando mv index.htm index.html samt att samt att ha ett litet script som sköter mando mv index.htm index.htm sa er, det ganer att ra auressena ratt index huntum met tunnels snart! Samt att blagslig som sköter mandet finns<br>samt att håe tilltä script som sköter indiga manden mytologis ska det vara mycket att hämta på http://www.ping<br>i

--------------------------------------------- SLIP,PPP(TCP/IP) samt några Micro- med kommando mv filnamngif (Text 4894 ) Ame Segergren <5555>

(logga in på annan dator över nätverk) sala. Ärende: Snabb sökverktyg samt ftp (filöverföring) direkt från den --------------------------------------------- ( Text 4896 ) Anders Brun <8854> Någon mer som testat? Jag fick 11.000 egna datorn ut på nätverket som man (Text 4625) Kjell Svensson <5318> Ärende: Ftp:a hem filer från monitorn, referenser på ett ord åt frugan och ringt upp Internet (eller företagets eg ringt upp Internet (eller företagets egna Ärende: Hemsida snart!

------------------------------------------~- sammare än nätverket är normalt. snart! --------------------------------------------

ettingi. Jag upplackte bila, att bil jag<br>sökte på mitt egna namn så fick jag upp att installera din hemsida i zian-filen är gömd!). . index.tx kommer

- Filen som du skapade med din
- 
- 
- 
- - home-bibliotek.
- 
- 
- 
- 
- 
- inloggningen "bara"). 12. Nu måste du flytta index.html till<br>Mvh/Johan Röjemo katalogen public html,ge kom-<br>Mvh/Johan Röjemo katalogen public html,ge kom
	- which is the calculated by the pass du hittar nåt.<br>
	Sedan bye.

---------------------------------------------------------------------------------------- För att skicka dina bilder(gif bil- -------------------------------------- bilden till public\_html katalogen

Ärende: Snabb sökverktyg I dessa samanhangen som vi inom Det ser ut att det är svårt,men till sist snart!<br>Alta Vista är ett nytt snabbt söksystem ABC-klubben pratar om det så är det fixar man det. Skitballt !! Det funkar j

index fil: <center><H2>Du är besöka- kunna lägga in fillistor i WWW där ren nr: <img src="http://www.hgs.se/ man kan ha file descriptions. Eller? ternet. um9008/></H2></center>Det varallt. WWW/FTP sidor. MVH Arne Seger-Det gör att man även kan köra telnet Lycka till! mvh Hugo Cortes från Upp- gren ---------------------------------------------- Det gör att man även kan köra telnet Lycka till! mvh Hugo Cortes från Upp- gren

Jag håller på att testa hur man bekvämt Ärende: Snabb sökverktyg märtende: Snabb sökverktyg när monitoms filer från unixen och Ärende: Ftp: a hem filer från monitorn, Joda jag testade runt en hel del med **MAG** Möte från ftp (därmed också från lynx, snart! den servern under nyårshelgen. Vad går van de van den gestage, mosaic mm). Som det är Ja, nu fattas bara en länk på abc:s<br>Internette die internette av det man inte filkommentarerna hemsida. Dock krävsen litensak först... man måste veta med sökmotorer som **internet** i som inte filkommentarerna hemsida. Dock krävs en liten sak först...

ar den här världen ganska mans- en här världen man ftp Nu till problemet, som kanske skulle terminalprogram till Monitor dominerad ån så länge.  $\frac{1}{2}$  and the monitor of unital tendence and the solution of the solution of the solution of the solution of the solution of the solution of the solution of the solution of the solution of the so 3. När du är kopplat skriv: cd upload ener at 1 unix en kan man nu ansa 4. Såkommer du till katalogen upload skilva. inöre i indexickt och la en lista tent-type e.dyl. ska hup-servern svara<br>sedan ska du ge kommando upload på filerna i biblioteket man befinner med, om resultatet av ett cgi-scri redan ska du ge kommando upload på "merna" i biblioteket man befinner med, om resultatet av ett cgi-script ska<br>Så nu skisker dy dig inder filmed sig under. I netscape, lynx etc. så blir vara än länk, och www-browsern di-<sup>2</sup> 2: 2: 5 så nu ska du ge kommando upload sig under. I netscape, lynx etc. så blir vara än länk, och www-browsern di-<br><sup>5</sup>. Så nu skickar du din index.fil med det hela ännu snyggare, där blir det rekt ska gå till den länk  $\frac{1}{2}$  z-modem protokoll  $\frac{1}{2}$  det hela ännu snyggare, där blir det remodem protokoll 8. Tan meddem protokoll skickats så frågar som riktig WWW, nästan... Man går som vet eller som kanske tom kan göra<br>6. När filen har skickats så frågar som riktig WWW, nästan... Man går som vet eller som fixar detta? Jag är (Text 533 ) Joha RÖ. <2196> mmm d \_" d <sup>Ö</sup> d helt enkelt till ftp://m1234Eabc.se/ scriptet som fixar detta? Jag är ingen för att sända den vidare till din anda den vidare till din aataalaan eanda teile genom att klicka på /Bruno dem! Ännu så länge testar jag endast

Ärende: RAS mot Telia Uniplus Inter- till zip format. Och sedan skickar Ärende: Ftp:a hem filer från monitorn, net Access Skumt felmeddelande den till upload och sedan till din snart!

(Text 1462) Bo Kullmar <1789> soft interna protokoll. public\_html Arende: Ftp:a hem filer från monitorn,<br>Ärende: Snabb sökverktyg I dessa samanhangen som vi inom Det ser ut att det är svårt,men till sist snart!

och ALLT på ovanstående rad ska

denna är att man inte ska söka på ett ett man i URL:en till klubbens och ett trist! Eftersom man i URL:en till klubbens enstaka ord utan göra mera precisa Ivarjebibliotekiprogrambanken kom- ftp, måste skriva in sitt eget unix-<br>atteringen am men vill 6 form pågat (Text 4621) Hugo Cortes <9465> men det til finnes an independent als men latin sökningar om man vill få fram något (Text 4021) i nigo Cortes <9405 mer det att finnas en .index.txt och en login, kan man inte använda en vanlig vetttigt. Jag upptäckte bl.a. att om jag att om index\_html (observera punkten i bör- länk i html. Istället måste man ha ett sökte på mitt egna namn så fick jag upp klubben måste du göra följande:<br>I 22 träffar och dåska man veta att mitt klubben måste du göra följande: att vara en textfil som beskriver filerna där medlemmen får fylla i sitt unix för kvinnligt i som amerikans- HTML-editormåsteheta index htm i det aktuella biblioteket (a-la de login, och sedan genererar en länkmed

tent-type" e.dyl. ska http-servern svara

the server som svarar, ever har jag miss-<br>
uppfattat något?<br>
Det behöver de inte ha, det går bra att 9. I unix ge kommando u så nu kom-<br>
Det behöver de inte ha, det går bra att 9. I unix ge kommando u så nu kom-<br>
Det behöv Det behöver de inte ha, det går bra att 9. I unix ge kommando u så nu kom-<br>
köra RAS mot ABC-klubben när man mer du till din home-bibliotek<br>
19. I unix ge kommando u så nu kom- 'mer ska bytas ut mot ert unix-<br>
19. I unix d

Aalabgen public num, ge kom-<br>mando mv index.html public html index.html där "m8854" byts ut mot pelvis. (Sökte på 'MIDI' med Yahoo, 13. Nu skriver du exit sedan a och unix-login.mvh Anders Brun och bland annat denna komupp). Hop-<br>13. Nu skriver du exit sedan a och

/Bengan <d92boÉefd.lth.se>

Förslag på företag som erbjuder Prisetär 100 kr sida+moms för upp till het inkompatibel med den. 071. Det ledde bara till att det kompatibel med den. 071. Det ledde bara till att det kompatibel messor av sådana utlandsnumm komersiella företag att presentera lo Sldol~ v\_ld nel Sldol olll endel/ Slda ---------------------------------------------- massor av sådana utlandsnummep WWW-info på befintlig Webserver - lägre. En sida = A4. Mvh Casi, http://www.netg.se/Artmann/index.html

 $CA > Mv$ h Casi, http://www.netg.se/ HTML-sidor i antal A4? era sådana som ante är kompatibla namn som antyder att det kanske kanske kanske kanske kanske kanske kanske kanske kanske kanske kanske kanske kanske kanske kanske

(wvvw.it-center.se), du kan antingen ''''''''''''''''''''''''"I'''''''''''''''''" Testa "find binhex13.zip" när du är <sup>i</sup> Allatingkan användas ibrottsligt syfte, mailatill webmÉit-center.se eller ringa (1 ext 5209 ) Bengt Onman <8/1/> monitorn. -ulf det är så sant så... Det jag vänder mig<br>090-100830. Ett av skälen till att du Ärende: Sända bilder med Eudora (1 monitorn. -ulf monito o9o-1oos3o\_ En av Skatten tm att dn Afedeï Sända blldef md F-"d°fa ---------------------------------------------- emet i forsta hand, ar att aven nennala, skall välja just dem är att sidorna ska-<br>
Wilka format klarar mime-mailers av? (Text 5592) Bill Leksen <8355> i vanligt fall verserade människor som<br>
pas av personal med grafiskt kunnande. Vilka format klarar mime-mailers pas av personal med grafiskt kunnande, Vilka format klarar mime-mailers av? Ärende: Internet som brottsligt verk- är vana att bedöma utsagors sannings-<br>inte av "HTMI hackers" Jag föreslår lexmh finns alternativen 'Base64' inte av "HTML-hackers". Jag föreslår lexmn nnns alternativen Baseb<sup>4</sup> och tyg.<br>ett besök på deras www.server. <sup>'X</sup>-uuencode' (förutom 'none' och Just nu surrar de i det statliga flimret indoktrineras av massmedialt upp pis

tidning eller en elektronisk ? Och var /Bengan <d92boEeld.lth.se> sionsgru<br>
får man tag på den ? // Albin (m. 1999)

tiv IdéTorget (08-20 10 10, Gerhard

Det är en riktig tidning! :-) 'Distans, *quoted-printable* '). (Text 5593 ) Bo Kullmar <1789> inte stoppas utan diktatur, och ett direct 8. Utbildning - en tid-<br>Affärer, Arbete & Utbildning - en tid-<br>Det är Base64 som gäll Affärer, Arbete & Utbildning - en tid-<br>
ning för telependlare'. Tel 08-658 11 bilagor och inget annat. Att sedan vissa tyg. Men frågan är om man skall bakbinda ning för telependlare'. Tel 08-658 11 bilagor och inget annat. Att sedan vissa tyg. Men frågan är om man skall bakbinda<br>O5. e-mail: distansfett se, homenage: mailprogram även klarar av uuencode/ Det kan dom inte. Internet 05, e-mail: distansÉett.se, homepage: mailprogram aven klarar av uuencode/ Det kan dom inte. Internet är globalt uudecode är helt annan sak.<br>
http://www.et.se/distance.

teborg, tel. 031-50 79 40.<br>
Jag vet inte hur mycket betalt de tar. Arende: Sända bilder med Eudora (Text 5234) UlfHärnhammar <9656> När skall folk äntligen lära sig skillna-Jag vet inte hur mycket betalt de tar. Arende: Sända bilder med Eudora (Text 5234) UlfHärnhammar <965<br>Casimir? Har försökt sända bilder som bifogat (Arende: Sända bilder med Eudora Casimir? Har försökt sända bilder som bifogat Ärende: Sända bilder med Eudora den på dessa två saker? En sak är helt<br>The halft Hal dessa två saker? En sak är helt dessa dokument till olika platser i världen. Jag har fått B mvh /Bengan <d92boÉefd.lth.se> dokument nn onka plalsel l vallden' Jag harfåttBinHex-filerfrån Macägare, klar, svenska folket är definitvt inte så Motagaren har inte kunnat se på doku- men det finns ett BINHEX-program menten. Jag har haft BinHex inställt i ill MSDOS som löste detta prekära (Text5152)AndersMOlsson<1019> menten. Jag har haft BinHex inställt till MSDOS som löste detta prekära rare tvärt om! Dessutom har det blivit för den bifogade bilden. Vilket format problem. -ulf Ekorre vart värre under sena för den bifogade bilden. Vilket format problem. -ulf Ekorre värre under senare år, vilket är ett bör jag använda till en PC användare 1999 context väldigt dåligt tecken... Förenade X - http://vvww.uni-x\_se oollag anvanda nn en PC anvandale ---------------------------------------------- väldigt dåligt tecken...

Arende: Web-hotell? (Text 5202 ) Bo Kullmar <1789> Var finns det? Hittills har jag packat man var man var man har i alle fall.<br>Medströme i Steekhelm 08.23.24.25 Årende: Sända bilder med Eudora unn hav filerna på en Mac och Medströrns Stockholm, Arende: Sända bllder med Eudora upp hqX-lerna en Mae Oeh Sedan ............................................\_.. MMV i Kristinanstad, skriv till  $LT > Vilket format börjag använda till$  fört över dem via nätverket. Det här (Text 5596) Bill Leksen <8355><br>mmvFmmv se //Per en/Per en/Per en/Per en/Per en/Per en/Per en/Per en/Per användare resp Mac använ- verkar mmvÉmmv.se //Per en PC användare resp Mac använ-<br>dare.<br>
Arende: Internet som brottsligt verk-............................................\_- dare- / håkanjehanssen

I Borlänge finns en firma som heter Unix och PC anvandare och Binnex Ärende: Sända bilder med Eudora<br>DalNet (www.dalnet.se) /Janne för Macanvändare. *PN> Vet inte vilka alternativ som finns* 

( Text 5157 ) Marianne Funayama (Text 5206) Peter Nermander <8130> sprungligen fråm Mac, så till Mac- type om man Arendel: Sända bilder med Eudora sprungligen fråm Mac, så till Mac- typ om man har den moralen. Internet Arende: Sända bilder med Eudora användare kanske det är bättre. kan användas till flera saker beroende<br>Arende: Web-hotell? UUkodning är väl det som är störst 1 2.x av Eudora finns UUencode, på vilken moral man har, men sto Ärende: Web-hotell? UUkodning är väl det som är störst I 2.x av Eudora finns UUencode, på vilken moral man har, men stoppa<br>Titta i senaste numret av 'Distans', nr chans att mottagaren kan avkoda, ef- BinHex och MIME. nätet Titta <sup>i</sup> senaste numret av °Distans°, nr enans an modagalen kan avkoda el' BinHex och MIME. nätet kan de ju inte. // Bill the Intemet  $5!$ <sup>\*\*</sup>>>>>>>>>>> Marianne tersom det är så pass gammalt.<br> $5!$ <sup>\*\*</sup>>>>>>>>> Marianne Vet inte vilka alternativ som finns i ............................................\_- V6! inte Yilka alternativ <sup>50111</sup> ÜHHS i (TeXt5245)U|fHämhammaf<9656> ------------\_--------------------------------\_ (Text 5162) Mattias Ericson <6615>
Universe States Arende: Sända bilder med Eudora
Universe 1997) Paul Pries <5322>
ligen fråm Mac, så till Mac-användare
Universe States Arende: Web-hotell?
Universe States and the Mac, så Ärende: Web-hotell? ligen fråm Mac, så till Mac-användare Binhex-programmet för MSDOS finns ann Mac som brottsl<br>Jag skulle rekomendera IT-Center kanske det är bättre. /Nermander a på en av klubbens CDROM-skivor.

ett besök på deras www server. ,X'oneneo\_de, (lolololn none oen Just nu surrar de i det statliga imret indoktrineras av massmedialt upp pis- 'quoted-printable'). Finns det andra (TV2) om brottslig verksamhet och kad hysteri (läs: sensationsjournalism).<br>format så man kan råka ut för att någon vadslagning, spel och dobbel, skumma Jag har sett det flera gånger, oc (Text 5164) Lars Albinsson <9833>format så man kan råka ut för att någon vadslagning, spel och dobbel, skumma Jag har sett det flera gånger, och det lär<br>Ärende: Web-hotell? inte kan avkoda meddelandet? Vilket affärer etc s inte kan avkoda meddelandet? Vilket affärer etc som går via Internet... och jag antagligen få göra igen. Tyvärr,<br>är 'bäst' av uuencode och Base64? Compuserve stängde ju igen diskus- måste jag säga. I det långa perspekti-

............................................\_- (\_\_TeXt ) PetellhlennanderO> Frågan är hur myndigheterna Olika att den Skall Sattas Spe] bara för att (Text 5166) Per Lang <8706>
Arende: Sända bilder med Eudora
länder skall kunna stoppa Internet-ex- ett fåtal inte kan skilja på "rätt" och<br>
Ärende: Web-hotell?<br>
Strende: Web-hotell? Ärende: Web-hotell?<br>På tal om "personal med grafiskt kun-<br>På tal om "personal med grafiskt kun-<br>Sexuaren bunn al valat filen? Humphrey Bogart, Good luck, baby, Ujujuj... Det här verkar nästan som På tal om "personal med grafiskt kun-<br>nande" så är ett annat utmärkt alterna- MIME kan väl köra både Base-64, uu- cause you gonna need it! Men det är början på ett av mina berömda (eller nande" så är ett annat utmärkt alterna- MIME kan val kora bade Base-64, uu-<br>tiv IdéTorget (08-20 10 10, Gerhard kodning och BinHex? /Nermander kul att det snackas om Internet och att snarare ökända) korståg... :-)

F). /Per ''''''''''''''''''''''''''''''''''''''''''''" det rör på sig. Kul. Kul. Kul. ----------------------------------------------  $\frac{\lambda}{\cos(19)}$  BO> Vilkaformat klarar mime-mailers lag. Demokritos (465-380) citerar Bill<br>Ärende: Web-hotell? av? I exmh finns alternativen 'Base64' the Internet beginner...// Arende: Web-hotell? *av? lexmhfinns alternativen 'Base64'*<br> *Distans and Internaly ach 'X-uuencode' (förutom 'none' och* 

tackar jag för! Goran.Sundqvist. vvWW'nelg'Se/Allmann/lndex'nlml Ärende: Sända bilder med Eudora (Text 5594 ) Paul Pries <5322>  $PN > MIME$  kan väl köra både Base- Ärende: Internet som brottsligt verk-<br>(Text 5203) Alexander Boström 64, uu-kodning och BinHex? tyg. (Text 5150) Bengt Öhman <8717> (Text 5203) Alexander Boström  $64$ , uu-kodning och BinHex? tyg.<br>Arende: Web-hotell? (Sangle inte grup-<br>Arende: Web-hotell? (Sangle inte grup-<br>Arende: Web-hotell? Arende: Web-hotell?<br>
I texten precis före din (nr 5144) fanns Arende: Web-hotell?<br>
I texten precis före din (nr 5144) fanns Arende: Web-hotell?<br>
Deg fattar, uudecode är ingen standard per med "pornografiskt" innehåll!! De Arende: Web-hotell?<br>Hur i hela fridens namn mäter dom och varierar därför lite. Dvs det finns stängde \*över 200\* newsgrupper med exempel på ett företag... Jag citerar: Hur i nela menns namn maler dom och varierar därför lite. Dvs det finns stängde \*över 200\* newsgrupper med CA> Myh Casi, http://www.netg.se/ HTML-sidor i antal A4? flera sådana som in

(Text 5155) Per Lang <8706>
(Text 5202) Bo Kullmar <1789>
(Text 5202) Bo Kullmar <1789>
(Text 5202) Bo Kullmar <1789>
(Text 5202) Bo Kullmar <1789>
(Text 5202) Bo Kullmar <1789>
(Text 5202) Bo Kullmar <1789>
(Text 5202) Bo

MIME kan man använda uudecode för (Text 5239) Nils Hammar <4341> stoppas utan diktatur, och ett verktyg<br>Unix och PC användare och Binhex Ärende: Sända bilder med Eudora kan användas på två sätt. En yxa kan DalNet. (wvvw.dalnet.se) /Janne lol Maeanvandale- PN> Vet inte vilka alternativsomnns man ha till att hugga ved med eller till ------------------------------------------------------------------------------------------" <sup>i</sup> Eudora. BinHex kommer väl ur- att klyva skallen på någon misshaglig

på en av klubbens CDROM-skivor. tyg.<br>Testa "find binhex13.zip" när du är i Allating kan användas ibrottsligt syfte.

Vad är det för något ? En pappers- <sup>ar 'b</sup>åst' av uuencode och Baseo<sup>4</sup>? Compuserve stängde ju igen diskus- måste jag säga. I det långa perspektitioning eller en elektronisk ? Och var /Bengan <d92boÉefd.lth.se> sionsgruppe

(Text 5226) Bo Kullmar <1789> //Fler människor blir duktiga genom (Text 5599) Marcus Strömberg<br>Ärende: Sända bilder med Eudora ///Fler människor blir duktiga genom (20370> ( Text 5169 ) Marianne Funayama Arende: Sända bilder med Eudora byning än genom sina medfödda an- <9370><br><9619> Arende: Internet som brottsligt verk-<br><9619> (internet som brottsligt verk-

dr 'båst' av uuencode och Base64? ettafik. Möjligen kan man hindra folk verksamhet. Gör en stat, ett företag, en<br>Ja, MIME är bäst när alla klarar det. Du från att ha datorer och modem, men det chef eller något/någon i makt från att ha datorer och modem, men det

------------------------------------------------------'\_'"'"""\_'"f'""""""'"""" får förmodligen problem om du får en går kanke <sup>i</sup> en dikaturstat som Kina. (Text 5145)Göran Sundqvist <1255> (Text 5177)Casimir Artmann <7296> BinHex kodad fil från en Macägare! Jämför gärna med Telia när de stop-<br>Ärende: Web-hotell? Arende: Web-hotell? ... Det är Macvärlden uudecode som är pade Arende: Web-hotell? Det är Macvärlden uudecode som är pade diverse sextelefonnumemr via<br>Priset är 100 kr sida + moms för upp till het inkompatibel med den. 071. Det ledde bara till att det kom

Artmann/index .html NetGuide <sup>i</sup> Gö- '''''''''''''''''''''''''''''''"\_'\_'''''''''''" mellan varandra. diskuteras något <sup>i</sup> dem som har med

Fan vet om inte den amerikanska

tyg.

(Text 5156) Janne Hedström <8760> MIME till alla. För de som ej klarar [1982] [1982] Ja, helt rätt som Ni säger, det kan inte MIME kan man använda uudecode för (Text 5239) Nils Hammar <4341> stoppas utan diktatur, och ett

får man tag på spel, och \*jag\* anser inte (Text 5215) Peter Nermander < 8130> Frågan är hur myndigheterna i olika att den skall sättas på spel bara för att

Distans den l/nuneneode Tförnlom lnone loen ---------------------------------------------- BL> Ja, helträtt som Ni säger, det kan

http://www.et.se/distans. nndeeode al nen annan Sak' och känner inga gränser. Det är en helt ytterst få bland alla miljontals använ-Hälsningar >>>>>>>> Marianne BO> kan avkoda meddelandet? Vilket omöjlig uppgift att stoppaviss Internet- dare som finns ägnar sig åt brottslig<br>är 'bäst' av uuencode och Base64? trafik. Möjligen kan man hindra folk verksamh dylikt har man bara bevisat för sig barnporr-sida. Vuxna människor väl-<br>själv och andra sin... ja, inkompetens. *ier att delta i Nazi-möten Varför inte* (Text 5644) Jonas Tingeborn <9431> 50, men jag såg inte det från börj själv och andra sin... ja, inkompetens. *jer att delta i Nazi-möten. Varför inte* (Text 5644) Jonas Tingeborn <9431> 50, men jag såg inte det från början.<br>BL> En yxa kan man ha till att hugga muhlicera namnen på dem som e  $BL > En$ yxa kan man ha till att hugga publicera namnen på dem som envist Årende: Internet som brottsligt verk- Det visade sig att de skickade posten ved med eller till att klyva skallen på besöker dessa möten mer än 10 gar? någon misshaglig typ om man har den Nu år folk på internet inte dumma. Det Men vad statsmakterna kan göra är ju<br>moralen. Konstanden av de har direkt-- Konstigt, för de har direkt-- konstigtere har direkt-- konstiguente sär

tersom vi är måna om våra användares mycket att "visa upp". Visserligen mentala hälsa har ledningen beslutat kan kan men i fråga blir averand med konststycket att få mer än 50 % av från att fortsätta med den han/hon gör?<br>Inter som hara existerar om idag är det finns fin-siter som hara existerar

Säg inte det! Eftersom alla privatper- maskin eller nåt liknande). alltså måste man dra slutsatsen att det med nslookup mot den www-adress<br>soner och många företag är helt i hän- Nermander Nermander i dagsläget inte går. Fö soner och många företag är helt i hän-<br>derna på Internetleverantörer som ef-<br>surveyorder i dagsläget inte går. För OM det gick, som de har och se vart man hamnar. dema på Intemetleverantörer som ef- ............................................-\_ varför är det då ingen som gör det? / Det är ganska vanligt att företag i bör-

(\_\_Text <sup>5</sup> 600 ) Matts Willborg <9105> ter detta\_ Qeb finns det teknik oeb JT> Men vad statsmakterna kan göra ----------------------------------------------

med skit och porr, med nytta och nöje?<br>Den som vill ha snusk och nasse måste (Text 5625) Peter Nermander <8130> sätta upp filter så! egen hemsida den vägen. Tyvärr gick Den som vill ha snusk och nasse måste (Text 5625) PeterNermander <8130> ju aktivt leta upp junket. Vi andra Arende: Internet som brottsligt verk-<br>måste ju göra samma sak. På bibliote-<br>tyg (Text 5713) Bo Kullmar <1789> <tilde>m8646/index.html) Är det nåmåste ju göra samma sak. På bibliote-<br>
tyg (Text 5713 ) Bo Kullmar <1789> <tilde>m8646/index.html) Är det nå-<br>
ket finns porr och bajs, men du måste lovisst kan skummisarna loggas men Ärende: Internet via TV3 text-TV got s ket finns porr och bajs, men du måste Jovisst kan skummisarna loggas, men leta upp det själv. Ingen kommer och som retare vien som vet via Tussen kommer och som retare vilken kommer vilken kommer vilken kom motsvararararar trycker upp en stjärt i ansiktet på mig nar aldrig ut nåns identitet. Det de i januari 1996 så har TV3 börjat ett <tilde> med %7, men fick som svar att når iga närmar mig lånedisken. Som svar att de stånger kontot i försök

Sedan finns det massor med vad jag<br>skulle vilja kalla för obskyra personer (Text 5626) Matts Willborg <9105> Jag har försökt det hela. Lyckades fak- (Text 5719) Jacob Witzell <9587> skulle vilja kalla för obskyra personer (Text 5626) Matts Willborg <9105> Jag har försökt det hela. Lyckades fak- (Text 5719) Jacob Witzell <958' och grupper, som verkar älska att vältra Ärende: Internet via TV3 text-TV sig i andras dynghögar. Men, de njuter tvg så det fungerade. Fast det såg ut som en hej. vågtecknet (tilde) är i text-tvn bara över att få klaga på det förfärliga Du missuppfattade nog min kommen- synnerligen stympad version av Lynx. tyskt y... alltså u med prickar på. an-<br>innehållet och den omoraliska lukten. tar Den loggning jag syftar på s innehållet och den omoraliska lukten. tar. Den loggning jag syftar på skulle Jag menar, TV'en kan inte ge 80 tecken nars är jag förvånad över att det gick så var att det gick så var begynne och om loggning jag syftar på sk

Sedan går det väl att kriga mot t ex medgivande....<br>spridare av barnporr. En låg och veder-<br>spridare av barnporr. En låg och veder-<br>spridare av barnporr. En låg och vederspridare av bamporr. En låg och veder-<br>värdig verksamhet, där man skamli- (Text 5630) Peter Nermander <8130> des registrera en adress som är värdig verksamhet, där man skamli- (Text 5630) Peter Nermander <8130> des registrera en adress som är (Text 5723 ) Bill Leksen <8355> gen utnyttjar barn för egen vinning. Ärende: Internet vin TV3 text-TV gen utnyttjar barn för egen vinning. Ärende: Internet som brottsligt verk-<br>Dessa sidor borde man kunna spåra tvoret via TV3 text-TV3 text-TV3 text-TV3 text-TV3 text-TV3 text-TV3 text-TV3 text-TV3 text-TV3 text-TV3 text-TV3 upp och snoka reda på deltagarna för Och det tror du skulle gå lätt? Om det knappa in varje bokstav som en siffra nande är snabel-A = 40 HEXADECIatt visa dem på en Anti-barnporr-sida. vore lätt vore det ju enkelt att även på telefonen. Svarstider finns innan MALT vilket torde bli 64 decimalt för Vilket torde bli 64 decimalt för vilket torde bli 64 decimalt för vilk möten. Varför inte publicera namnen antalet intrång vara oåndligt mycket åkte jag ut flera gånger, men till slut sätt. Enligt mitt blygsamma förme-<br>på dem som envist besöker dessa mö-<br>större än det är idag att iag skulle l på dem som envist besöker dessa mö- större än det är idag.<br>
ten mer än 10 ggr? Som med barnporr- Visst går det i teorin men det år knan- en liten text. fram genom att man trycker på ALT-

net-mötet. Det råkade bara hamnajust tvg lyckas få fram snabel-a på min TV. Det tem som jag inte haj ar?

(Text 5601 ) Peter Nermander <8130> seende lösenord är något säkert o/e Har gjort ett nytt försök att skicka brev  $\ddot{A}$ rende: Internet som brottsligt verk- $\ddot{A}$ icka-Jogghart nå Inet? Vilkat får mig från TV-en nu via

spåra upp och snoka reda på delta- företag eller i en grupp och Inet.... det kommer i regel har jag lärt mig. en Text-TV med kabel-TV! garna för att visa dem på en Anti- Den här gången kundejag skicka brev!

ved med eller till att klyva skallen på besöker dessa möten mer än 10 ggr? tyg.<br>någon misshaglig typ om man har den Nu är folk på internet inte dumma. Det Men vad statsmakterna kan göra är ju mitt brev. Konstigt, för de ha moralen. *år* nog inte särskilt många som ägnar att "sanera" de stora distributörerna i kontakt med Internet när det gäller<br>Eller mer finkänsliga metoder såsom sig åt sådana där aktiviteter öppet, med landet. Det är ju oft Eller mer finkänsliga metoder såsom sig åt sådanadär aktiviteter öppet, med landet. Det är ju ofta via dem som WWW.<br>allmän opinionsbildning. Det är gan- ett login som går att spåra. Det finns trafiken når ut till de mindre allmän opinionsbildning. Det är gan- ett login som går att spåra. Det finns trafiken når ut till de mindre. eller? Slutsatsen om denna service är nog att spåra. Det finns trafiken når ut till de mindre. eller? Slutsatsen o ska effektivt om den stora massan kan system som årbelt ågnade åt att anvno- /Jonas den är ganska oanvändbar. Man kan fås dansa efter ledarens pipa. Compu-<br>Serve kan mycket väl gå ut med "...ef-<br>Serve kan mycket väl gå ut med "...ef-<br>hara få fram ett login och det är inte så (Text 5646) Peter Nermander <8130> kronor till telefonen och då \$erve kan mycket väl gå ut med "...ef- bara få fram ett login, och det är inte så (Text 5646) Peter Nermander <8130> kronor till telefonen och då blir det så tersom vi är måna om våra användares mycket att "visa unn" Visse mentala hälsa har ledningen beslutat kanske personen i fråga blir avstängd tyg ligen använda den för att skicka enk-<br>att ei längre tillhandahålla följande från det systemet men du tror väl inte MW> You just wait and see, att ej längre tillhandahålla följande från det systemet, men du tror väl inte MW> You just wait and see, baby.... lare mail. Man kan också skicka fax på nyhetsgrupper..." och dessutom lyckas på allvar att det hindrar den p nyhetsgrupper..." och dessutom lyckas på allvar att det hindrar den personen Varfor vänta? Jag pratar inte om fram-<br>med konststycket att få mer än 50 % av från att fortsätta med den han/hon øn riden, jag pratar om idag. Id användarna på sin sida. Det finns ftp-siter som bara existerar inte praktiskt möjligt, för om det vore (Text 5714) Jan Smith <8054><br>BL> Internet kan användas till flera några timmar (handlar troligen oftast praktiskt möjli BL> Internet kan användas till flera några timmar (handlar troligen oftast praktiskt möjligt så skulle det loggas Ärende: Internet via TV3 text-TV saker beroende på vilken moral man om nån som sitter nå en skola och och de saker beroende på vilken moral man om nån som sitter på en skola och och de som sysslar med skumma saker De hyr antagligen sin WEB-server av har nångar und strettalla hångar und strettalla hångar av har skulle vara kul att har, men stoppa nätet kan de ju inte. slänger upp en server på en Windows- skulle identifieras. Nu sker inte detta, någon annan. Skulle vara kul att kolla base inte detta, någon annan. Skulle vara kul att kolla vara kul at

(Text 5614 ) Matts Willborg <9105> flnnas kan ju åtfninStÛne Ärende: Internet som brottsligt verk- ''''''''''''''''''''''''''''''''''''''''''''-" hal' Cn Innan <sup>d</sup>

MvH Marcus  $\frac{J_0}{J_0}$  jag kånner till anonym påloggning Arende: Internet som brottsligt verk-<br>  $\frac{J_0}{J_0}$  Men text to the music of the music was text in the set of the set of the mental method in the method in the m Arender, kan de också med lite upp-<br>
ar ju att "sanera" de stora distribu- (\_\_Text 5717 ) Allen Ristovic <864<br>
finningsrikedom användas för att logga *törerna i landet. Det är ju ofta via dem* Ärende: Internet via TV3 text tyg<br>Very well, sir! Men då kommer genast "skummisar". Säe inte det är omöjligt som *trafiken når ut till de mindre.* BK> Ett tips, snabel-A är kod 50. Det Very well, sir! Men då kommer genast "skummisar". Säg inte det är omöjligt. *som t*<br>
några "providers" att framhäva sig som Att det sedan har moraliska och rätte. eller? Att det sedan har moraliska och rätts- eller? stod faktiskt på skärmen att snabel-a ocensurerade och locka kunder... liga implikationer är en annan och Nej, det fungerar inte i praktiken! Det var 50, men jag såg inte det från<br>Är det inte så att vi får ta IN som det är egentligen mer komplicerad sak finns

Ärende: Internet som brottsligt verk- tiskt få upp vår WEB-server på TV'en

logga folks lösenord, och du skulle nog man ser bokstaven på skärmen. Sedan Er som använder detta konstiga räkne-

(Text 5637) Matts Willborg <9105> sökte sedan skicka ett brev, men det riska tangentbordet. What's the propersons åsikter eller skriverier i Inter- Ärende; lnternet som brottsligt verk- gick nog ej på grund av att jag inte blem? eller är det något annat kodsys-

''''''''''''''''''''''''''''''''''''''''''''" inte på allvar mena att säkerheten av- Sålag Valde "eg fel- (\_\_TeXt <sup>5724</sup> ) BO Kullmar <1739>

egentligen mer komplicerad sak. finns alldeles för många datorer på början.

företagen som säljer anonymitet läm- Som ni kan läsa i CS fredagen den 12 <tilde>? Försökte även med att ersätta när jag närmar mig lånedisken. såna fall gör är att de stänger kontot i försök med Internet via text TV. Det är jag inte var auktoriserad att se på si-<br>Liknar det inte IN? Du väljer själv... fråga /Nermander samment spatis fråga. /Nermander gratis nu. Bara att slå upp sidan 801 i dan. kunna ske oberoende av företagens per rad. Ganska oanvändbart tycker pass fort, eftersom text-teve bara blädd-

Dessa sidor borde man kunna spåra tvg gånger. Det är segt för man måste koder. Enligt mitt blygsamma förme-Visst går det i teorin, men det är knap- en liten text. Fram genom att man trycker på ALT-

(olaglig). Men, varför inte? --------------------------------------------\_- adress från och med mitnatt. Jag för- dan i följd slår nuffrom 126 på nume-You just wait and see, baby.... Du kan visas som & och det fanns två sådana inte nå allvar mena att säkerheten av-<br>inte nå allvar mena att säkerheten av- så jag valde nog fel.

icke-loggbart på Inet? Vilket får mig från TV-en nu via telefonen. Ibland är Fel! Här pratar vi om de koder som tyg att tanka nå Lottis Notes som extremt svarstidema långa så det dröjer innan TV3 har för sin Text-TV! Det är andra MW>Dessa sidor borde man kunna bra behörighets-koll mellan user på ett tecknet kommer upp på skärmen, men koder. Kolla själv på TV'en om du har Ett tips, snabel-A är kod 50. Det stod

partiell censur förekomma. tyg tyg (Text 5649 ) Bo Kullmar <1789> skaffar sig en fast lina. En som jag vet<br>MvH Marcus Io isg känner till anonym påloggning Årende: Internet som brottsligt verk- hade det tidigare är nuvarand

fallet handlar det om åsiktsregistrering nast nraktiskt losbart\_ /Nermander Det skall gå att skicka brev till denna tangenten håller den nedtryckt och se-

# Nya medlemmars intryck av ABC-klubben

Medlemsforum om hur många nya med-<br>Medlemsforum om hur många nya med- Kan någon föreställa sej vad glad jag blev! och mycket kunniga.<br>In mar klubben kan ta emot och vad det Jag kommed datorn direkt och K jell Svenslemmar klubben kan ta emot och vad det Jag kommed datorn direkt och Kjell Svens-<br>Numera är datorn som barndomens trollar för slags nya medlemmar som kom-<br>Som satt hela kvällen och "meckade" sam-<br>Satt han som ordnade att allt som var svårt mer. Här berättar Helga Weisner tidig som han förklarade vad han höll på han, han som ordnade att ant som var svart

Länge har jag levt med tanken att datorer klubblokalen nästan varje tisdag tillsam- Ej utan ABC-klubben hade jag nog ald-<br>var alldeles för komplicerade maskiner för mans med min hund "Sascha" som gillade Men utan ABC klubb Var alldeles for komplicerade maskiner for mans med min hund "Sascha" som gillade mej. Men samtidig hyste jag ett skräckmej. Men samtidig hyste jag ett skrack-<br>blandat intresse för dom. När så min vännina vara med. Ett skrachte vara med som man han som man hande som man Lena köpte sej en ny dator, fick jag låna  $\text{En egen dator}$  jag en Internet-kurs hos ABC-Stockholm, hennes gamla 286:a. Jag läste allt vad jag En egen i und egen ligar de la primerien som i approximation och te<br>I: september 94 köpte jag en egen ny dator; och i appril 195 gick jag med i lnternet. kom över om datorer och startade med Iseptember 94 köpte Jag en egen ny dator,<br>"tangentbordsträning", för jag hade inte en 486SX33. Vilket äventyr! Nu lärde jag "tangentbordsträning", för jag hade inte ens lärt mej att skriva maskin. mej snart Windows och Works och sen var

om ABC-klubben och tänkte att där kan själv logga in på riktigt! Mest varjag rädd stalla den nya lokalen. Få klubben lar Jag man väl fråga om vilka möjligheter och att släcka ner hela systemet, men ingenting med fortfarande nya saker. Får jag problem program det finns. Jag ringde dit och fick farligt hände, jag hade ju läst manualen aa vanuer Jag mej unckt nu a<br>möte med LMSG och får svar. höra att jag kunde komma på tisdag kväll mycket noga. för då var det öppet hus. Till stor hjälp var naturligtvis att jag

lokalen i Alvik. Där satt en grupp "herrar" lokalen och få hjälp med allt jag inte föri mycket blandade åldrar och var ivrigt stod. Alla där hjälpte mej och det tycktes barnbarn: jag har blivit med en "Pensysselsatt med datorer. På min fråga omjag aldrig vara besvärlig, hur många eller dum- tium 100". Om kärleken blir bestående åter-<br>kunde vara med i klubben trots mina fe- ma frågor jag än hade. Tack alla för det! står att kunde vara med i klubben trots mina fe- ma frågor jag än hade. Tack alla för det! lande kunskaper sa man att det skulle sä- bekanta oss med varandra. Windows95 är kert gå bra och jag kunde lära mej under Självstudier och ännu rätt obekant för mej men LMSG har<br>hand. Med verklig entusiasm förklarade som se före ällendet sig installerat nu efter en del knorr. hand. Med verklig entusiasm förklarade **in som stander var som standerat i verklarade** i hand. Mera om nya datorn få det bli en annan man för men en del knorr.<br>
man för mei allt iag ville veta och mer **egna försök** Mera om man för mej allt jag ville veta och mer  $\forall$ glid tot son.<br>därtill Så jag vick hem den kvällen fyllde Oj, alla dessa nya ord jag nu använde! Och därtill. Så jag gick hem den kvällen, fyllde OJ, alla dessa nya ord jag nu använde! Och gång. i anmälningsblanketten och betalade års- värre skulle det bli. Lasse Strömberg rekomavgiften. Wänningar menderade mej att lära mig att ta hem Vänliga hälsningar från

sökte jag hemma att komma ihåg så mycket installera dom.  $\leq 8808$ 

Som möjligt. Men något gick snett. Hela inlägg, förstod jag att jag hade blivit kär på datorn blev plötsligt svart och det gick inte gamla dar, kär i min dator och i vad jag<br>kunde göra med den. Nästan varje morgom

 $ABC$  –  $klub$  –  $\hbar$  inen nu var jag ju tvungen att återställa min ar nyatt språk. lånedator. Så nästa tisdag var jag på klub-<br>ben jgen och förklarade den besvärliga Vänliga och kunniga ben igen och förklarade den besvärliga Vanl **iga Och Kunniga**<br>situationen. Där sa manbara:"Ta hit den så lmötet Fritt var det många diskussioner om<br>allt möjligt. Rafael, som skrev mycket om

## Vilken glädje

(3808 om sina erfarenheter. med och varför. Det var en fantastisk lek-<br>dagar för magnetiska som sin magiska och inn till andet magnetisk orden. Tänk om jag hade haft den som tion i hur datom fungerade, ochjag tror att araaaiï Tank 0? Jag hade haft aan Sam Tanken väcks det var då jag blev interesserad på allvar. Länge har jag levt med tanken att datorer<br>Linkblokalen nästan varie tisdag tillsam-

det att skaffa modem. Jag kunde installera läsa tyska tidningar och resa runt i världen det siälv, och det funkade underligt nog i nätet har jag nu provat på. När det så Nånting som hette det själv, och det funkade underligt nog Processing av procession hette direkt! På klubben hämtade jag instruktio-ABC-klubben ner om hur man loggar in på klubbens jag mej där. Det var kul att vara med och<br>Anna hjälpa till att utforma och iordning-I nån av tidningarna såg jag en liten artikel "monitor". Vilken spänning det var att kunna hjälpa util att utforma och lotuning-<br>A DG klubben lär jag

Följande tisdag åkte jag ut till klubb- efter mina självstudier kunde gå till klubb- Nya bekanta<br>Kalen i Alvik. Där satt en grupp "herrar" lokalen och få hjälp med allt jag inte för- Nu håller min kärlek på att flyttas til

efter alla förklaringar jag hade fått, för-program över modemet och packa upp och<br>He jag hamma att komma ihåg så mycket installera dom.

Sen hjälpte Lasse mej att installera Helga Weisner LMSG. När jag hade skrivit mitt första

kunde göra med den. Nästan varje morgom läste jag i LMSG om så gott som allt. Inte<br>
förstod jag så mycket, men ju mer jag läste,<br>
ju mer lärde jag mej. Det var som att lära sej

allt möjligt. Rafael, som skrev mycket om sitt hemland Chile, inspirerade mej till att<br>skriva lite själv. Svaren var alltid vänliga ben igen och förklarade den besvärliga Vänliga och kunniga<br>situationen. Där sa man bara:"Ta hit den så I mötet Fritt var det många diskussioner om<br>litt möjligt. Rafael, som skrev mycket om<br>sitt hemland Chile, inspirerade m

där så generöst dela med sej! Sedan gick

Den här gången kunde jag installera och skriva inställningarna själv. Surfa på nätet,

Under hösten -94 gjorde jag som många helt plötsligt bli nerkopplad. Det fung-<br>helt plötsligt bli nenkopplad. Det fungandra, köpte ett modem för att komma uti erade i alla fall någorlunda ända tills jag av lära. LMSG har blivit den kunskapsbank stora världen. Det blev ett Ucom Nordic någen anledning som jag inte kommer ihåg jag gärna besöker. Visserligen har jag för-<br>med en månads provtid på CompuServe. i den blevtnungen att formatens om bånd längt mitt interneta Det var som att gå vilse i ett jättevaruhus disken och installera om allt igen. det mest LMSG som gäller. där man knappt kunde vända sig om eller ta dar man knappt kunde vanda sig om eiler ta<br>ett steg utan att dom skulle slita portmonän av en. Vart skulle jag nu ta vägen för att lera och enkelt att komma igång med. Jag ser fram mot ett nytt givande år med komma ut på "nätet"?

Efter att ha letat i annonser och dator- LMSG och Internet <9448> tidningar som man ramlade över, fann jag Nu när jag kom ut så börjar jag undra: Vad Roger Kindsström någonstans, jag vet inte var, av en slump, gör jag här? Vad letar jag efter? Jovisst jag någon liten notis med ett telefonnummer har sett och hittat intressanta saker och till ABC-klubben. Jag blev medlem 9448 i

# W SOM Skrev forvisso data stora bokstaver, inen Stora Steget<br>Då bestämde jag mig för att bli medlem,<br>skickade in en ansökan, betalade medlems-

så är jäg här: medlem i ABC-klubben! Jag lemskap bara var något man kunde drömma kortare tid, har åtskilliga lediga timmar har funderat länge på att bli det, men det har som Jagillat blev iss medlem i su liter såt åt för M her moderat lange på att bli det, men det har det om. I stället blev jag medlem i en liten gått åt för MSG-körning, via Internetanslut-<br>liksom aldrig blivit av. Men nu är jag det i Commodera 64 klubb i en avlässen lands sp inksom aldrig blivit av. Men nu ar jag det 1 Commodore 64-klubb i en avlägsen lands- ningenpå högskolandär jag studerar. "Bara<br>alla fall.

Vad var det som fick mig att bli medlem? Efter detta har vi skaffat en PC, som var

Hemma hos oss har segan lange han Modem inlånades också, och jag upp- ännu inte kommit så långt att jag letat...<br>dator. Först var det en Sinclair ZX-81 tradits DDS situation och saden Eida MGC sustanet och alla travlise pe eater. Forst var det en Smelalr ZA-61 täckte BBS-världen, och sedan FidoNet. MSG-systemet och alla trevliga personer<br>importerad från England, sedan köpte jag Man jog turkte fortforande det unge året. Som almisten där han m lmporterad från England, sedan köpte Jag Men jag tyckte fortfarande det var något som skriver där har mig i ett jämgrepp.<br>
mig själv en Commodore C64. På jobbet som fattades Av en slumn fisk jeg en deg Teg än fest. Och jeg mig själv en Commodore C64. På jobbet som fattades. Av en slump fick jag en dag Jag är fast. Och jag gillar det.<br>hade pappa en ABC80, och ibland fick jag sun på ABC klubbens hamsida på Internet hade pappa en ABC-30, och ibland fick jag syn på ABC-klubbens hemsida på Internet följa med in, och leka med "stordatorn". ar jag satt och "nätsurfade" på en dator på <9944> Till denna ABC80 fanns en dubbel diskett-<br>högskolan på en ledig timme. Peter Karlsson station och en Centronics skrivare. Den

ecember 1994. Nu skulle jag ut och surfa. även något av glädje. Men tiden med Inter-<br>Med Windowsterminalen hämtar jag hem net har blivit mycket mindre. I stället har<br>tiden med LMSG blivit mer. Här kan jag

kontakt, och när jag fick kontakt, kunde jag gäller såväl mjukvara som hårdvara. med en månads providen månads providen månads providen i dag, blev tvungen att formatera om hård-

ett ster stegungen var det faktale, tor nå hade ABC-klubben

LMSG. The magnetic occurs of the contract of the magnetic method is the mig till att göra något inlägg också.

skrev förvisso bara stora bokstäver, men Stora steget<br>skrev gjorde den.

ABC-klubben, sett annonser i tidningar och allt, men det kändes så avlägset, och med mig av det jag kan. årsavgiften så skrämmande hög att ett med-<br>Så är jag här: medlem i ABC-klubben! Jag<br>lomaken hars var någat men kunda trämma. Hortara tid, har åtakilliga lodiga timmar. ända, långt från där jag bodde. en snabb inloggning för att kolla om jag fått

## Nyanskaffning igen sig).

Hur känns det att komma som ett blåbär till teppstandard när den köptes för baranågra | ett järngrepp<br>en datorklubb som närmast är att betrakta in postan gran anågra den köptes för baranågra + PG blubben ägnera en datorklubb som närmast är att betrakta år sedan, men som redan är passerad av ABC-klubben är mer än vad jag hade för-<br>Som en institution efter sina 15 år? Varför av sagen deterare Deals hållen den fortformasjonstanden J som en institution efter sma 15 år? Vartor många datorer. Dock håller den fortfa- väntat mig. Jag tänkte försöka få tag på en blir man medlem i en klubb som startades manda och med anhal daltilläggelsat fing andalt magnan blir man medlem i en klubb som startades rande, ochmed enhel del tilläggskort fung- del program för vår gamla ABC80-burk<br>när man själv bara var fyra år?

tiden med LMSG blivit mer. Här kan jag lugnthämta intressanta möten, sitta hemma b ugnthämta intressantamöten, sitta hemma b ugnthämta intressantamöten, sitta hemma b ugnthämta intressantamöten, sitta hemma b ugnthämta intressantamöten, sitta hemma b ugnthämta LMSG gick bra att installera och att få att mellan "ungdomlig yra och omognad" mot fungera. Med det andra var det värre. Det den flere mannens "erfarenhet och vis-<br>var knöligt att få det att fungera, att få dom". Jag har s dom". Jag har sett mycket kunskap vad

Under hela tiden har jag sneglat lite i ABC-klubben och kanske jag kan drista

ABC-spelen: Glipp, Slalom, Dot Race och avgiften, och upptäckte att ABC-klubben<br>alla de andra. Men även en del egna pro-<br>verkligen var en klubb för mig! Jag är, och alla de andra. Wien även en del egna pro-<br>gram blev det, jag har alltid varit road av att beste alltid (påio) verit, on determiniser gram blev det, jag har alltid Varit road av att<br>
har alltid (nåja) varit, en datorentusiast,<br>
och ABC-klubben består verkligen av idel<br>
datorentusiaster, åtminstone det urval jag e datorentusiaster, åtminstone det urval jag<br>Att drömma om bag haft privilegjet att korrespondera med i haft privilegiet att korrespondera med i **ben Redan på den tiden hade jag hört talas om MSG-systemet. Jag får snabbt svar på mina**<br>ABC-klubben, sett annonser i tidningar frågor, och får även möjligheten att dela

**reduced by the nagram of the nagra nya brev**"...(många känner säkert

"ar man själv bara var fyra år? erar den bra.<br>Hemma hos oss har sedan länge haft ståeden inlångder också och jog ung stångu inte kommit at långt att igg latt

# Många nya kvinnliga medlemmar <sup>i</sup> ABC-klubben

Det har varit en stark inströmning av skulle ha den till att skapa musik eller till en 486SX (trorjag), och nuharjagi alla fall nya medlemmar i ABC-klubben. Den ordbehandling....det var svårt. en 486DX. vågen har också tillfört klubben många Till slut köpte jag i alla fall en som Jag tycker att jag nu först harjag börjat kvinnor.ABC-bladets redaktion harför- kostade omkring 20.000:-, tror jag, med komma in i det hela. Det är svårt, men kul sökt få flera av dessa att bidra med floppies (5,25 ") och ingen hårddisk.Det när man lyckas med vissa saker. Men jag<br>synpunkter på klubben och sitt dator- varhur spännande som helst. Jag sattse och blir enormt stressad nä synpunkter på klubben och sitt dator- varhur spännande somhelst. Jag satt se och körande. Chris Hilli <9149> har varit skrev och skrev och sparade på diskett. Det mycket aktiv i TP, men sökt sig in även var faktiskt det enda jag kunde göra med mycket aktiv i TP, men sökt sig in även var faktiskt det enda jag kunde göra med Prioritering i ABC-klubben och försökt bekanta sig den.<br>
Så sålde jag den och köpte en med hård-<br>
Så sålde jag den och köpte en med hård-<br>
men det är förståe en prieritering fråge

Detta med datorer är ett gissel. Det är ett så tum. Det var i alla fall en 386SX. Jag kunde stort område och det finns inget slut på inte använda mina gamla floppies på den, Med vänlig hälsning det.— ungefär som Internet. Jag minns när men kunde göra en hel del annat, och jag Chi jag skulle köpa min första dator 1988. fixade också en färgskärm. Vilken djungel! Jag visste inte ens om jag Senare sålde jag denna 386:a och köpte

disk. Det var 1991, och den kostade mul-<br>och jag prioriterar nog(?) detta i alla fall!

men det är förstås en prioritering fråga -

# Min nya dator Tips

Weissner <8808> berätta i ABC-bladet om sina vedermödor att installera LMSG-programmet i en ny dator. Vi tror att många känner igen sig...

## Den nya datorn  $-$  min!

ingenting annati ännu. Såjag installerade modemet, kollade attallt det inte är så bra att göra så.) I dag packade jag upp LMSG<br>funkade fax och sånt sen trodde jag att det var bara att installera "ovanpå" det senaste försök funkade, fax och sånt, sen trodde jag,att det var bara att installera LMSG. Men så fort gick det inte!

## Första försöket

met, ändrade i PATH:en i autoexec.bat och skrev av alla det na stata det och over att ater ha latt help en det skriver jag<br>inställningen från LMSC, Dregmmet kom in dit mon i mötos undessa rader. Visserligen går det bara ba inställningar från LMSG. Programmet kom ju dit, men i mötes- nu ussarader. Visserigen litten forma han Dags- nåt annat cick inte att få Nu måste jag. men det fungerar! listan fanns bara brevlådan, nåt annat gick inte att få. Nu måste jag komma i kontakt med klubben och skrivaom lyckan med den nya datorn. Men det fungerade inte heller som jag var van vid. Första Med Vánhga hálsmngar från försöket låste datorn och det var bara att reset-a. Jag flyttade modemet tillbaka till den kära gamla burken och skrek på hjälp i Lokala-MSG. Där läste jag att någon mer hade låst datom med Helga Welssner LMSG. Medan jag väntade på svar kollade jag alla inställningar och tog bort 08 ur telefonnumret. Sedan korkade jag om modemet och gjorde ett nytt försök Ha! Nu kundejag logga in, men det blev strul med GSZ och allting hängde sej. Åter igen till gamla datom och flera förklaringar till Lokal-MSG.

Detkomjuin en massa tips ochjag försökte tillgodogöra mej dem, Efter att ha läst en del inlägg i msg bad redaktionen Helga men ingenting hjälpte. Datorn hade återgått till att låsa sig så fort<br>Weissner <8808> berätta i ARC-bladet om sina vedermödor jag försökte logga in.

## Nya tag

Nästa försök blev att kopiera hela LMSG-installationen från den gamla datorn. Där fanns i alla fall hela möteslistan. Det borde väl Där stod den då, min nya dator, en Pentium med Windows95 och gå, tänkte jag. Det gick inte. (Senare fick jag svar från Bosse K att<br>ingenting annat i ännu. Så jag installerade modemet kollade att allt det inte är så bra att sag att hela möteslista var kvar och gjorde ett nytt försök. Hurra! Nästan allt gick bra, men jag fick veta "fel sökväg till PKUNZIP". Då kom jag på att jag inte hade lagt pkzipfilen i DOS-biblioteket. Först installerade jag PKUNZIP, LMSG och z-modem-program-<br>Först installerade jag PKUNZIP, LMSG och z-modem-programöver att ha klarat det och över att åter ha lärt mej en del skriver jag

<8808>

## PPP inbyggt i Windows95

I Windows 95 finns det inbyggt stöd för PPP över modem. Du behöver inte installera Trumpet Winsock för windows.

## **Installation**

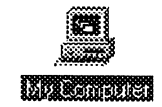

Add/Remove Programs

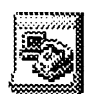

Make New Connection

Så här gör du för att installera PPP för Windows 95:

- 1. Om du redan har installerat "Fjärranslutning" kan du gå direkt till punkt 7.
- $\overline{2}$ . Dubbel-klicka på ikonen för "Den här datorn".
- Dubbel-klicka på ikonen "Lägg till program" för att installera "Fjärranslutning"  $3.$ till Windows 95.
- $\overline{4}$ . Klicka på knappen "Installera". Ett fönster öppnas, klicka på knappen "Nästa>" för att påbörja installationen.
- Dubbel-klicka på gruppen "Kommunikation". För att se vad den innehåller, 5. markerar du "Fjäranslutning" och klickar på "OK".
- 6. Klicka på "OK" för att installera det du valt.
- 7. Dubbel-klicka på ikonen för "Den här datorn".
- 8. Dubbel-klicka på "Fjärranslutning".
- Dubbel-klicka på "Ny anslutning" för att lägga upp ABC-Klubben. 9.

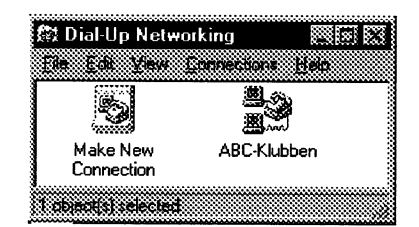

- 10. Välj modem och klicka på knappen "Nästa>".
- 11. Mata in Sverige (46) som land, riktnummer 08 och telefonnummer 806440. Klicka sedan på "Nästa>" för att fortsätta..
- 12. Ange ABC-Klubben och klicka på knappen "Slutför" för att avsluta uppläggningen av ABC-Klubben.
- 13. Välj "Egenskaper" under menyn "Arkiv" i fönstret "Fjärranslutning".

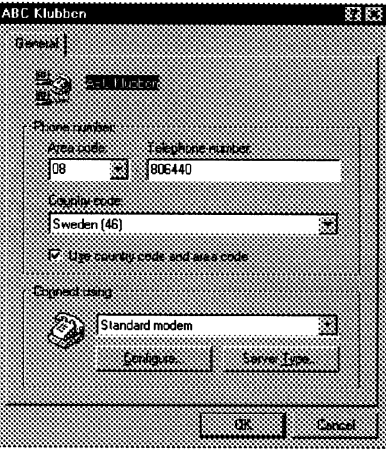

14. Klicka på knappen "Servertyp" och välj "Win 95 mfl". Markera "Logga in på nätverk".

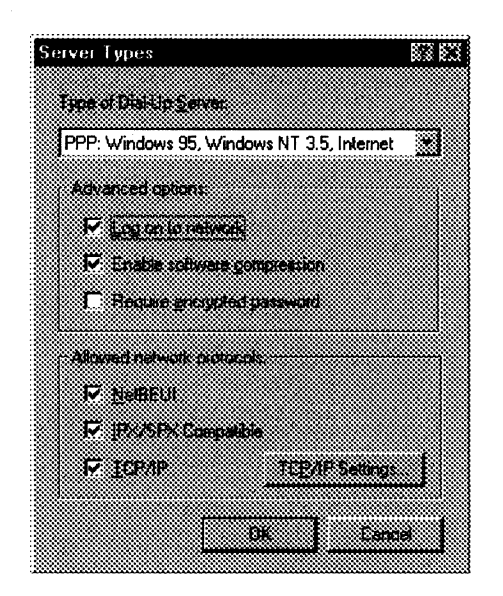

15. Klicka på knappen "TCP/IP/". Markera "Server tilldelad IP-adress" och "Använd standard gateway". Skriv slutligen in adressen till namnservern till "192.36.170.12". och klicka på "OK".

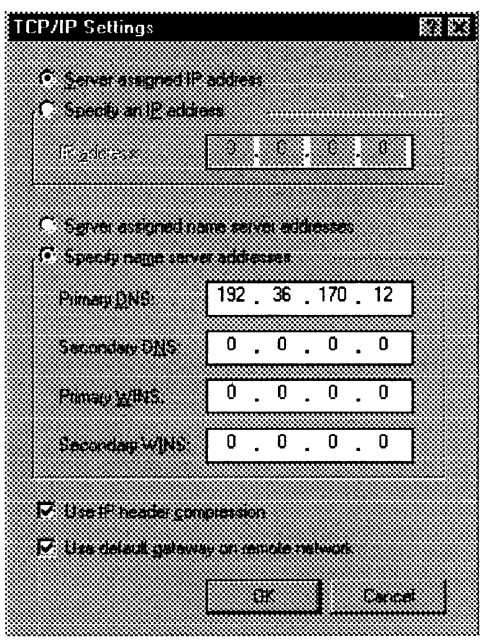

,

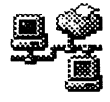

Network

16. Dubbel-klicka på "Kontrollpanelen" och sedan på "Nätverk".

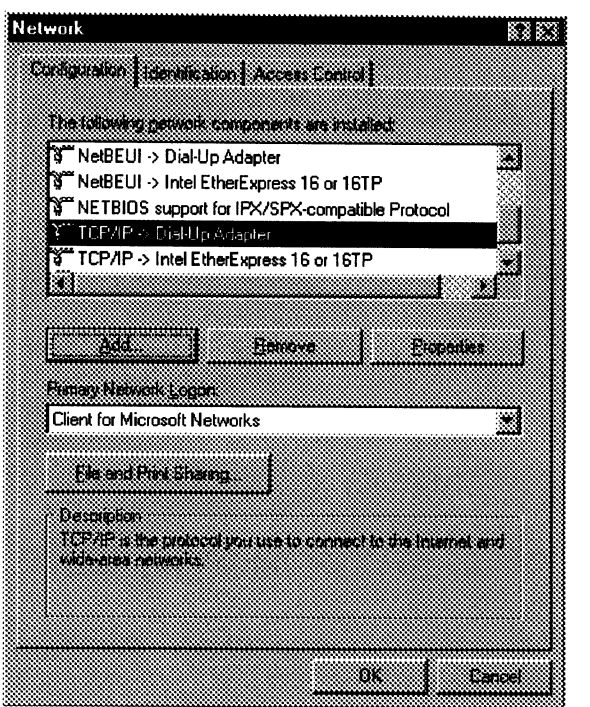

- 17. Klicka på fliken "Konfigurering" och dubbel-klicka på "TCP/IP" i listan.
- 18. Klicka på fliken "DNS-konfigurering".

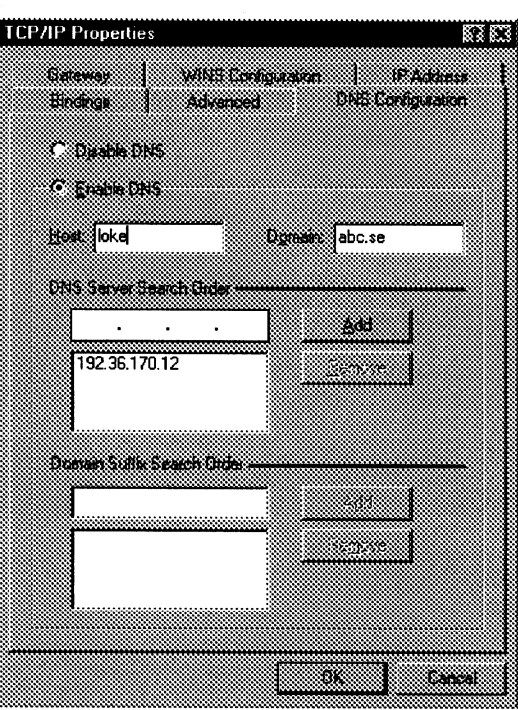

- 19. Markera "Aktivera DNS" och skriv "loke" vid värd samt "abc.se" vid domän.<br>20. Skriv in "192.36.170.12" vid "Sökordning för DNS" och klicka på "Lägg till".
- 

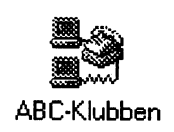

21. Klicka på "OK" så stängs dialogrutan. Klicka även på "OK" i den underlig-<br>gande dialogrutan. ABC-Klubben 22. Öppna "Fjärranslutning" igen, och dubbel-klicka på "ABC-Klubben".

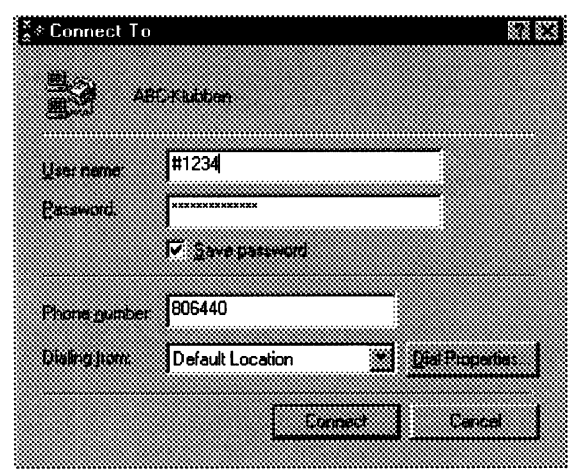

- 23. Vid användarnamn skall du mata in ett "#" följt av ditt medlemsnummer, t ex "#1234".
- 24. Mata in ditt unixlösenord vi lösenord.
- $\overline{\overline{\mathrm{ORS!}}}$ För att kunna köra PPP så måste du ha ett UNIX-lösenord. Det får du när du betalt Internetavgiften. Om du inte hittar UNIX-lösenordet eller får problem skriver du ett brev till mötet SYSOPs i MSG eller ett brev till kansli@abc.se (du kan skicka med Netscape).

## Öppna en PPP-förbindelse

Så här använder du Windows 95 för att öppna en PPP-förbindelse till Internet:

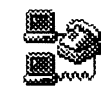

ABC-Klubben

- $1.$ Öppna "Fjärranslutning" och dubbel-klicka på "ABC-Klubben".
- Klicka på knappen "Anslut".  $2.$
- $3<sub>1</sub>$ En dialog ruta som säger att du är ansluten kommer upp efter ca en minut. Du kan då starta t ex Netscape.

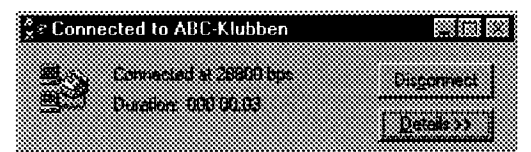

## Avsluta en PPP-förbindelse

Så här avslutar du en PPP-förbindelse:

Klicka på knappen "Koppla från".  $1.$ Nu läggs luren på.

**Service** 

# Hur bevarar man gamla data?

# Hur bär vi OSS åt för att Ett fiktivt exempel Det finns möjligheter att kovertera data?

mats att redan 10 gamla media är svåra att hälle respektive morgondagens. Begrep- dem som kunde konvertera? Hur många läsa. Frågan har, i dec 1995, på nytt disku- pen kan ju skilja sig åt. Betyder begreppet kommer att kunna konvertera ABC-kassterats, denna gång i Fritt. Här kommer ett högertrafik något i ett samhälle där all etter eller 70 KB:s disketter från ABC till utdrag ur diskussionen. trafik sker med hjälp av segelfartyg. persondatorer om 20 år?

Frågan gällde ett remissyttrande om sta- pappersburna data får han/hon mata in Alltså måste dagens förvaltningar kunna dens IT-politik. Stadsarkivet har som upp- data på nytt. bistå med att konvertera data till papper

utläsa data från ABC-disketter till PC, men ju ganska lyckligt lottade när det gäller vad händer nu när i stort sett alla person- mängden historiska data, då vi faktiskt haft datorer har 3.5" disketter och ABC-diskette- en god kontinuitet genom århundradena, i rna var 8" eller 5.25" om de inte låg på varje fall sedan Gustav Vasas dagar. Det är hårddisk. Man får se upp med vad framti- inte omöjligt att gå tillbaka i rullorna och få den gör för fortbeståndet av informationen veta med ganska stor säkerhet antalet med-

som för oss ter sig intressanta i kort per-<br>spektiv men för framtida forskare så kan som har utsatt datat för brister. spektiv, men för framtida forskare så kan det finnas andra data som vi förkastar som kan vara nyckelinformation för förståelsen Ja, man måste ha bredd på bevarandet. I<br>av vårt samhälle Vi förkastar dem kanske register kan man ofta få ytterligare uppgifav vårt samhälle. Vi förkastar dem kanske

och persondatorer. Under uppsegling med register kan man få ny information som modeord är ju Client/Server och Distributed ingen tänkte på när registren skapades<br>Computing Enviroment Kommer något av och underhölls. Computing Enviroment. Kommer något av detta att vara självklart i morgondagens samhälle eller kommer begreppen att ha Ja, kanske vädrets inverkan på barnafödanförändrats? Kommer datorer att användas det. Kalla vintrar kanske ger högre nativisom vi använder dem idag, eller kommer tet när man nu inte vet vad man skall göra de att fungera på andra sätt? En dator som om kvällarna! :-) Har då vädrets inverkan reagerar på nervimpulser och lagrar på nativiteten förändrats genom århundrainformation med associationer, kommer dena? den att kunna hantera dagens dokument? Framförallt då dagens multimediadokument med text/ljud/bild.

I ABC-bladet har tidigare uppmärksam- högertrafik. Vad är trafik i dagens sam-

Bo Michaëlsson <913> papper som arkiveras enligt nuvarande het medlemmar i ABC-klubben dessutom. Jag satt i Arkivnämnden (i Stockholm) då lagar. Villnågon maskinellt bearbeta dessa

fler elektroniska dokumenten som kan gärna kan förekomma på papper som på system, så som de ser ut då, och därvid medföra att man också måste ha tillgång datamedia, medan andra kan vara rätt trista alltid hålla sig kompetenta utöver sin dagtill och bevara utrustning för att läsa dem. att ha på papper. T.ex. så är den samlade liga verksamhet. Det senare tror jag inte mängden meterologiska uppgifter under är realistiskt. Till viss del borde faktiskt ABC-klubben ett år i Sverige något som man helst ser att kunna bistå, då klubben kan fungera som det finns på datamedia när man vill bear- En sådan konvertering bör dessutom ske en "bank" för insamlande av kunskap om beta dem. De är ju också intressanta ur ett till arkivbeständigt papper med arkivdatalagring och konverteringsmetoder. framtidsperspektiv om man vill ägna sig åt beständigt tryck. Landsarkiven har mycket T.ex. för ABC-datorerna finns ju ABC- klimatforskning. Där stämmer definitivt god kompetens avseende hur långtids-DISK och WABC som gör att man kan devisenju mer desto bättre. Vi i Sverige är bevarande bör ske. och kunskapen. borgare i Visby stift 1725, även om det Vilka data som är värda att bevara är kräver ett ganska omfattande arbete för dessutom svårt att säga. Det finns ju data den som nu vill veta detta. Andra länder har

för att vi anser dem självklara. *ter av data än just de data som registre*-Idag så talas det ju om stordatorsystem rats. Och genom att jämföra data ur olika

e. 1991 viel viewen vier van de vier van de vier van de vier van de vier van de vir de vir de vir de vir de vi<br>Die vir de vir de vir de vir de vir de vir de vir de van de vir de vir de vir de vir de vir de vir de vir de v lasa gamla datamedia Om samhälle kanske det inte längre har någon också när marknaden för konvertering bli-<br>100 år<sup>?</sup>? motsvarighet, hur skall man då förklara vitså liten att ingen kanförsörjasig på den<br>högertrafik. Vad är trafik i dagens sam- längre? Vad händer med kompetensen hos

Nils Hammar <4341> Kanske ska man strunta i maskinlåsbara Mycket få antagligen. De som i så fall är kommenterade ett inlägg av *register i arkiven och direkt ta ut data på* kompetenta till detta är med stor sannolik-

gift att bevara dokument m m åt staden och andre andre after så måste de i allframtid  $\ddot{\tilde{a}}$ ven länet. Man kan få problem medde allt Vissa data är ju av sådan art att de lika kunna konvertera mellangammaltoch nytt

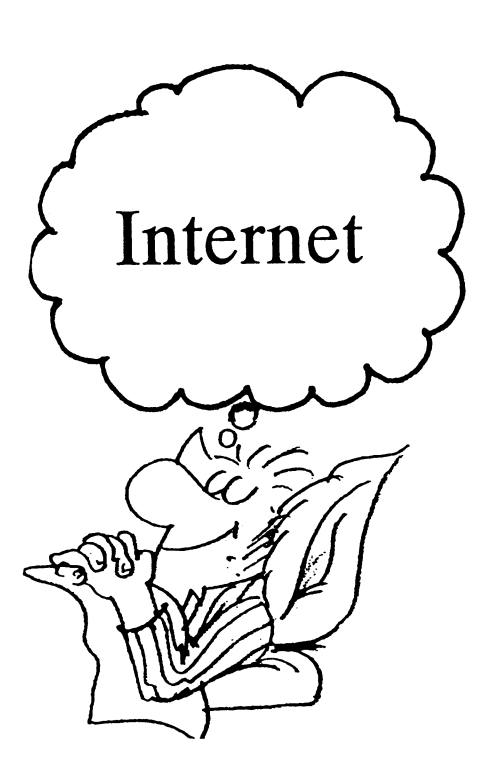

POSTTIDNING B

Anmäl adressändring i god tid!

## Begränsad eftersändning

Vid definitiv eftersändning återsänds<br>försändelsen med den nya adressen på baksidan (ej adressidan)

Avsändare: ABC-klubben Box 14 143 161 14 Bromma

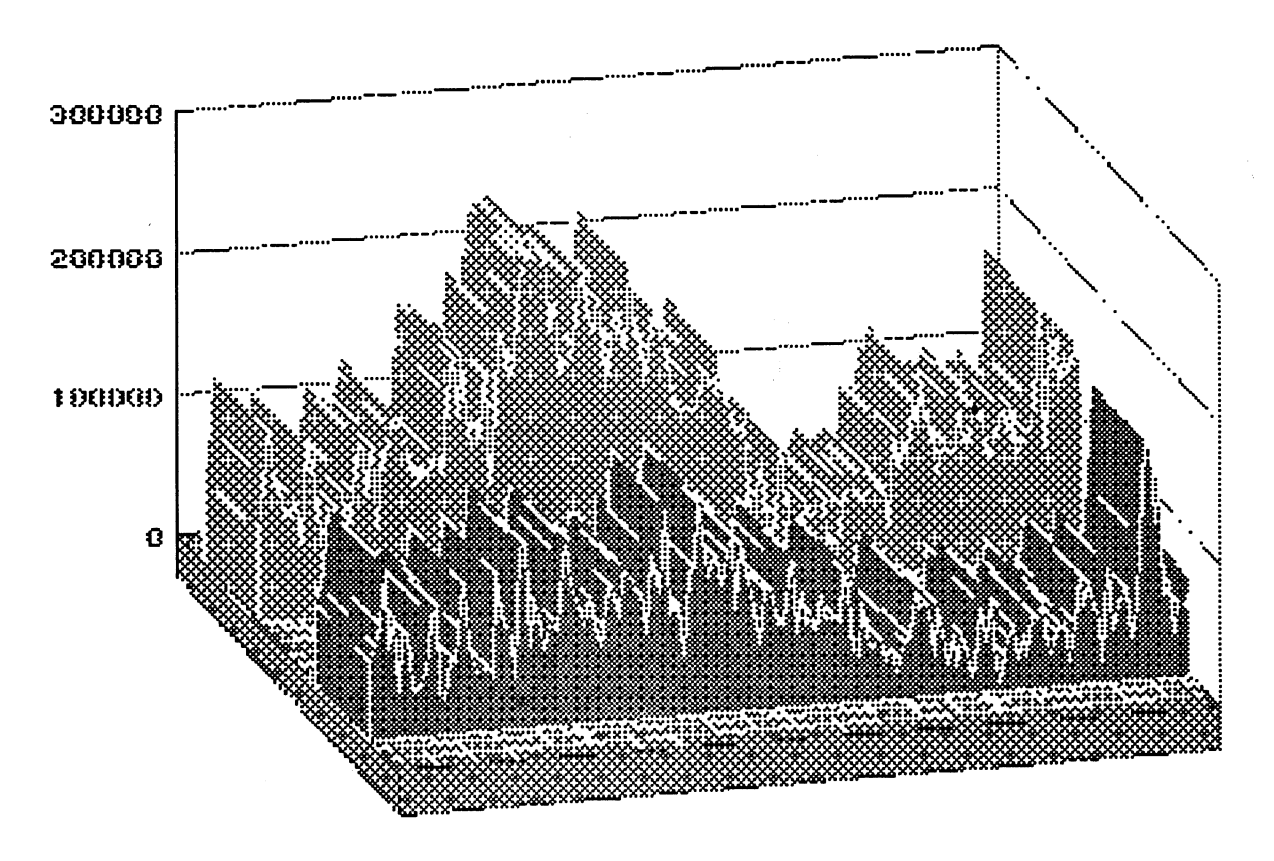

**WWW abc. 2 inclinations of** 

**WE abc. 2 luctfoutBitsSec** 

JAR 18 1996 09:53:53

JAR 19 1996 15:06:58